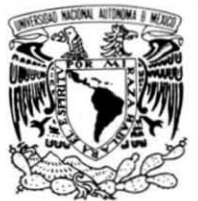

VNIVER DAD NACIONAL AVFNºMA DE MEXICO

UNIVERSIDAD NACIONAL AUTÓNOMA DE MÉXICO

## PROGRAMA DE MAESTRíA Y DOCTORADO EN INGENIERíA

## FACULTAD DE INGENIERIA

## ESTUDIO HIDRÁULICO DEL COMPORTAMIENTO DE UNA ESTRUCTURA DE DERIVACiÓN LATERAL SOBRE EL Río LA SIERRA PARA REDUCIR EL RIESGO DE INUNDACiÓN EN LA CIUDAD DE VILLAHERMOSA, TABASCO.

# $T$  F S I S

QUE PARA OPTAR POR EL GRADO DE:

## MAESTRO EN INGENIERíA

(HIDRÁULICA)

P R E S E N T A:

YADIRA URGELL GUTIÉRREZ

DIRECTOR DE TESIS:

**DE INGENIE<br>EE INGENIE** DE INGENIERIA

**DR. JESÚS GRACIA SÁNCHEZ** 

MÉXICO, D.F

MAYO DE 2011 i

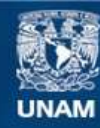

Universidad Nacional Autónoma de México

**UNAM – Dirección General de Bibliotecas Tesis Digitales Restricciones de uso**

#### **DERECHOS RESERVADOS © PROHIBIDA SU REPRODUCCIÓN TOTAL O PARCIAL**

Todo el material contenido en esta tesis esta protegido por la Ley Federal del Derecho de Autor (LFDA) de los Estados Unidos Mexicanos (México).

**Biblioteca Central** 

Dirección General de Bibliotecas de la UNAM

El uso de imágenes, fragmentos de videos, y demás material que sea objeto de protección de los derechos de autor, será exclusivamente para fines educativos e informativos y deberá citar la fuente donde la obtuvo mencionando el autor o autores. Cualquier uso distinto como el lucro, reproducción, edición o modificación, será perseguido y sancionado por el respectivo titular de los Derechos de Autor.

## **JURADO ASIGNADO:**

Presidente: Dr. Fuentes Mariles Oscar

Secretario: Dr. Escalante Sandoval Carlos

Vocal: Dr. Gracias Sánchez Jesús

1er. Suplente: M.I. Franco Víctor

2do. Suplente: Dr. Domínguez Mora Ramón

Lugar donde se realizó la Tesis:

Facultad de Ingeniería, UNAM.

### **TUTOR DE LA TESIS**

NOMBRE

#### **FIRMA**

\_\_\_\_\_\_\_\_\_\_\_\_\_\_\_\_\_\_\_\_\_\_\_\_\_\_

#### **RESUMEN**

 En este trabajo se presentan los resultados de la modelación física de una estructura de derivación lateral de un río, con la cual se reducen los gastos y por consiguiente los niveles en el mismo, disminuyendo así, inundaciones aguas abajo. Se realizan mediciones de los fluidos de agua y elevaciones sobre el canal vertedor, así como la determinación de los porcentajes del flujo desviado. Se destaca además, la concordancia de los resultados comparados con el prototipo y las modificaciones realizadas al modelo para lograr que esto ocurra. Se incluyen cálculos matemáticos de los perfiles hidráulicos tanto del río en el tramo que se localiza la derivación como del canal vertedor. Se termina con las conclusiones y recomendaciones para el cálculo del gasto que se desvía y para el buen funcionamiento del canal vertedor.

#### **ABSTRAC**

 In this work the results of the physical model of a side spillway structure in a river are presented, this decrease the discharge in the river downstream and consequently the depths, being avoided by this way flooding. They were carried out tests measuring discharges and depths on the spillway channel, as well as the determination of the side discharge flow percentages. It also points out the results coincidence compared with the prototype and the modifications made to the model to make this happen. Mathematical calculations are included for profiles of both: the river span where the derivation is located as in the channel diversion weir. It is concluded with recommendations about computation procedure for lateral discharge and in order to get the proper performance of the spillway channel.

## **Tabla de contenido**

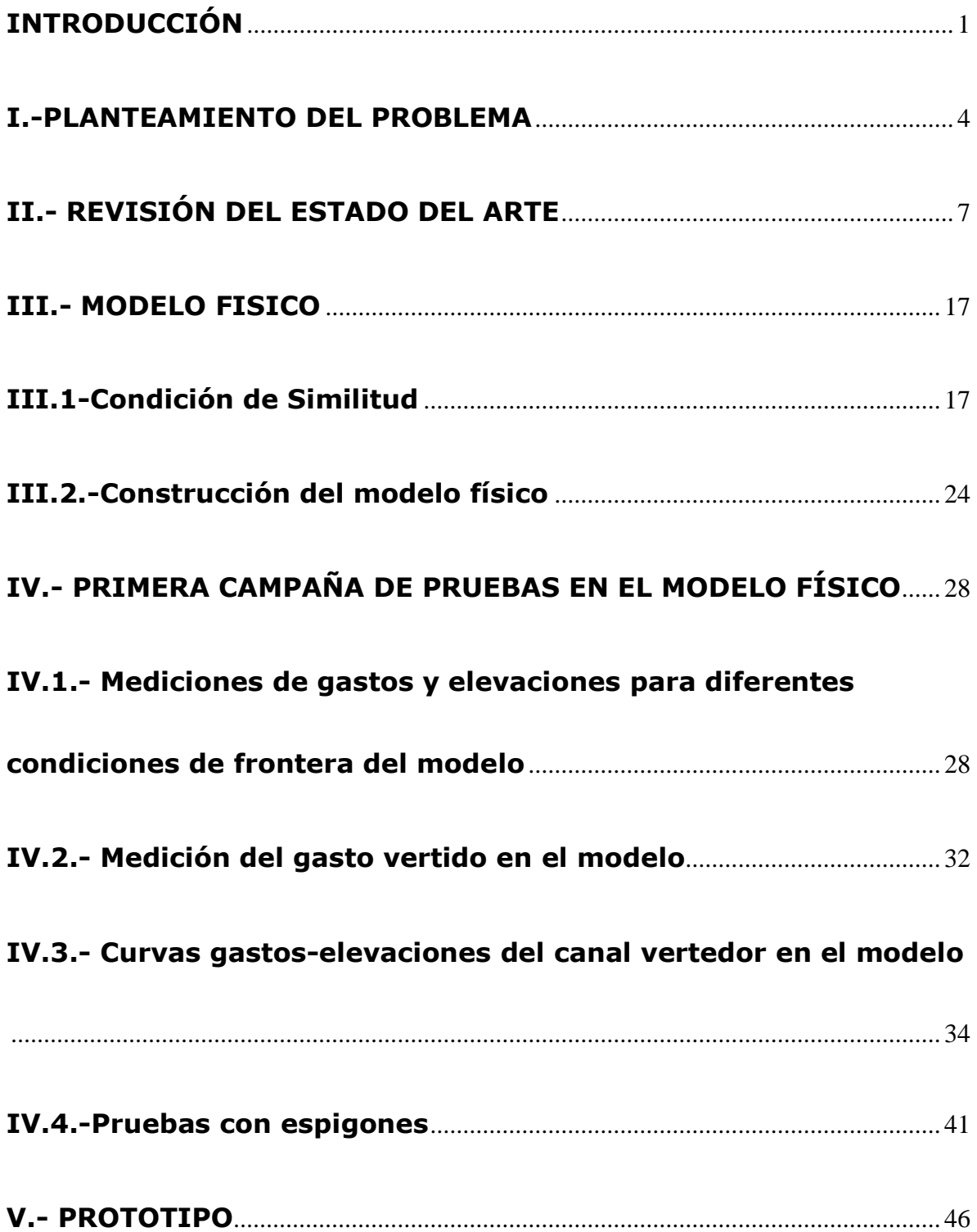

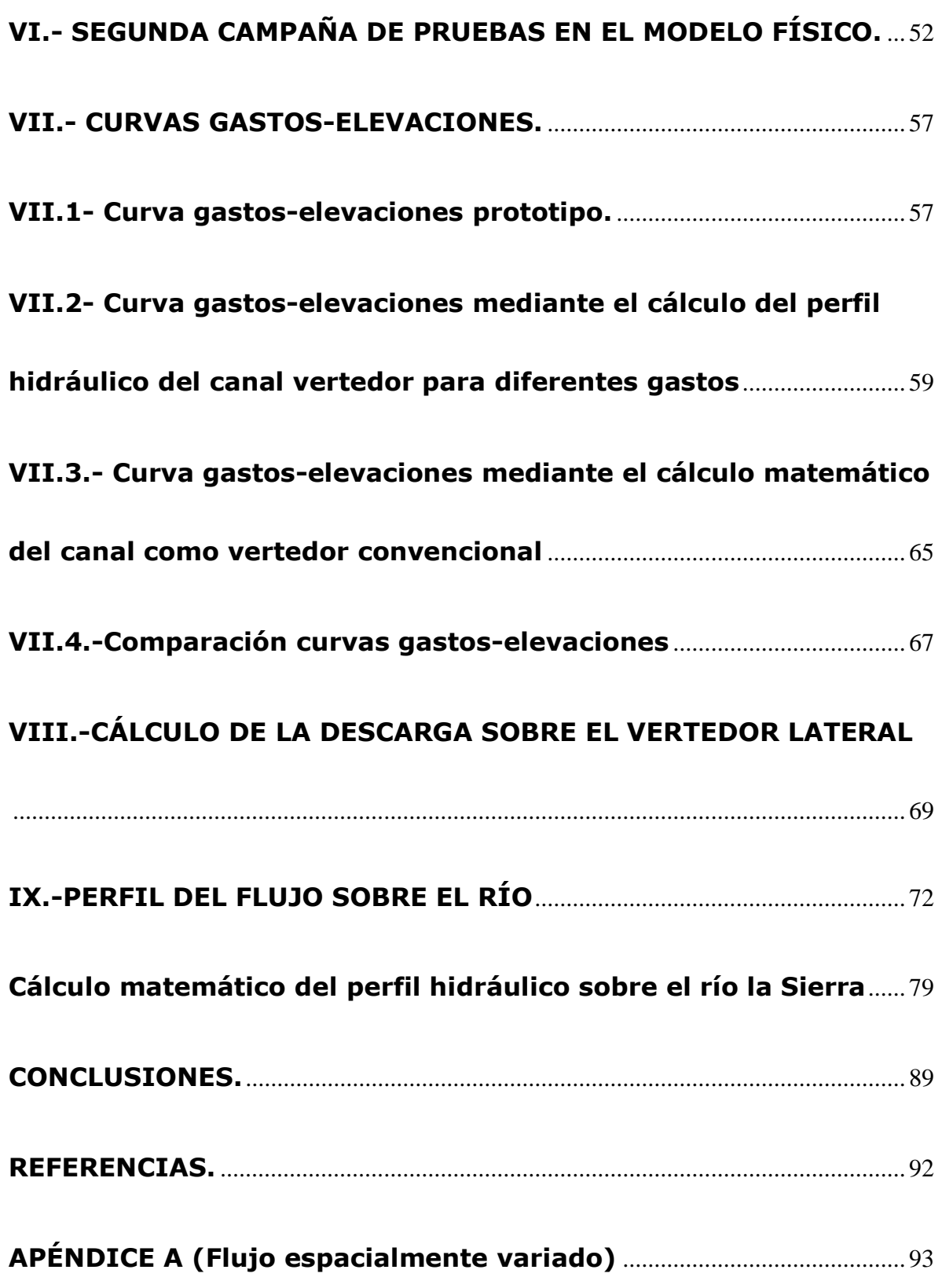

#### *AGRADECIMIENTOS*

 *Mi más grande agradecimiento a la Universidad Nacional Autónoma de México por darme la oportunidad de realizar mis estudios de posgrado.*

 *En particular al M.I. Víctor Franco que a través de la Coordinación de Hidráulica del Instituto de Ingeniería mostró desde la primera vez que acudí a él su entera disposición a integrarme a su equipo de trabajo.*

 *A mi director de tesis y tutor durante mis estudios, el Dr. Jesús Gracia Sánchez, por su continuidad, paciencia y enseñanza al guiarme sobre el avance de mi trabajo.*

 *A mi esposo por acompañarme en este camino, por ayudarme en mis tareas, por apoyarme en el día a día.*

 *A mi familia, en particular a mi hermana Ivonne por cuidar de mis pequeños, a mi cuñada Lorena y su esposo por darme trabajo y apoyo, a mi prima Rosa y sobrina Jaqueline por sus porras, y a mis primas Alira y Adriana por su motivación.*

 *A mis compañeros de estudio Alejandra, Eduardo, Rocío, Karla, Homero, César, Leonardo, Jorge, Luis, Eduardo, por compartir y ayudar en las tareas difíciles.* 

### *DEDICATORIA*

 *Dedico este trabajo a mis hijos Jennifer y Leonardo que a pesar de su corta edad son mi motivación e inspiración para lograr mis metas, a mi mamá por darme la vida y esperar siempre más de mi, a mi hermana Arianna por ser un ejemplo al no darse nunca por vencida a pesar de la adversidad, además de ser mi más grande confidente, y a mi abuelita Memo por cuidarme y vivir en mi corazón.*

### **INTRODUCCIÓN**

 El río La Sierra, ubicado en la planicie de Tabasco, presenta constantes variaciones en los flujos de agua dentro de su cauce que provocan los desbordamientos del río hacia las zonas aledañas, que en gran medida se encuentran ocupadas por áreas habitacionales, industriales, agropecuarias, etc.

 Por tal motivo el estado de Tabasco cuenta con un Plan Hídrico desarrollado en forma conceptual por la Comisión Nacional del Agua (CONAGUA), en coordinación con otras entidades como son: El Instituto de Ingeniería de la UNAM (IIUNAM) y el Instituto Mexicano de Tecnología del Agua. Dentro de las obras contempladas para reducir las inundaciones se encuentran: rectificación de cauces existentes, construcción de cauces nuevos, construcción de bordos longitudinales, obras de protección en las márgenes de los cauce, etc.

 Como parte del Plan Hídrico, la CONAGUA inició los estudios encaminados al control de las inundaciones, provocadas por las fuertes lluvias que normalmente se presentan en la región.

 A raíz de esta situación y con la finalidad de aprovechar la capacidad de almacenamiento de los cuerpos lagunares que se encuentran en la región cercana, se decidió construir un Cauce de Alivio que, a manera de un vertedor lateral del Río La Sierra, comunique al río con la zona lagunar Los Zapotes, lo cual permitirá reducir los niveles del río La Sierra y como consecuencia los niveles máximos alcanzados por el agua en los ríos que rodean a la Ciudad de Villahermosa, lo que reducirá el

1

riesgo de inundaciones en esta zona poblada, sin olvidar la gran importancia que tiene el reducir los niveles máximos alcanzados en las poblaciones rurales de la región.

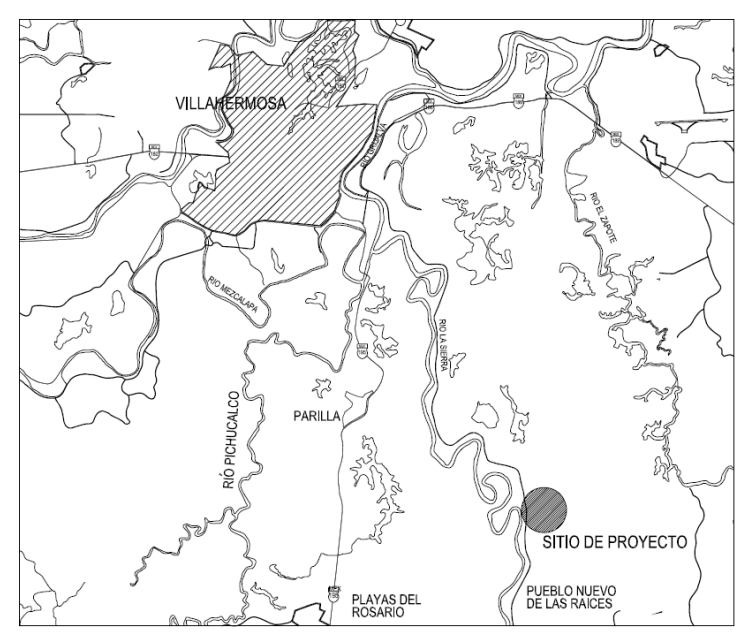

Fig 1 Localización del sitio del proyecto

 En la Fig. 1.1 se ubica la zona de estudio, que como se puede ver se encuentra aguas arriba de la ciudad de Villa Hermosa cerca de la localidad conocida como Pueblo Nuevo.

 La desviación de un río puede ser requerida para diversos proyectos de ingeniería civil, incluyendo mitigación de inundaciones, en desarrollos cercanos a las corrientes de agua o en proyectos de autopistas nuevas o ampliaciones. El cauce de alivio que se desea construir es un canal artificial usado para desviar parte del flujo del río la Sierra.

 En las obras de protección contra inundaciones, los vertedores laterales y presas de desbordamiento son usados para desviar el agua de un modo controlado sobre las planicies de inundación tan pronto la capacidad de descarga del canal ha sido alcanzada.

 Los desbordamientos laterales son descargas libres situados en los lados del canal o descargar sobre su cresta cuando la superficie del flujo sobrepasa cierto nivel.

 Se desarrollaron varias opciones para determinar la ubicación óptima del Cauce de Alivio, apoyadas en de diversos estudios, entre los que destacan: topográficos, geotécnicos e hidráulicos. Dichas opciones se propusieron en función de la trayectoria que sigue el río, la cercanía del río con zona lagunar y el perfil hidráulico que se forma actualmente entre el río y la zona lagunar.

### **I.-PLANTEAMIENTO DEL PROBLEMA**

 La zona donde se construyó el canal se localiza al sureste de la ciudad de Villahermosa, aguas arriba de la confluencia de los ríos La Sierra y Pichucalco, entre las comunidades de Torno Largo 3ra. Sección y El Censo, ambos pertenecientes al municipio de Centro, Tabasco. En la figura siguiente se muestra la localización de dicha zona de estudio así como algunas referencias que permiten ubicarla con mayor precisión.

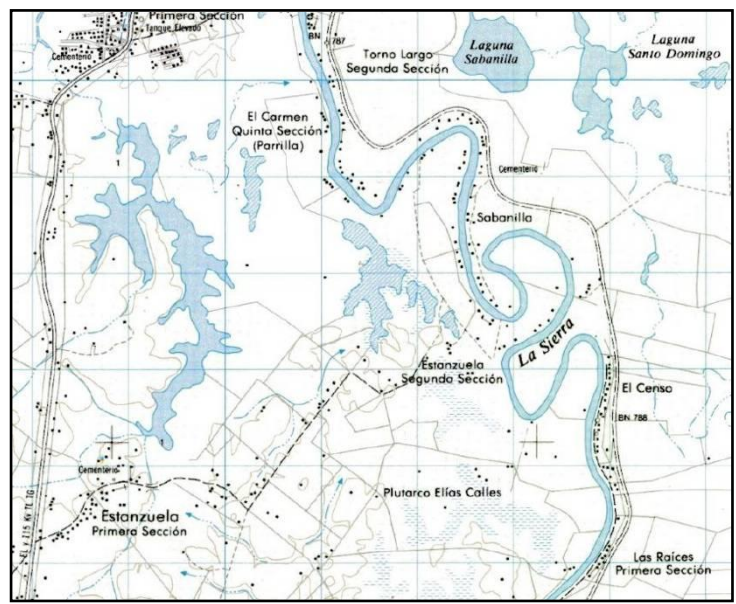

Fig 1.1 Referencias de la ubicación de la zona de estudio

 El Cauce de Alivio El Censo es un canal lateral de 548 metros de largo ubicado en margen derecho del río La Sierra, tal y como se muestra en la figura siguiente:

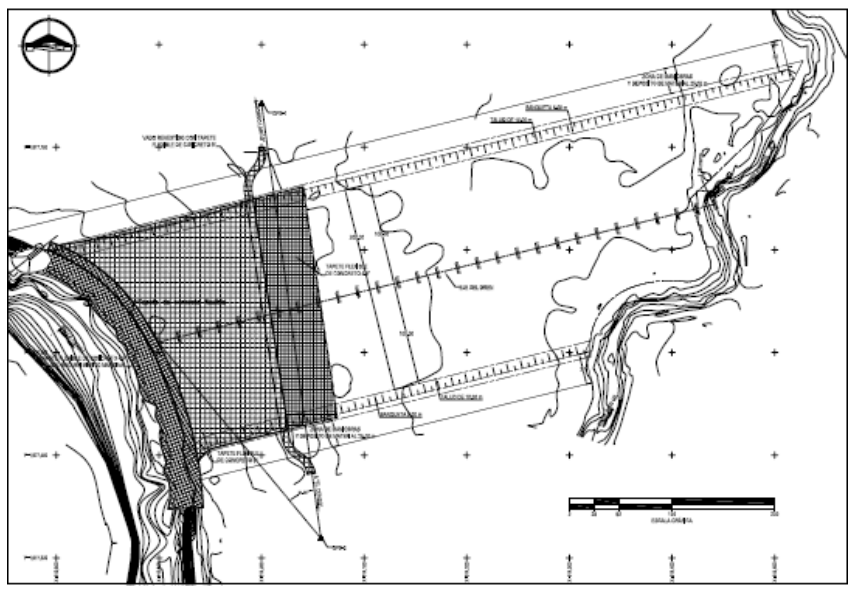

Fig 1.2 Cauce de Alivio el Censo

Su sección transversal es del tipo trapecial de 220 m de ancho y revestida en sus primero tramos hasta los 160 m.

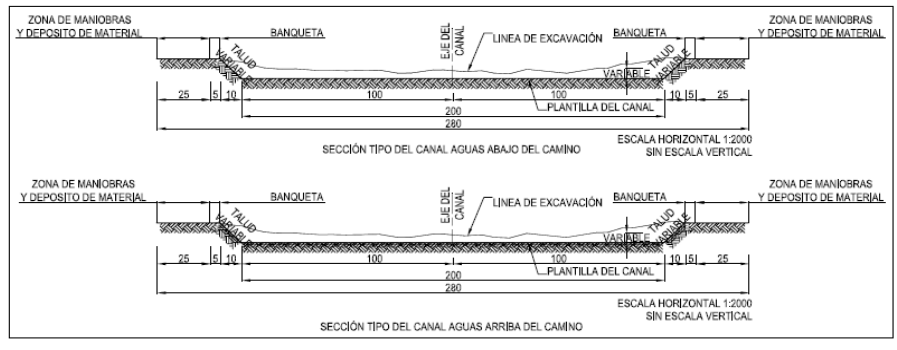

Fig 1.3 Sección transversal del canal

El cauce de alivio es un canal por el que se desvía un porcentaje del gasto total del río. Su planteamiento consiste en corroborar que se desvíe el caudal requerido a través del vertedor lateral hacia el canal.

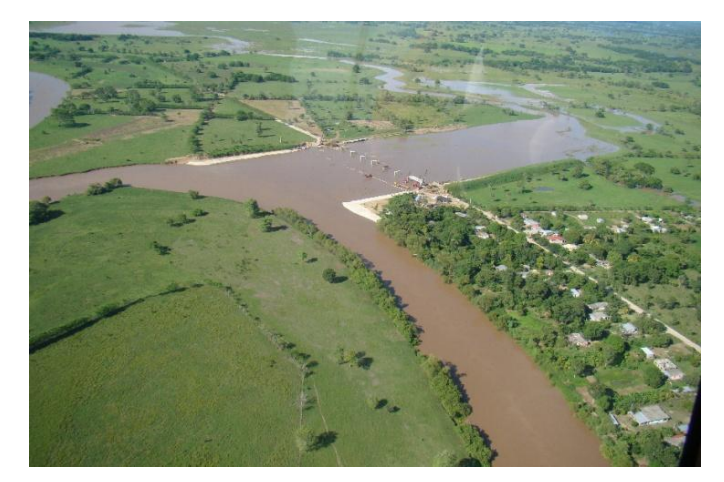

Fig 1.4 Foto panorámica de la Obra en sitio.

 Para verificar si el cauce de alivio del río de La Sierra cumple con esto se construyó un modelo físico en el cual realizararon las pruebas necesarias midiendo los gastos tanto del río como del vertedor lateral. Con esto se supo si la ubicación del vertedor y su dimensionamiento fueron los adecuados. En caso de que no fuera así, se buscaría dar soluciones que proporcionen el fin de la obra de desvío. Algunas de las soluciones que se propondrían en caso necesario serán la colocación de espigones en varias zonas del río para aumentar o disminuir caudales según sea el caso, así como la reubicación del vertedor o su redimensionamiento.

 El modelo se construyó a una escala de 1:60 en las instalaciones del Instituto de Ingeniería de la UNAM, pertenecientes a la Coordinación de Hidráulica, en el área de Modelos Pluviales.

 Se realizaron pruebas para diferentes gastos sobre el río y a su vez se calcula el porcentaje de flujo desviado. Este se compara con el valor esperado y de ahí se determina si es necesario realizar modificaciones al modelo, y se propondrán las mejoras que lleven a obtener la descarga lateral para evitar inundaciones en la zona aguas abajo.

## **II.- REVISIÓN DEL ESTADO DEL ARTE**

 Existen dos tipos principales de desviaciones de ríos: temporales y permanentes, del mismo modo, existen diferentes tipos de canales de desvío. Un canal "mojado" es aquel que lleva flujo constantemente, mientras que un canal "seco" solo lleva flujo en ciertos momentos, por ejemplo, durante una inundación, de esta manera se puede decir que existen estos tipos de canales de desvío: canal permanente de desvío mojado para remplazar el canal existente, canal permanente de desvío de parte del flujo, canal temporal de desvío de todo el flujo, canal temporal de desvío de parte del flujo.

 Este caso de estudio es un canal seco de desvío permanente para parte del flujo. Para evaluar la viabilidad técnica de la desviación de un río se debe considerar lo siguiente:

 Recolección de datos para determinar las condiciones actuales, que incluya:

\*Reconocimientos de la zona.

\*Registro de niveles y gastos, particularmente niveles de inundaciones.

\*Información de la cuenca.

\*Estudio del cauce del río.

\*Material del cauce y banco de materiales.

\*Niveles actuales de defensa de inundaciones.

\*Uso actual del río.

\*Tipo de canal de desvío.

\*Selección del sitio.

Hidrología e Hidráulica que incluya:

\*Los rangos de gasto que el río debe transportar.

\*Si va a ser un canal de desvío seco o mojado.

\*La división del gasto entre el río y el canal de desvío.

\*El adecuado tamaño y forma del canal para que descargue los rangos de gasto requeridos.

\*Estructuras en el canal

\*Transporte de sedimentos

\*La necesidad de un modelo hidráulico

Aspectos de construcción, operación y mantenimiento.

 La etapa de diseño debe incluir una profunda investigación para obtener un apropiado dimensionamiento del canal de desvío. Las cuestiones que serán importantes en la etapa de diseño son:

\*Reconocimiento local del río y de la llanura de inundación en sitio, definición de la alineación del canal, tamaño, pendiente y material del cauce.

\*Estudio local de cualquier propuesta de ruta del canal de desvío.

\*Condiciones del suelo.

\*Topografía de los terrenos adyacentes.

\*Limites, como son servicios, uso de la tierra, edificios e infraestructuras existentes.

\*Tiempo y duración de los trabajos.

\*Necesidad de trabajos temporales.

\*Interrupción del tráfico.

\*Almacenamiento y disposición de material.

\*Impacto ambiental de los trabajos de construcción.

\*Aspectos de seguridad y salud requeridos por los reglamentos.

#### **Diseño preliminar**

 Entre las decisiones iniciales más importantes en el diseño de la desviación de un río están la localización, ruta, longitud y sección transversal del canal de desvío. El probable sitio para la desviación de un río debe satisfacer un vasto rango de requerimientos.

 Debido a la pérdida de agua lateral la capacidad de transportación de sedimento en el canal se reduce provocando la formación de un depósito de sedimento aguas abajo de la alineación del vertedor lateral.

 En el diseño de vertedores laterales el conocimiento del ángulo lateral de salida del flujo juega un papel importante para la determinación del coeficiente de descarga del vertedor lateral. Basado en un estudio extensivo, una expresión para el ángulo de salida se ha desarrollado y comparado con los enfoques de la literatura.

 En la ingeniería de ríos usualmente se presentan condiciones de lecho móvil y cambios morfológicos importantes debidos al dispositivo de derrame lateral. Comúnmente, el derrame lateral del agua tiene lugar en un tramo relativamente corto. En consecuencia, el gasto en el canal principal, el esfuerzo cortante en el fondo y la capacidad del transporte de sedimentos son repentinamente reducidos. El incremento en la elevación del cauce genera efectos de remanso. También, los sedimentos locales inducen pérdidas horizontales y verticales de energía, a causa del fenómeno de contracción y expansión. Además, la superficie del lecho móvil puede ser cubierta con material aluvial incrementando la resistencia del flujo comparado con las condiciones del

nivel del cauce. Como consecuencia, el nivel aguas arriba y la presión por encima del dispositivo lateral de desbordamiento crece y la descarga vertida también. Por lo tanto, la descarga de diseño sobre el vertedor es incrementada repentinamente a causa de la interacción del flujo con el transporte de sedimento.

 Usualmente, el objetivo principal del diseño de vertedores laterales es causar la descarga de líquido. Por consiguiente, el foco de la investigación se sitúa en la determinación de un coeficiente de descarga apropiado. Todas las contribuciones tienen en común la suposición de cauces con fondo fijo. Sin embargo, los ríos naturales presentan fondos de lecho móvil y para el propósito de control de inundaciones su comportamiento morfológico debe tomarse en cuenta.

 Debido a la falta de conocimiento sobre la interacción de un desbordamiento lateral y la morfología del cauce del canal, se han realizado diversos experimentos. En la investigación de los fenómenos morfológicos como la degradación y el depósito de sedimentos locales un punto interesante es el ángulo de salida lateral del agua bajo condiciones de lecho móvil. Este tema es de considerable importancia en la determinación del coeficiente del vertedor lateral y en la intensidad de la descarga.

 Por otra parte, los esfuerzos hidráulicos ejercidos por un desbordamiento lateral por ejemplo un vertedor, una presa, protecciones de concreto o vegetación, especialmente en la región del desbordamiento (región de la cresta), dependerán, entré otros parámetros, de la orientación de la corriente y por lo tanto del ángulo de salida lateral.

10

#### **Uso de vertedores laterales.**

 Un vertedor lateral es una estructura hidráulica de control usada para desviar líquido de un canal principal a un canal lateral cuando el nivel del agua en el canal principal sobrepasa un límite especificado. Como su nombre lo dice, la estructura es normalmente localizada a un costado del canal y el agua descarga libremente sobre él por gravedad de la misma forma que los vertedores convencionales.

 La función más común de un vertedor lateral es retirar agua de un canal para prever que la capacidad del canal aguas abajo sea excedida.

Algunas aplicaciones de los vertedores laterales:

\*Como estructura en un canal de un río, usualmente diseñada para desviar exceso de flujo dentro de un depósito de almacenamiento fuera de la corriente principal o un canal de derivación de inundaciones, y de este modo proteger la infraestructura aguas abajo de inundaciones.

\*Para originar el desbordamiento de aguas pluviales de una alcantarilla combinada, diseñada para desviar exceso de flujo que de otra manera sobrecarga el alcantarillado aguas abajo.

\*Para provocar el desbordamiento de aguas pluviales de un canal de tratamiento aguas residuales.

 Dos características fundamentales comunes a todo tipo de vertedor lateral son:

\*El flujo sobre el vertedor empieza cuando el nivel del agua en el canal principal alcanza el nivel de cresta del vertedor. Para niveles de agua menores a este no se cae nada al vertedor y todo el flujo continua a través del cauce principal.

\*La velocidad del flujo desviado aumenta cuando se incrementa el nivel del agua en el canal principal.

 El concepto de vertedor lateral puede ser considerado simple, pero existen muchos factores que deben ser considerados con el propósito de desarrollar una solución satisfactoria para cada problema en particular.

Consideraciones de Diseño.

Para un diseño preliminar, hay dos parámetros clave para examinar:

 \*El nivel de la cresta del vertedor lateral y \*La longitud de la cresta.

 El requerimiento de un vertedor lateral a menudo surge debido a la necesidad de descargar flujo en exceso de un canal. El vertedor lateral es ideal en este aspecto, porque pequeños incrementos en el nivel del agua pueden generar grandes flujos, especialmente cuando la longitud de la cresta es larga.

 El diseño del canal principal del vertedor lateral es una parte fundamental, ya que determina la relación carga-descarga, esto

determinará la velocidad del flujo en el cauce principal para diferentes descargas. La velocidad del flujo a su vez, afectará el comportamiento hidráulico del vertedor, así como puede influir en aspectos prácticos del diseño, tales como la seguridad, transporte de sedimento y la necesidad protección a la socavación. Si la velocidad del fluido a través de la cresta del vertedor es baja entonces la determinación de la carga sobre el vertedor puede ser evaluada con la teoría convencional de vertedores.

 La primera consideración en el diseño de un vertedor lateral es establecer el nivel de la cresta de tal forma que la descarga sobre el vertedor inicie en una apropiada velocidad del flujo o nivel. La altura de la cresta sobre el nivel de vertido debe corresponder a un punto del nivel de descarga de la curva del canal aguas abajo. En este sentido, el vertedor empezará a derramar un determinado flujo del cauce principal, para el cual los niveles aguas arriba y aguas abajo se supone que se conocen.

 La proporción de la derivación una vez que el vertedor comienza la descarga debe ser entonces determinada por las relativas características de la carga del vertedor y del cauce principal. Esto puede ser controlado por el ingeniero de diseño. La mejor forma de controlar la relación carga-descarga del vertedor es la longitud de su cresta. Incrementando la longitud de la cresta del vertedor lateral, la proporción de flujo que pasa por el vertedor se incrementará.

 También se puede cambiar la longitud de la cresta para alcanzar la carga requerida en el vertedor, otras opciones incluyen usar la inclinación de la cresta del vertedor o una cresta compuesta.

13

## **CONSIDERACIONES TEÓRICAS.**

 Considerando la energía específica constante (E) a lo largo del canal,  $(S_0 - S_f = 0)$  con  $S_0$  pendiente de la plantilla y  $S_f$  pendiente de fricción, Fig. 3.1, la descarga sobre un vertedor lateral por unidad de longitud  $(q_D)$  está dada por:

$$
q_D = \frac{2}{3} C_D \sqrt{2g} (y - w_D)^{3/2}
$$
 (2.1)

La cual representa la ecuación general para vertedores.

 Considerando una longitud elemental dx del vertedor lateral en la vista de la planta Fig. 3.1 y usando la ecuación anterior, la descarga a través de esta longitud elemental es :

$$
Q_D = q_D \, dx = \frac{2}{3} C_D \sqrt{2g} \, dx \, y^{3/2} \tag{2.2}
$$

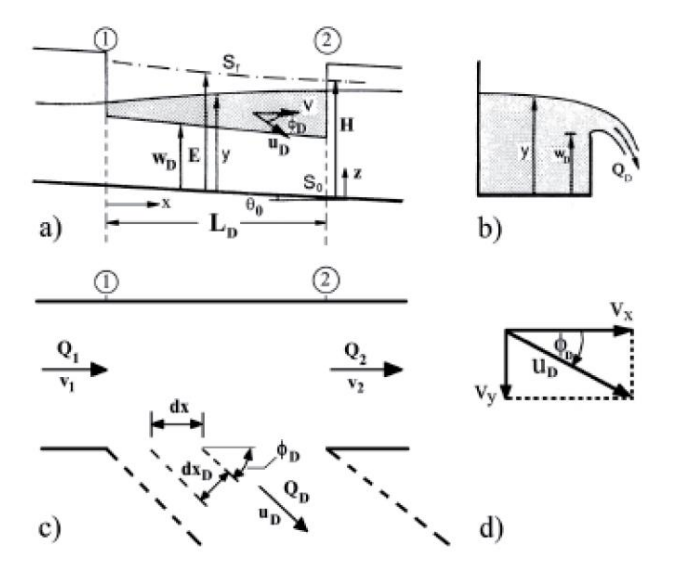

Fig. 3.1 Esquema de los parámetros geométricos e hidráulicos del canal principal y del vertedor lateral: a) sección longitudinal, b) sección transversal, c) vista de planta y d) definición del ángulo de salida lateral

 Este flujo puede también ser considerado como un chorro desviado y como tal el ancho efectivo del chorro normal para el vector velocidad será:

$$
dx_D = dx \sin \phi_D \tag{2.3}
$$

Consecuentemente, la ecuación (2) puede ser escrita como:

$$
Q_D = \frac{2}{3} C_D^* \sqrt{2g} dx \sin \phi_D y^{3/2}
$$
 (2.4)

Con el coeficiente constante  $C_D^*$  representando el coeficiente de contracción.

 Los vertedores laterales son estructuras en las que las condiciones del flujo varían en forma gradual. Por lo tanto, las pérdidas de carga debido a la fricción y a la salida son pequeñas y se puede suponer un flujo potencial con una distribución de velocidad casi uniforme. Por consiguiente, la velocidad media en el canal (v) y la componente axial del flujo de salida lateral son iguales:

$$
v = u_D \cos \phi_D \tag{2.5}
$$

$$
\cos \phi_D = (1 - \sin^2 \phi_D)^{1/2}
$$

Entonces se obtiene:

$$
\sin \phi_D = \sqrt{1 - \left(\frac{v}{u_D}\right)^2}
$$
 (2.6)

 A medida que el comportamiento del flujo se parece a un flujo sobre un borde en una caída del canal, podría suponerse que la profundidad crítica que corresponde a  $q_D$  ocurre en el nivel del vertedor lateral de altura cero, de manera que la velocidad crítica está dada por:

$$
\frac{v_c^2}{2g} = \frac{1}{3}E = \frac{1}{3}\left(y_1 + \frac{v_1^2}{2g}\right)
$$
 (2.7)

Sutituyendo  $v_c = u_D y Fr_1^2 = v_1^2/(g y_1)$ :

$$
\sin \phi_D = \sqrt{1 - \frac{3Fr_1^2}{2 + Fr_1^2}}
$$
\n(2.8)

En consecuencia, la ecuación 2, 4 y 7 :

$$
C_D = C_D^* \sqrt{1 - \frac{3F r_1^2}{2 + F r_1^2}}
$$
 (2.9)

El valor de  $C_D^*$  puede ser elegido como 0.611, ya que representa el coeficiente de contracción debido a un flujo de salida (Subramanya & Awasthy, 1972).

 A partir de estas consideraciones teóricas, se concluye que el ángulo de salida lateral se aplica directamente en el coeficiente de descarga del vertedor lateral, por lo tanto juega un papel sustancial en la determinación de la descarga de flujo lateral de acuerdo a la ecuación 2.2.

#### **III.- MODELO FISICO**

 Algunos fenómenos que ocurren dentro del campo de la hidráulica requieren ser valorados mediante ensayos experimentales, a través de modelos físicos a escala reducida. En Hidráulica el término modelo corresponde a un sistema que simula un objeto real llamado prototipo tal como un fenómeno o estructura y cumple ciertas condiciones matemáticas definidas.

 El empleo de un modelo hidráulico implica investigación experimental sobre todas las variables que intervienen. Lo anterior se hace para determinar las leyes de relación entre las diferentes variables que extrapoladas al prototipo permitan optimizar la eficiencia de cada unos de los elementos del sistema modelo-prototipo.

## **III.1-Condición de Similitud**

 El uso de los modelos físicos a escala reducida, llamados simplemente modelos hidráulicos, implica que éstos deben ser semejantes al prototipo, para lo cual debe satisfacerse las leyes de similitud geométrica, cinemática y dinámica.

La similitud geométrica es la relación constante:

$$
\frac{L_m}{L_p} = E_L \tag{3.1}
$$

17

llamada escala de líneas o de longitudes. Los subíndices p y m se refieren al prototipo y al modelo, respectivamente.

 Cuando la comparación de los sistemas es con respecto a un movimiento se establece entonces la similitud cinemática y se cumple cuando hay similitud de movimiento de los sistemas; por lo que la relación de velocidades de puntos homólogos debe ser constante, o sea:

$$
\frac{\nu_m}{\nu_p} = E_{\nu} \tag{3.2}
$$

Generalizando:

$$
E_{\nu} = \frac{E_L}{E_T} \tag{3.3}
$$

Donde E<sub>v</sub> es la escala de velocidades y E<sub>T</sub> la de tiempos.

$$
E_T = \frac{T_p}{T_m} \tag{3.4}
$$

 Para que el movimiento del fluido en el modelo y en el prototipo sea similar en forma completa es necesario tomar en consideración la acción de fuerzas predominantes sobre las partículas del fluido, tales como fricción, tensión superficial, de gravedad o peso, de inercia, etc. Lo anterior implica que el polígono de fuerzas que actúa sobre puntos homólogos debe ser geométricamente similar, lo que a su vez manifiesta que la relación de fuerzas homólogas sea un factor constante en el sistema; es decir, existe similitud dinámica. Tomando en cuenta la ley de Newton se tiene:

$$
\frac{F_p}{F_m} = \frac{M_p a_p}{M_m a_m} = \frac{M_p L_p T_p^{-2}}{M_m L_m T_m^{-2}} = E_M E_L E_T^{-2}
$$
\n(3.5)

Donde M es la masa, a la aceleración y  $E_M$  la escala de masas.

 La ecuación que rige el comportamiento del flujo de un fluido en un prototipo, debe cumplirse también en el modelo. Por ejemplo puede considerarse que las mas importantes son las de inercia y viscosidad, resultando entonces que la ecuación mencionada se plantea a partir del número de Reynols, mismo que por ser deberá tener el mismo valor en prototipo y en el modelo, de modo que:

$$
\frac{R_{e_p}}{R_{e_m}} = \frac{(\rho v y/\mu)_p}{(\rho v y/\mu)_m} = 1
$$
\n(3.6)

Donde:

$$
E_{\nu} = E_{\mu} E_{\nu}^{-1} E_{\rho}^{-1}
$$
 (3.7)

 Con esta consideración se dirá que el sistema modelo-prototipo será tratado bajo condición de Reynols.

 Cuando las más relevantes son las fuerzas de inercia y de gravedad, resultará que, para este caso, el número de Froude deberá ser igual para el modelo y el prototipo, obteniéndose:

$$
\frac{F_{r_p}}{F_{r_m}} = \frac{(v^2 / yg)_p}{(v^2 / yg)_m} = 1
$$
\n(3.8)

19

Donde:

$$
E_{v} = (E_{y}E_{g})^{1/2}
$$
 (3.9)

y, por lo tanto, el sistema modelo-prototipo se regirá bajo la condición de similitud de Froude.

 De manera similar se pueden considerar los criterios de similitud de Cauchy, Weber o Euler, dependiendo del fenómeno hidráulico de interés.

Si se aplica la condición de similitud de Froude, se tiene:

$$
F_{rp} = F_{rm} \tag{3.10}
$$

Así se tiene que:

$$
\frac{V_p}{\sqrt{g_p Y_p}} = \frac{V_m}{\sqrt{g_m Y_m}}
$$
(3.11)

Agrupando términos comunes se tiene que:

$$
\frac{V_p}{V_m} = \frac{\sqrt{g_p D_p}}{\sqrt{g_m D_m}} = \frac{\sqrt{g_p}}{\sqrt{g_m}} \frac{\sqrt{D_p}}{\sqrt{D_m}}
$$
(3.12)

 La definición general de escala "e" es la relación entre prototipo y modelo, por lo tanto la ecuación anterior se escribe como:

$$
V_e = \sqrt{g_e} \sqrt{D_e} \tag{3.13}
$$

 donde Ve, g<sup>e</sup> y D<sup>e</sup> son las escalas de velocidades, aceleraciones de la gravedad y tirante hidráulicos, respectivamente. Si se considera que  $g_p = g_m$  se cumple que  $g_e = 1$ , la ecuación anterior se reduce a:

$$
V_e = \sqrt{D_e} \tag{3.14}
$$

 Como el tirante hidráulico es una variable que tiene dimensiones de longitud, y además, el modelo es no distorsionado, se tiene que  $D_e = L_e$ , donde L<sup>e</sup> es la escala de longitud, por lo tanto:

$$
V_e = \sqrt{L_e} \tag{3.15}
$$

 Esto último significa que la escala de velocidades es igual a la raíz cuadrada de la escala de líneas.

 De la definición de velocidad media, que es la distancia entre tiempo, la escala de tiempos es igual a:

$$
t_e = \frac{L_e}{V_e} = \frac{L_e}{\sqrt{L_e}} = \sqrt{L_e}
$$
\n(3.16)

 La ecuación de continuidad para flujo unidimensional en régimen permanente es:

$$
\frac{Q_p}{Q_m} = Q_e = A_e V_e \tag{3.17}
$$

 Como el área tiene dimensiones de longitud al cuadrado, la ecuación de continuidad se reduce a:

$$
Q_e = L_e^2 V_e = L_e^2 \sqrt{L_e}
$$
\n
$$
Q_e = L_e^{5/2}
$$
\n(3.18)

Esto indica que la escala de gastos es igual a la escala de longitudes elevada a la 5/2.

De este modo, si se tiene un gasto a modelar de 1000 m<sup>3</sup>/s y se conoce la escala de nuestro modelo 1:60, se puede obtener el gasto en el modelo:

$$
Q_m = \frac{Q_p}{Q_e} = \frac{Q_p}{L_e^{5/2}}
$$
 (3.20)

$$
Q_m = \frac{1000}{60^{5/2}} = 0.3586 m^3 / s
$$

De la fórmula de Manning, la velocidad media expresada en forma de escalas se escribe como:

$$
V_e = \frac{1}{n_e} R_{he}^{2/3} S_e^{1/2}
$$
 (3.21)

Donde:

$$
n_e = \frac{L_e^{2/3}}{V_e} = \frac{L_e^{2/3}}{\sqrt{L_e}}
$$
  

$$
n_e = L_e^{1/6}
$$
 (3.22)

 La ecuación 4.1.22 indica que, según la fórmula de Manning, la relación de las rugosidades entre prototipo y modelo es igual a la escala de líneas a la 1/6, esto es:

$$
n_e = \frac{n_p}{n_m} = L_e^{1/6}
$$
 (3.23)

Donde:

$$
n_p = n_e n_m
$$
  
\n
$$
n_p = L_e^{1/6} n_m
$$
\n(3.24)

## **III.2.-Construcción del modelo físico**

 Como primer paso se ubica la zona a modelar, es decir, el tramo del río en el que se localizará la obra de desvío.

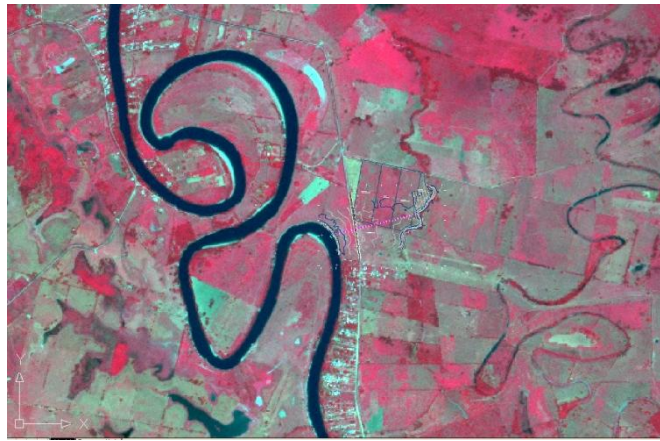

Fig 3.1 Foto panorámica del río la Sierra.

 Una vez que se ubica la zona a modelar se delimita el área a construir (Fig 4.2.2) y se obtiene de ella su topografía, se elige la escala, en este caso la escala es 1:60 y se ubica dentro de la zona de modelos fluviales perteneciente a la Coordinación de Hidráulica, del Instituto de Ingeniería UNAM (Fig. 4.2.3).

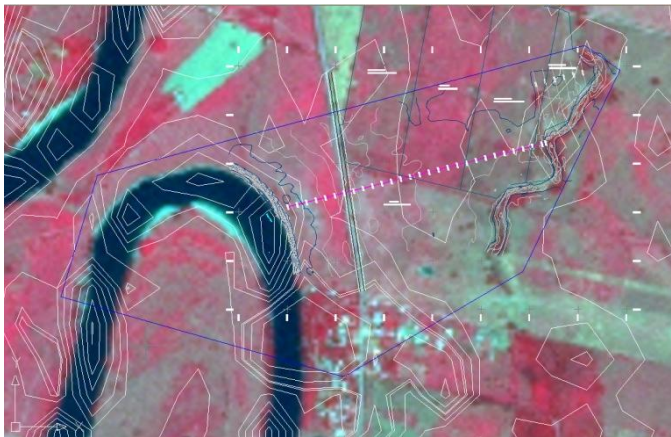

Fig 3.2 Delimitación y topografía de la zona a modelar.

 El paso a seguir es trazar mallas dentro del plano del modelo con la finalidad de que los puntos de intersección de las mallas sean los puntos de referencia en la construcción del mismo. Las coordenadas exactas de estos puntos se localizan en Autocad, así como sus elevaciones, mismas que sumadas con el anclaje de las varillas dan su elevación. En estos puntos se colocan varillas que se han de nivelar con la topografía. Una vez niveladas las varillas se procede a rellenar con tierra el modelo y a conformarlo dándole la forma adecuada.

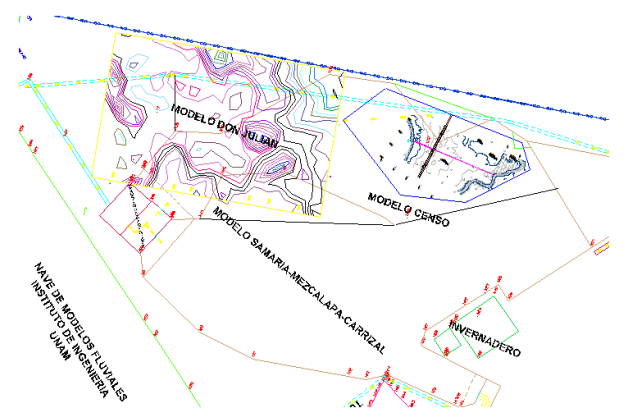

 Fig 3.3 Ubicación del Modelo Censo dentro de la zona de modelos fluviales del Instituto de Ingeniería, UNAM.

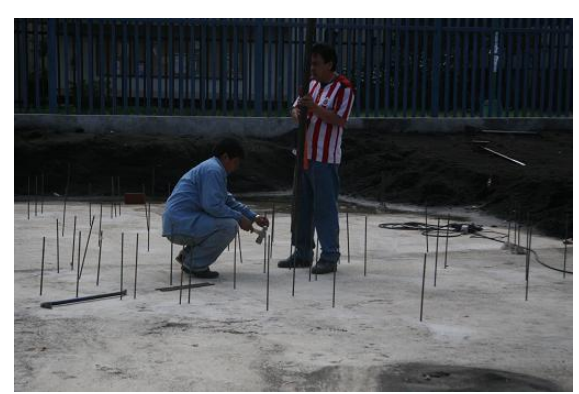

Fig 3.4 Nivelación de la varillas.

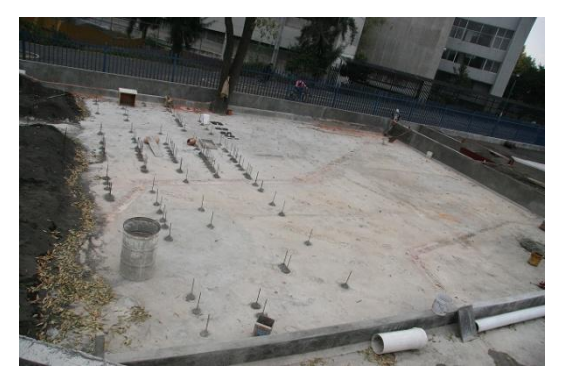

Fig 3.5 Fijación de las varillas.

Una vez conformada el área se procede a revestir la zona del vertedor.

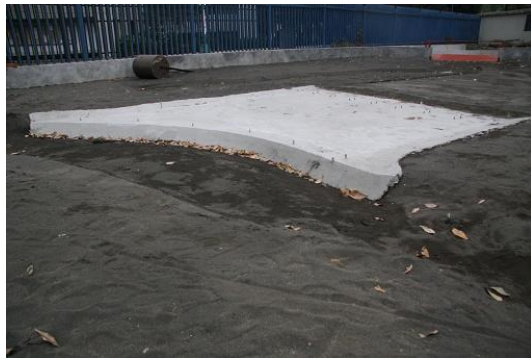

Fig 3.6 Zona del vertedor en su parte revestida.

 Deben de igual manera diseñarse las tuberías que han de proporcionar los gastos necesarios, y a su vez el mecanismo de aforo que se utilizará en las mediciones, para este caso el aforo se realiza con un vertedor rectangular de pared delgada.

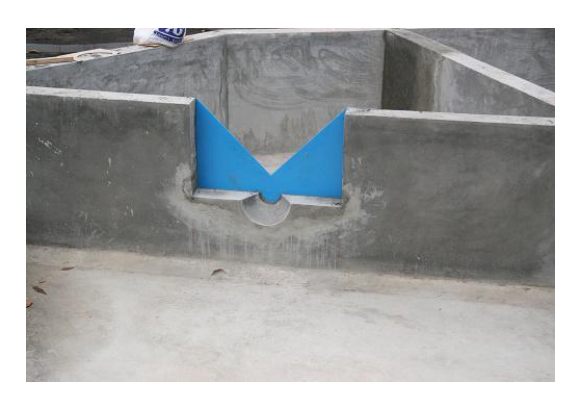

Fig 3.7 Vertedor triangular de pared delgada.

Finalmente, el modelo funciona como se muestra en las imágenes.

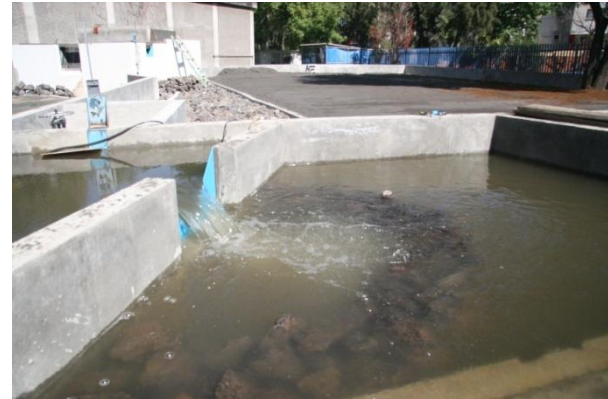

Fig 3.8a Vertedor de pared delgada. Fig 3.8b Modelo funcionando.

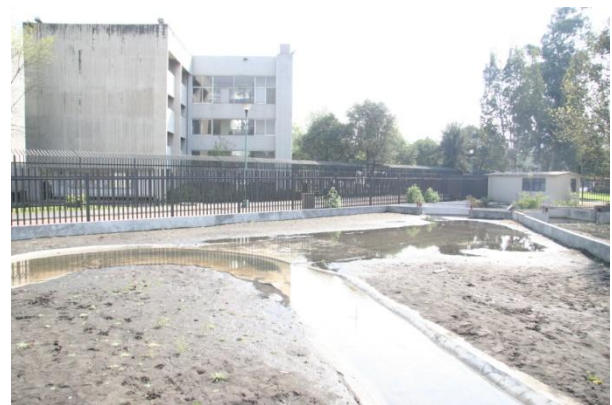
# **IV.- PRIMERA CAMPAÑA DE PRUEBAS EN EL MODELO FÍSICO**

# **IV.1.- Mediciones de gastos y elevaciones para diferentes condiciones de frontera en el modelo**

 Las pruebas consisten en proporcionar un gasto por el río La Sierra y medir cuánto de dicho gasto se desvía por el canal vertedor, así como también medir los niveles sobre el canal en los que se alcanzan dichos gastos, todo esto para diferentes condiciones de frontera.

Los resultados obtenidos son los siguientes:

Condición 1:

 $\mathrm{Q_{total}} = 1200 \mathrm{m}^3/\mathrm{s}$  $\text{Q}\text{Sierra} = 510 \text{ m}^3/\text{s}$ Qvertedor = 690 m<sup>3</sup>/s Porcentaje de vertido: 57%

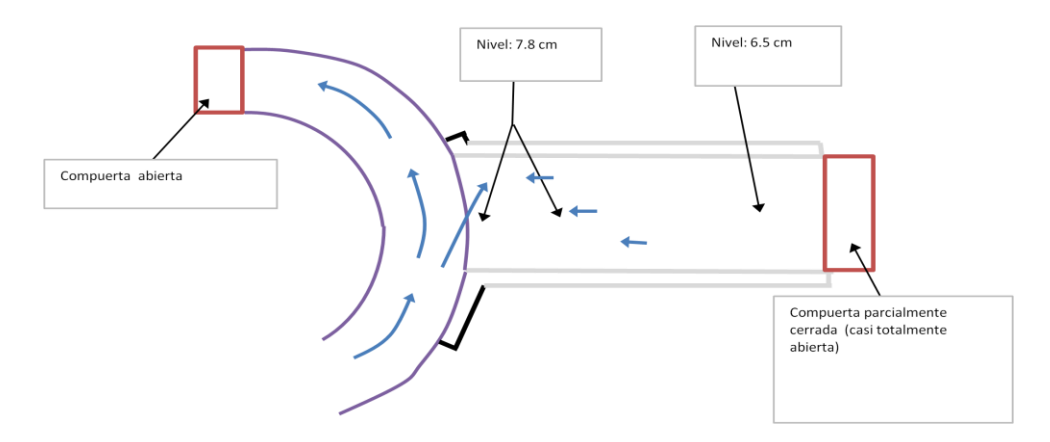

Fig 4.1 Esquema del modelo hidráulico con ambas compuertas abiertas.

## Condición 2:

 $\mathrm{Q_{total}} = 1200 \mathrm{m}^3/\mathrm{s}$  $\text{Q}\text{Sierra} = 638 \text{ m}^3/\text{s}$ Qvertedor =  $652 \text{ m}^3\text{/s}$ Porcentaje de vertido: 54%

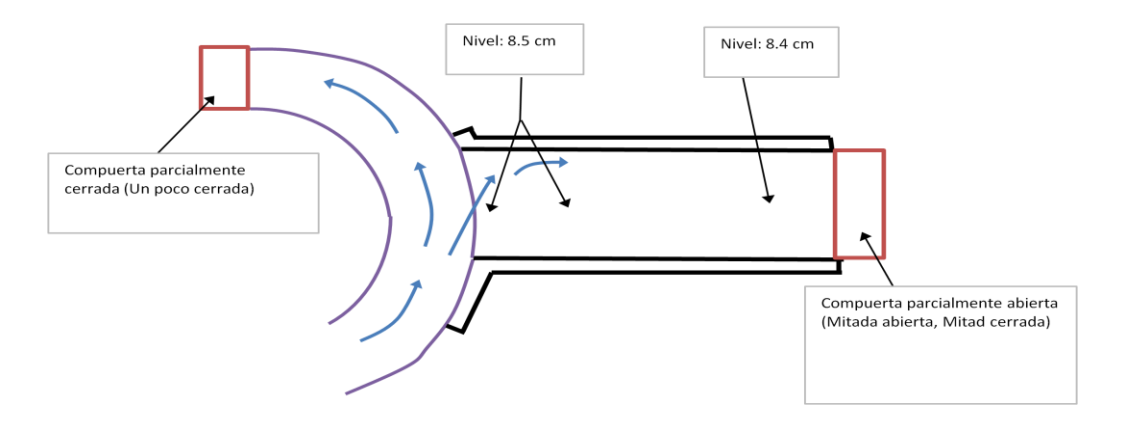

Fig 4.2 Esquema del modelo hidráulico con la compuerta del vertedor parcialmente cerrada.

## Condición 3:

 $\mathrm{Q_{total}} = 1200 \mathrm{m}^3/\mathrm{s}$  $\text{Q}\text{Sierra} = 977 \text{ m}^3\text{/s}$ Qvertedor = 223 m<sup>3</sup>/s Porcentaje de vertido: 18%

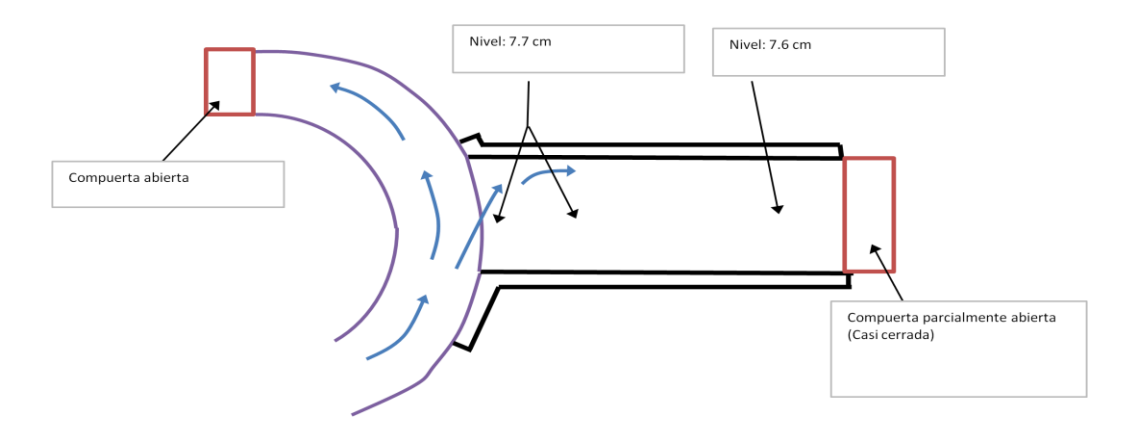

Fig 4.3 Esquema del modelo hidráulico con la compuerta del vertedor casi cerrada

Condición 4:

 $\mathrm{Q_{total}} = 800 \mathrm{m}^3/\mathrm{s}$  $\text{Q}\text{Sierra} = 742 \text{ m}^3\text{/s}$ Qvertedor =  $58 \text{ m}^3/\text{s}$ Porcentaje de vertido: 0.07 %

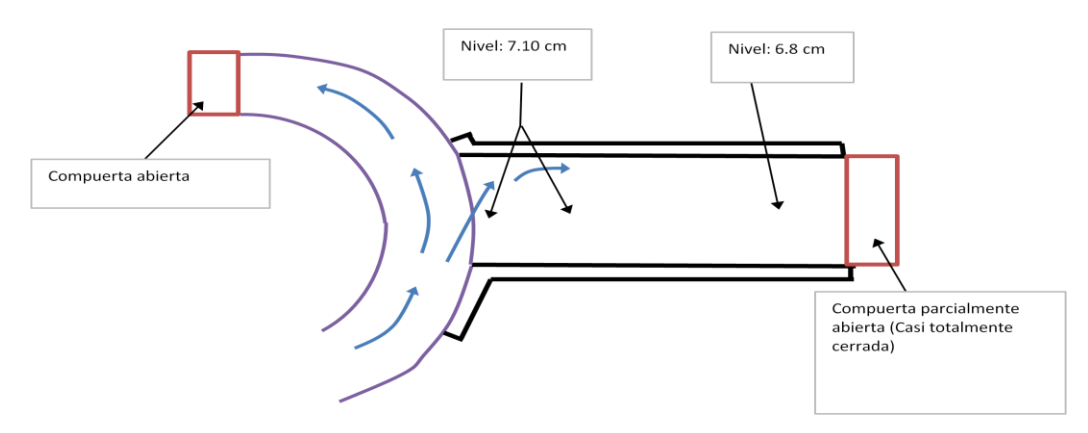

Fig 4.4 Esquema del modelo hidráulico con la compuerta del vertedor casi cerrada.

 En estas pruebas destaca la importancia de las condiciones de frontera, ya que la variabilidad de estas determina el tamaño del gasto de vertido. Si se cierra parcialmente la compuerta del Río, el gasto en el canal vertedor aumenta considerablemente, de forma contraria, si se cierra un poco la compuerta sobre el cauce de alivio, se tiene entonces una reducción en el gasto desviado.

## **IV.2.- Medición del gasto vertido en el modelo**

Las siguientes pruebas consisten en proporcionar un gasto sobre el río la Sierra y medir el gasto que se desvía.

Los resultados son:

| Gasto río | Gasto vertedor            | %vertido |  |  |
|-----------|---------------------------|----------|--|--|
|           |                           |          |  |  |
| $(m^3/s)$ | $Q_v$ (m <sup>3</sup> /s) |          |  |  |
| 800       | 110                       | 14       |  |  |
| 1000      | 186                       | 19       |  |  |
| 1200      | 279                       | ′ ≺      |  |  |

Tabla 4.1

Cuyas representaciones gráficas son:

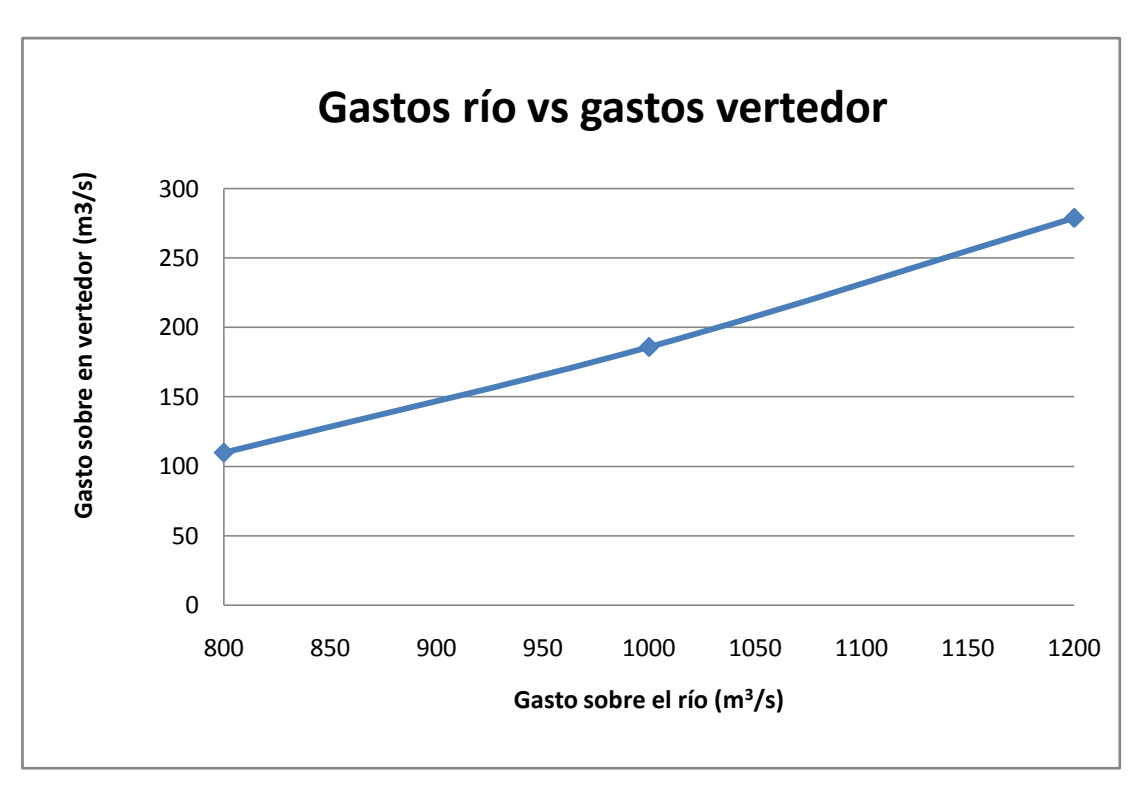

Fig 4.5 Gastos del río vs gastos sobre el vertedor medidos.

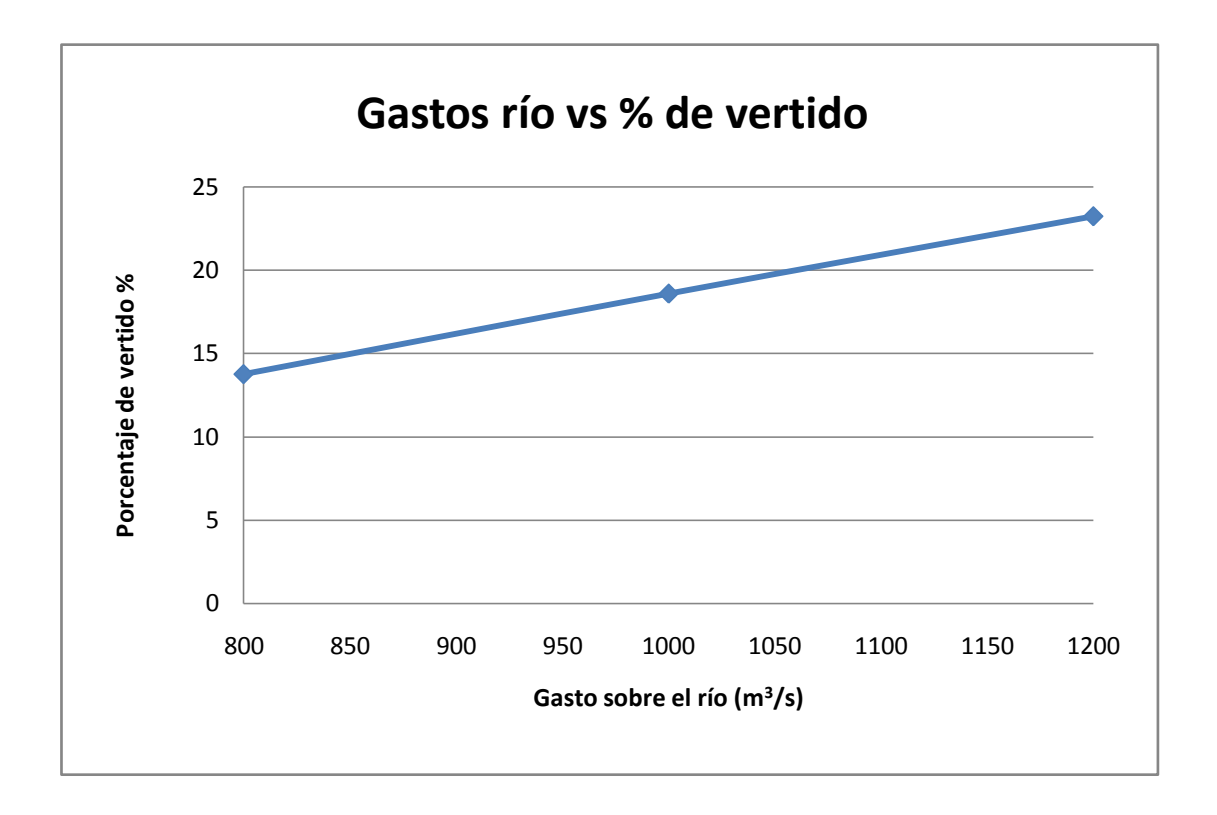

Fig 4.6 Gastos del río vs % de vertido medidos.

 De estas mediciones se puede ver que el porcentaje de desvío va aumentando conforme aumenta el gasto sobre el río, es de esperarse que si en el río se presenta una gran avenida el gasto sobre el vertedor aumente considerablemente.

 Cabe de igual manera destacar que al realizar estas pruebas se observo el funcionamiento del vertedor y se encontró es que solo trabaja una parte de su longitud total. Lo que lleva a pensar que pasaría si el vertedor trabaja en toda su longitud, muy probablemente el gasto de desvío va a aumentar su magnitud considerablemente.

## **IV.3.- Curvas gastos-elevaciones del canal vertedor en el modelo**

 Las siguientes pruebas consisten en establecer gastos fijos por el río la Sierra e ir manipulando la compuerta aguas abajo con la finalidad de desviar diferentes gastos sobre el canal vertedor y así obtener la gráfica gastos-elevaciones para dicho canal.

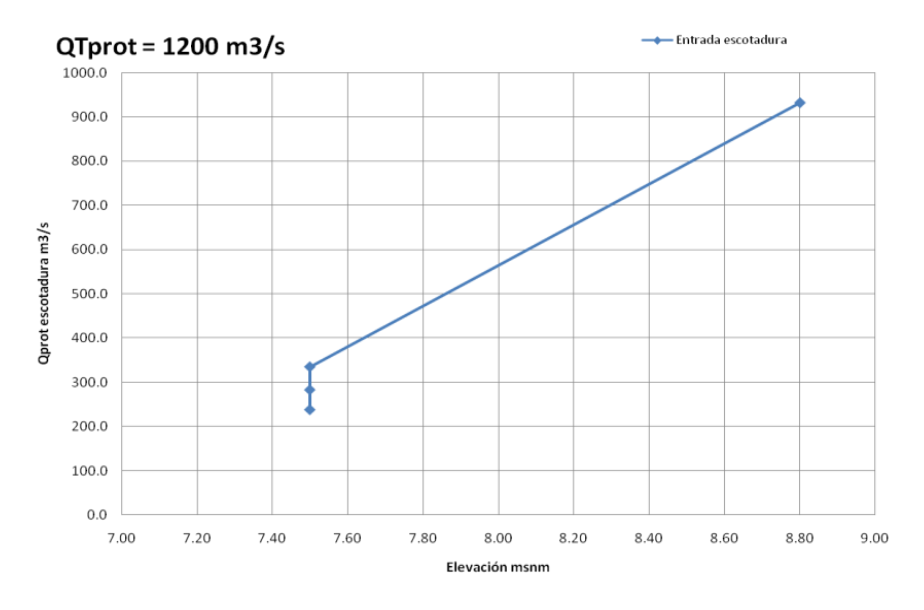

Fig 4.7 Gráfica elevaciones-gasto para un gasto sobre el río la Sierra de 1200 m $^3$ /s

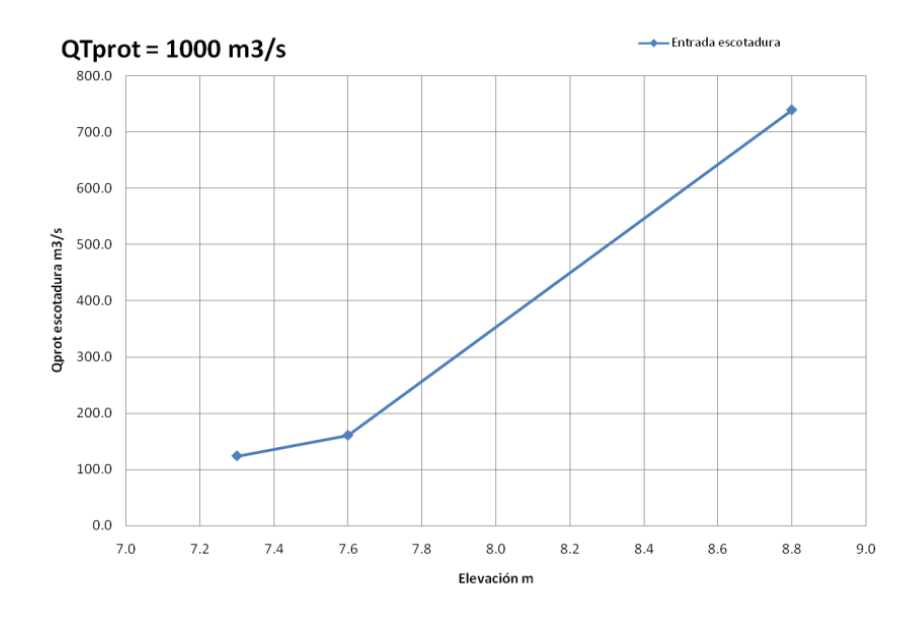

Fig 4.8 Gráfica elevaciones-gasto para un gasto sobre el río la Sierra de 1000 m $^3$ /s

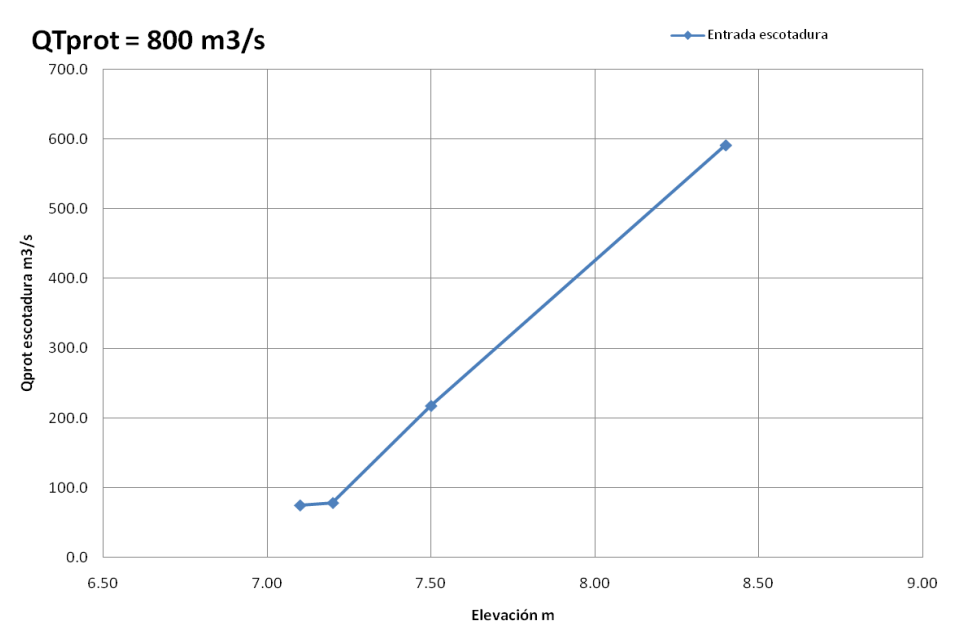

Fig 4.9 Gráfica elevaciones-gasto para un gasto sobre el río la Sierra de 800 m $^3$ /s

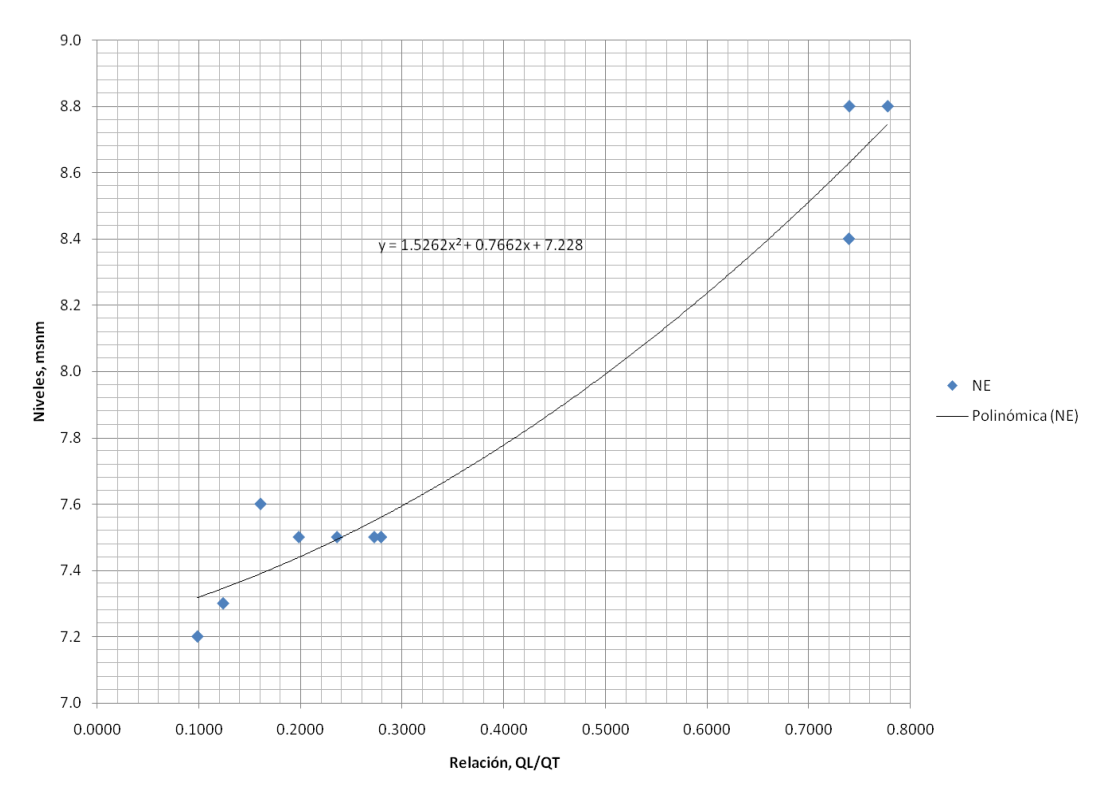

Fig 4.10 Gráfica elevaciones-porcentajes de gastos vertidos.

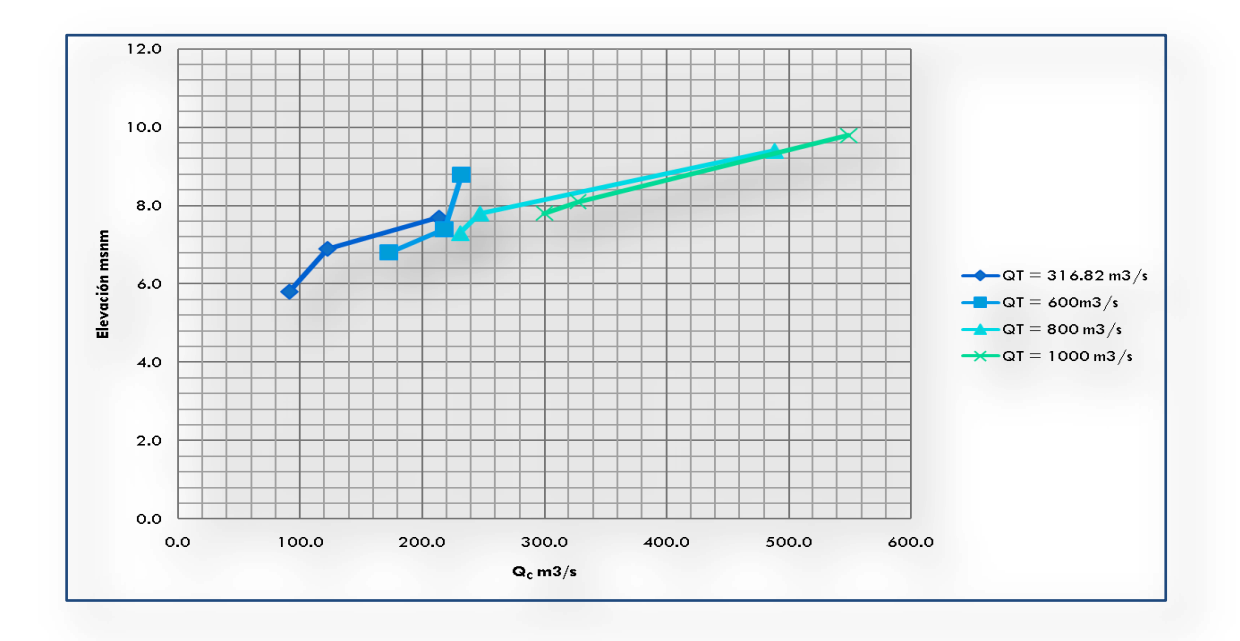

 Fig 4.11 Gastos sobre el canal para diferentes gastos y condiciones de la compuerta del modelo del río la Sierra.

 Las gráficas mostradas a continuación representa las pruebas para dos condiciones de descarga del canal vertedor, la primera a descarga libre y la segunda con una descarga en la cota 6, para gastos de 600, 800 y 1000 m<sup>3</sup>/s registrándose los resultados siguientes:

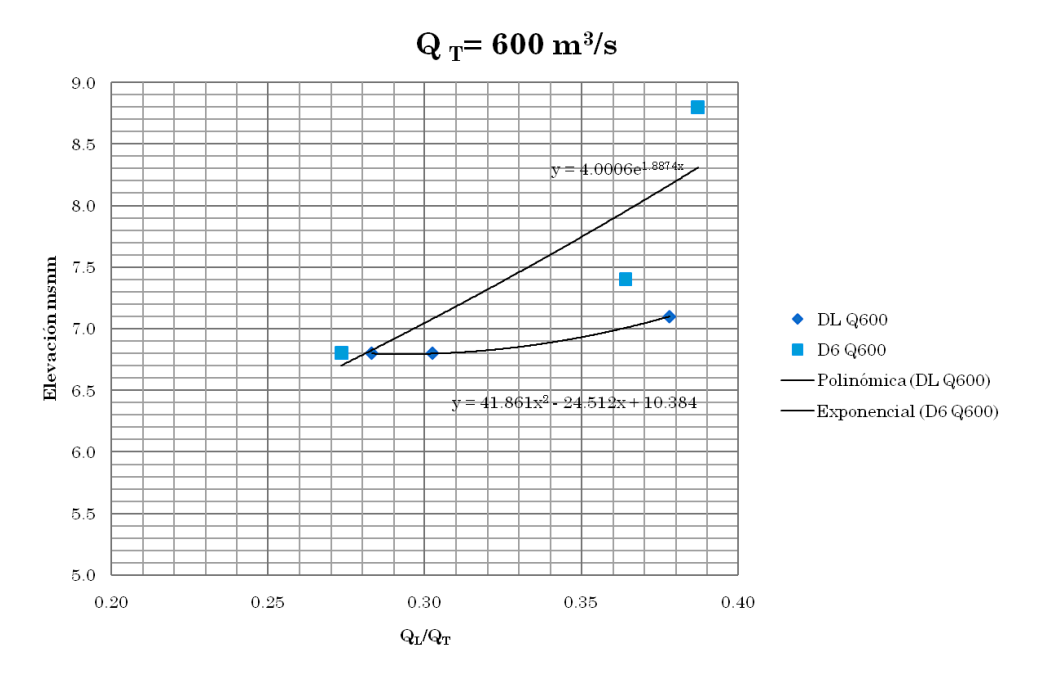

Fig 4.12 Gráfica porcentaje de vertido-elevaciones.

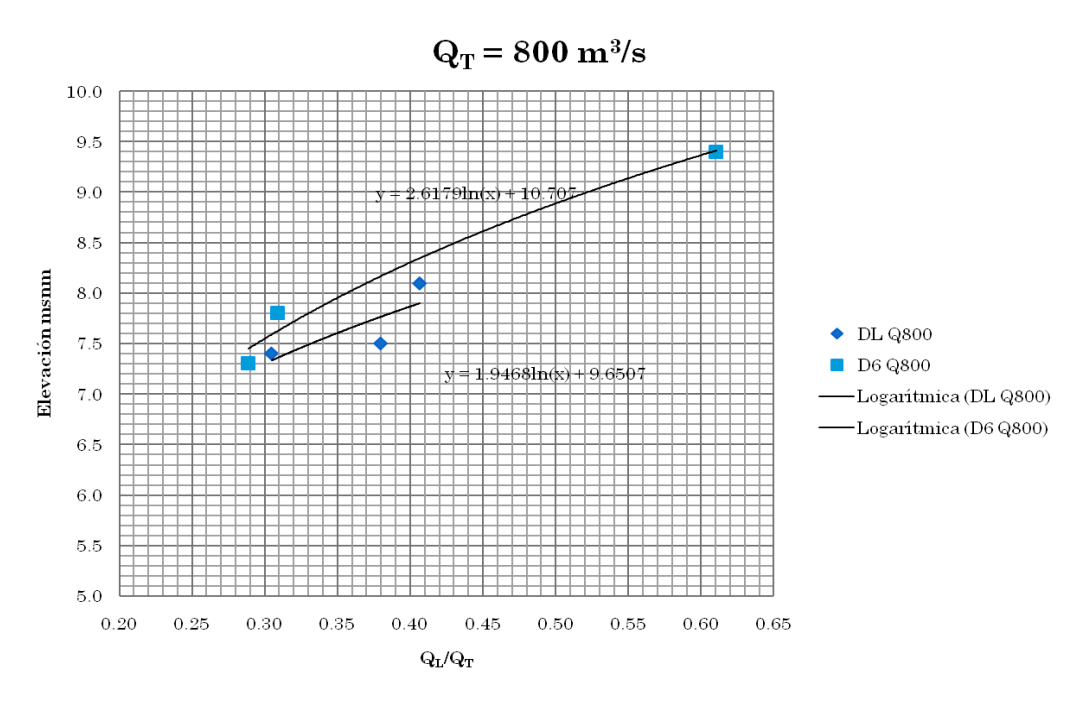

Fig 4.13 Gráfica porcentaje de vertido-elevaciones.

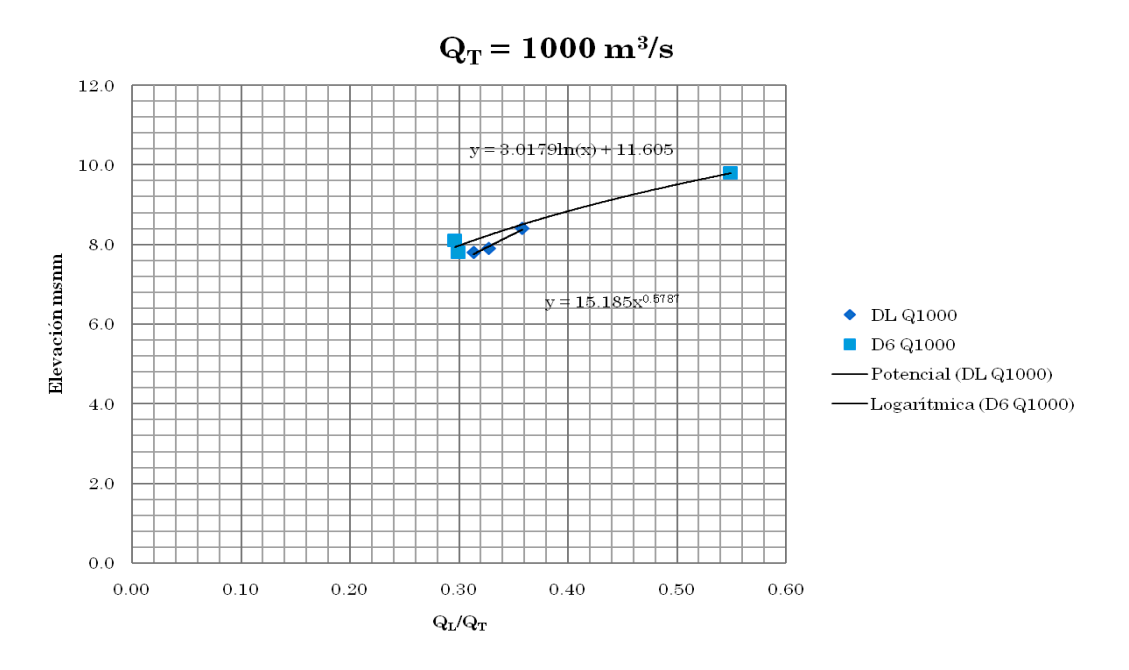

Fig 4.14 Gráfica porcentaje de vertido-elevaciones.

 Como se puede notar, los niveles para la condición de descarga en la cota 6 son mayores a los de descarga libre, esto es, debido a que se debe cerrar un poco la compuerta del canal vertedor para establecer la cota 6, provocándose un aumento en las elevaciones mencionadas.

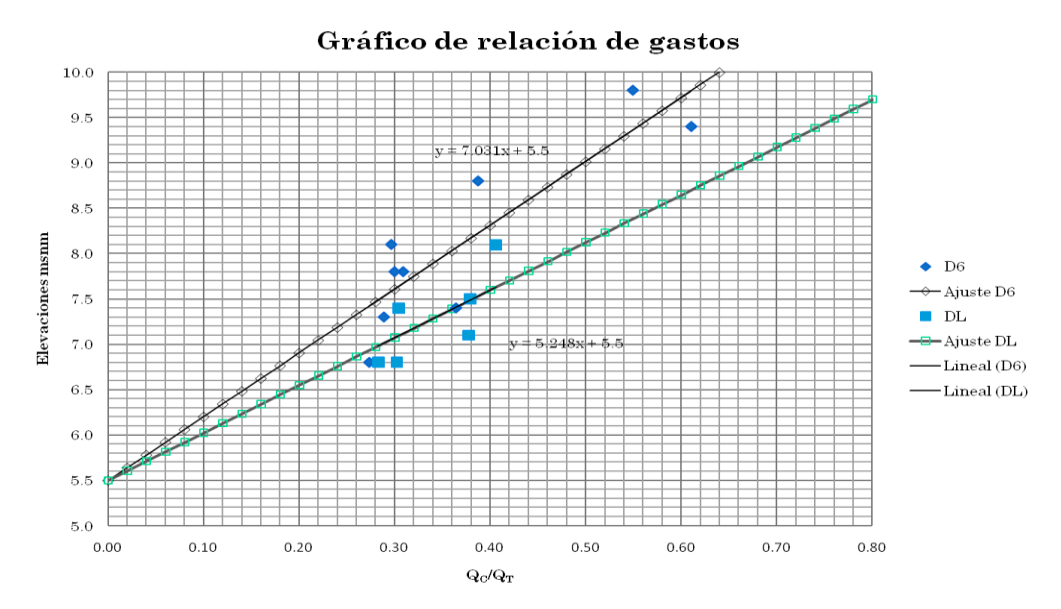

De los tres resultados anteriores se resume la gráfica siguiente:

Fig 4.15 Gráfica de ajustes de los porcentajes de vertido-elevaciones.

 Paralelamente a las pruebas realizadas al modelo se realizaron dos cálculos matemáticos más, un modelo matemático desarrollado por personal del Instituto de Ingeniería UNAM y el cálculo de perfiles con el método directo por pasos desarrollado en el capitulo VIII.1.2. Mismos cálculos que se dibujan a continuación, agregando los resultados de las pruebas del modelo.

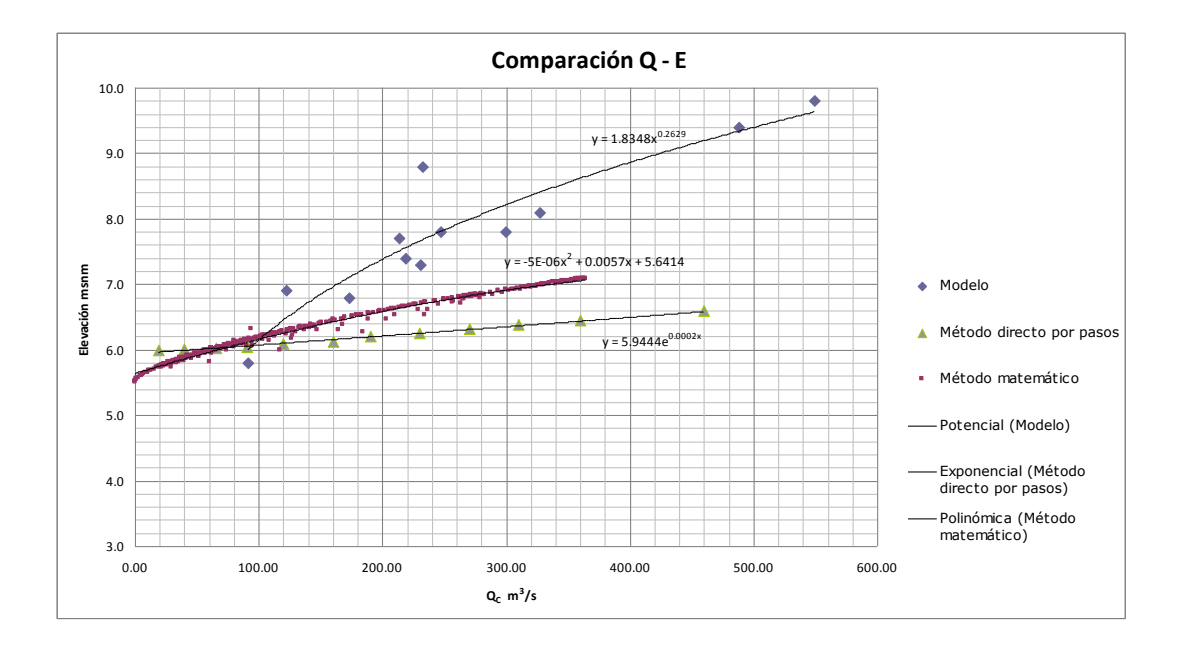

Fig 4.16 Gráficas gastos canal vertedor-elevaciones.

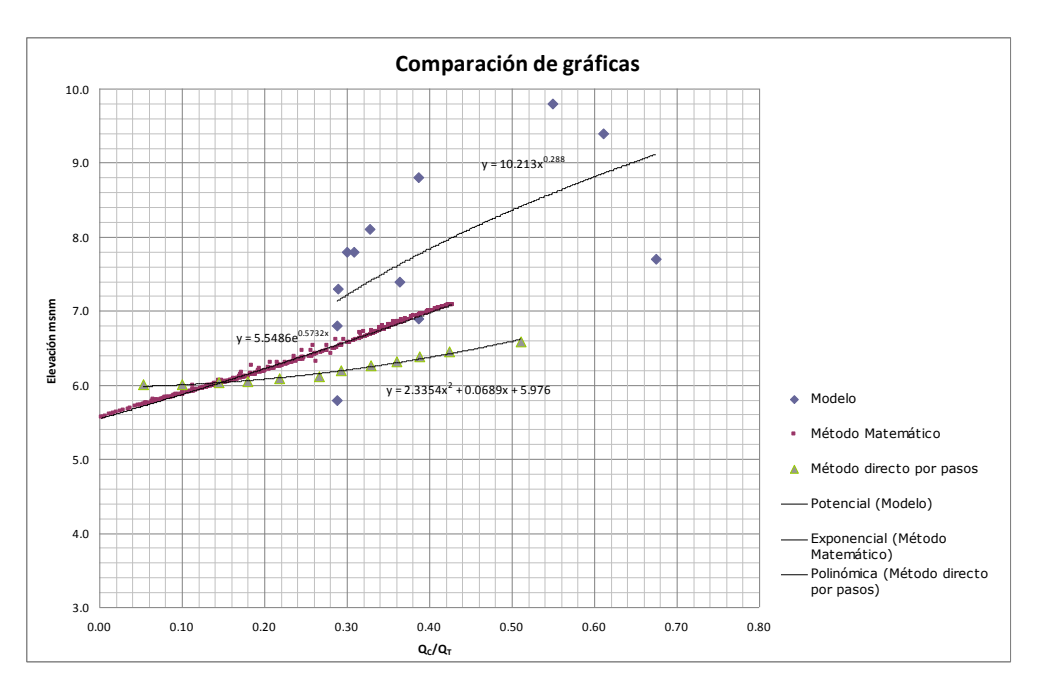

Fig 4.17 Gráficas gastos canal vertedor-elevaciones.

De la comparación se destaca el hecho de que los resultados del modelo arrojan elevaciones mayores a las calculadas por los dos métodos mencionados, y que ambos métodos dan resultados muy similares.

## **IV.4.-Pruebas con espigones**

 Con la finalidad de obtener una mayor derivación a través de la estructura del Censo se realizaron pruebas con diferentes configuraciones de espigones, cuyos resultados se presentan a continuación:

El gasto de pruebas se fijo en 800 m<sup>3</sup>/s, así se tiene:

#### Sin estructuras

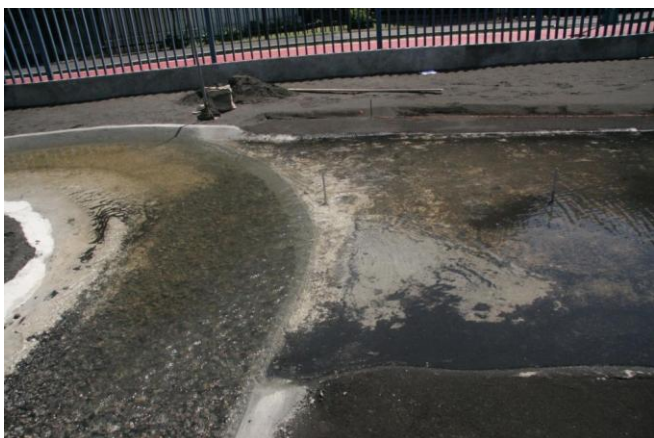

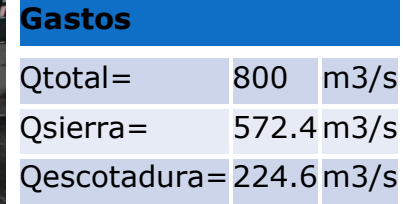

Fig 4.18 Imagen del modelo funcionando.

# Configuración 1

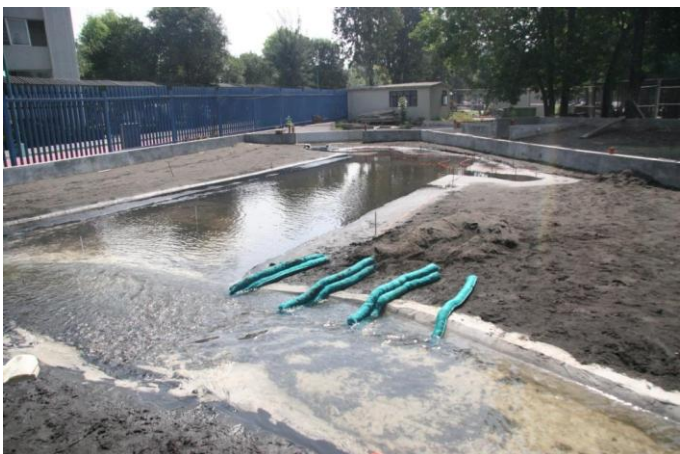

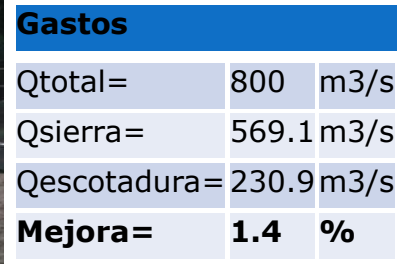

Fig 4.19 Imagen del modelo funcionando.

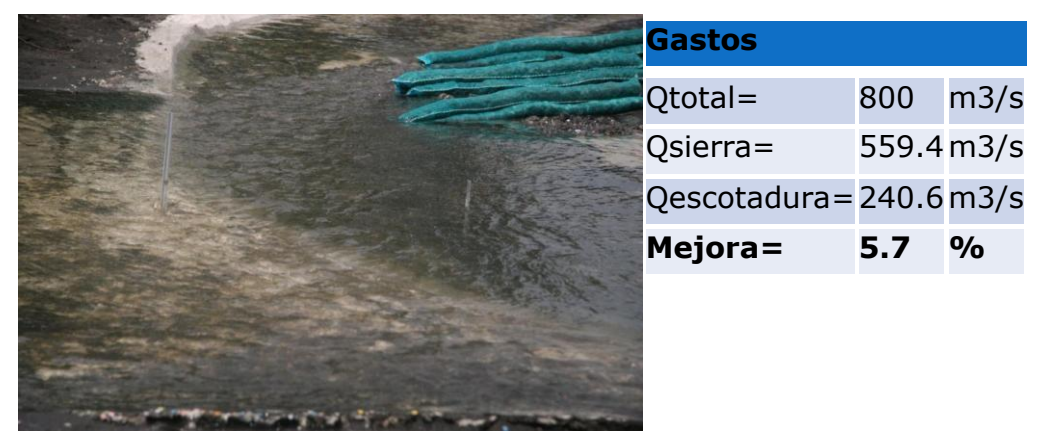

Fig 4.20 Imagen del modelo funcionando.

# Configuración 3

| <b>Gastos</b>            |           |               |  |  |  |
|--------------------------|-----------|---------------|--|--|--|
| Qtotal=                  | 800       | m3/s          |  |  |  |
| Qsierra=                 | 556.2m3/s |               |  |  |  |
| Qescotadura = 243.8 m3/s |           |               |  |  |  |
| Mejora=                  | 7.1       | $\frac{1}{2}$ |  |  |  |
|                          |           |               |  |  |  |
|                          |           |               |  |  |  |
|                          |           |               |  |  |  |

Fig 4.21 Imagen del modelo funcionando.

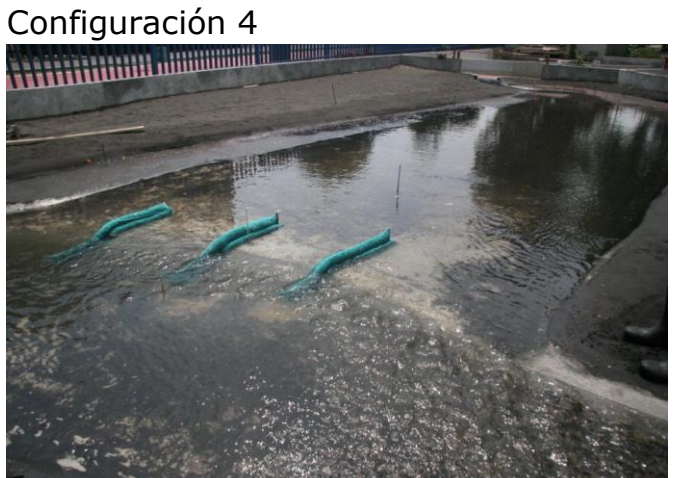

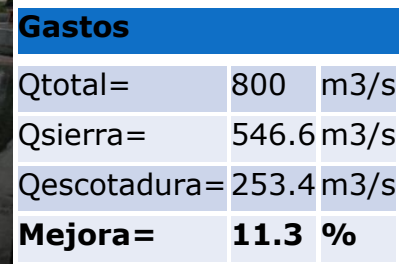

Fig 4.22 Imagen del modelo funcionando.

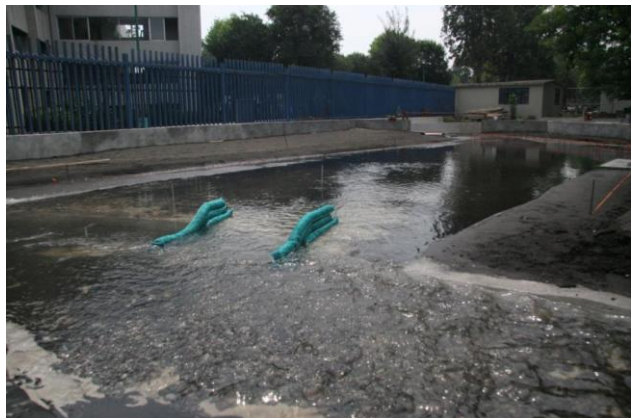

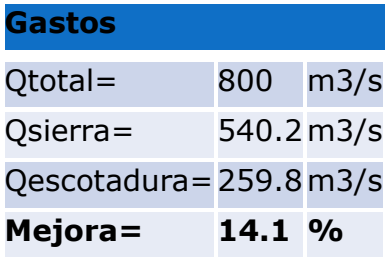

#### Fig 4.23 Imagen del modelo funcionando.

# Configuración 6

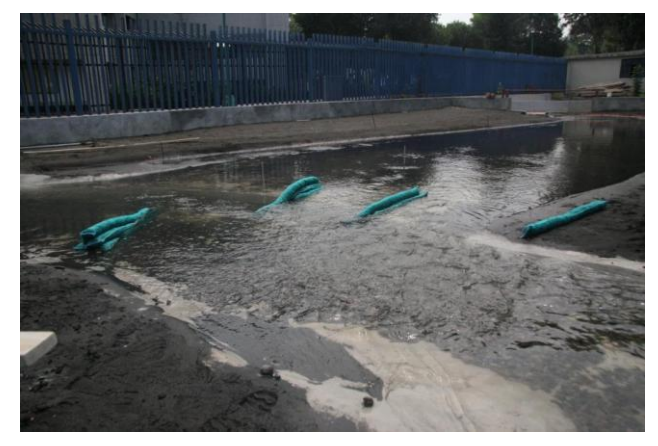

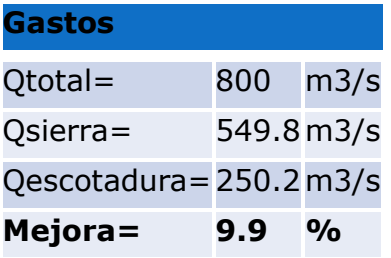

Fig 4.24 Imagen del modelo funcionando.

# Configuración 7

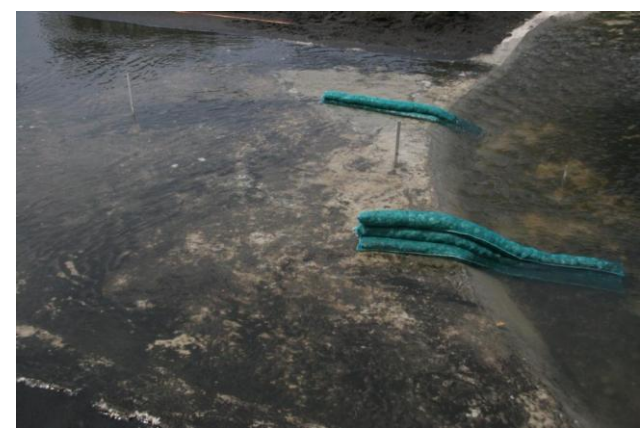

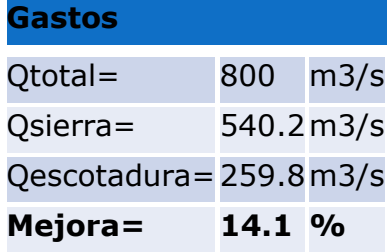

Fig 4.25 Imagen del modelo funcionando.

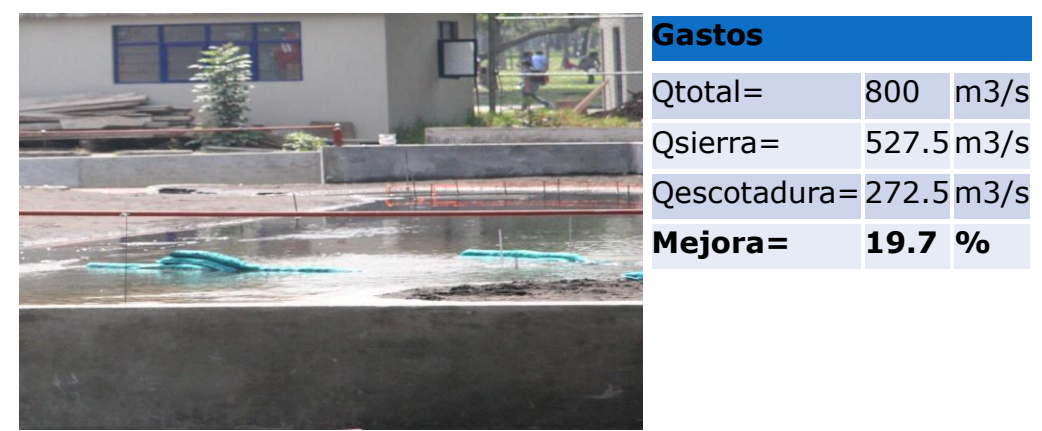

Fig 4.26 Imagen del modelo funcionando.

# Configuración 9

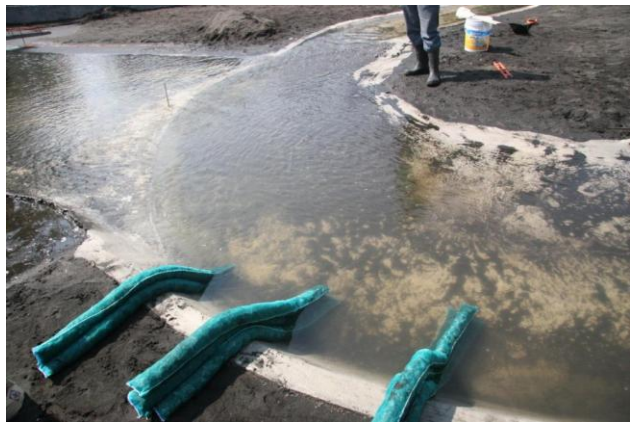

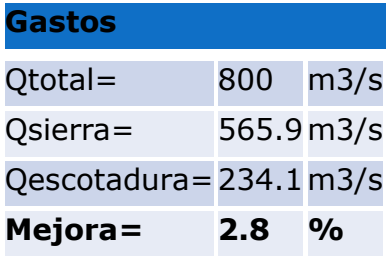

Fig 4.27 Imagen del modelo funcionando.

# Configuración 10

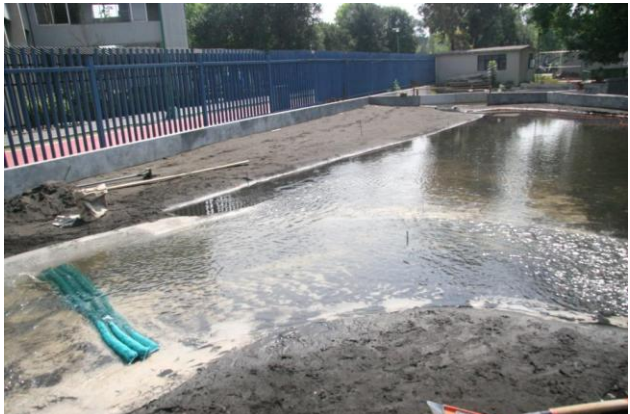

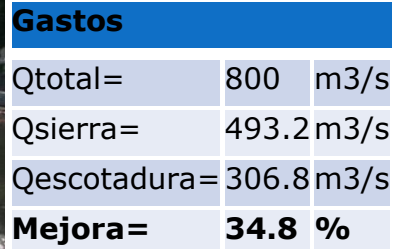

Fig 4.28 Imagen del modelo funcionando.

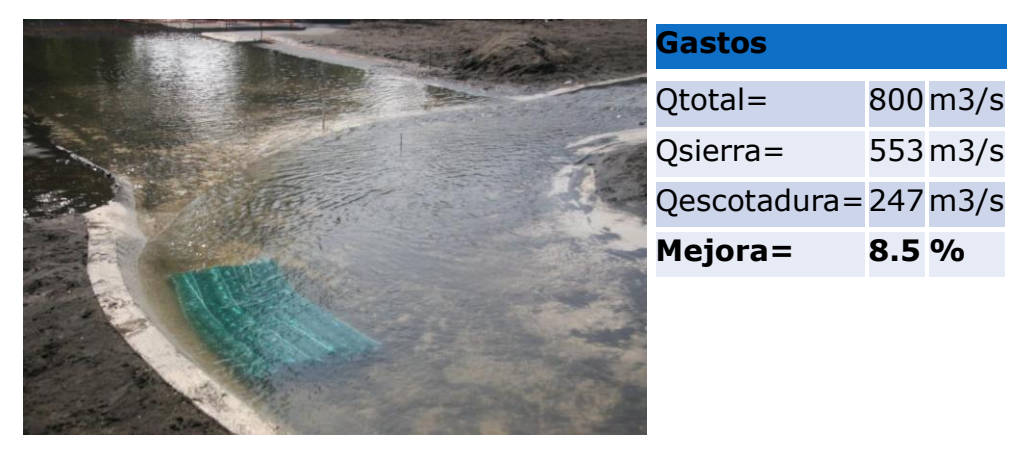

Fig 4.29 Imagen del modelo funcionando.

 De estas pruebas realizadas y en base a los resultados obtenidos se concluye que la mejor configuración es la 10, en la cual los espigones fueron colocados en forma de una represa aguas abajo del vertedor.

#### **V.- PROTOTIPO**

#### **Visita a Villahermosa**

 Se realizó una visita a Villahermosa para observar el comportamiento del vertedor lateral en el sitio llamado Censo y presenciar los aforos sobre el río La Sierra y sobre la estructura del canal vertedor.

#### **Aforo en el río La Sierra.**

 El aforo del río la Sierra se hizo cerca de la comunidad de Pueblo Nuevo, el cual se encuentra ubicado aguas arriba del Censo. La importancia de conocer este gasto es determinar el porcentaje que se desvía por el Censo ubicado unos metros aguas abajo.

 El aforo comienza a las 6 de la mañana y se realiza a través de una canastilla que recorre el río transversalmente a cada 8 o 6 metros, como se observa en la foto.

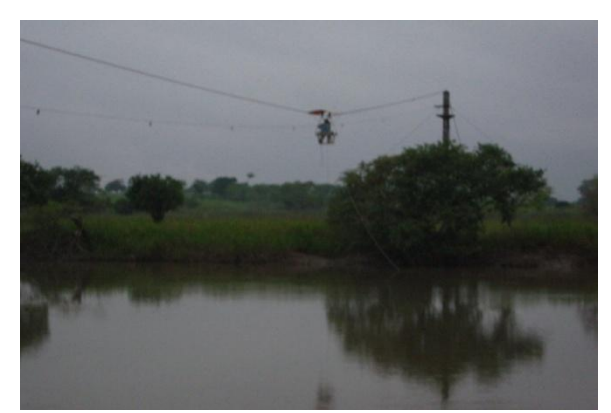

Fig 5.1 Aforo del Río la Sierra aguas arriba del Censo

 El cálculo del gasto se obtuvo a través del aparato Hydromate, el cual obtiene las velocidades por dovelas a profundidades de 0.2 y 0.8. Con dichas velocidades y las áreas de cada dovela se obtiene el gasto por tramo y los suma, dicho procedimiento es automático. Los datos de velocidades y profundidades son arrojados en una tabla en formato TXT. Son 10 los puntos medidos y las velocidades fluctúan de 0.752 a 1.186 m/s.

 Una vez que el aparato proporciona estos datos, calcula el gasto indicándolo en su pantalla tal y como se muestra en la foto.

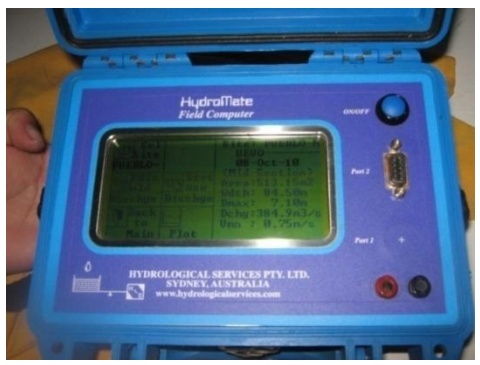

Fig 5.2 Aparato de medición de gasto mediante el aforo de las velocidades en dovelas.

 El día de la visita (08-Oct-2010) los datos en pantalla arrojados por el Hydromate fueron los siguientes:

Área: 513.15 m2 Ancho: 84.50m Tirante: 7.10 m Gasto: 384.9 m3/s Velocidad media: 0.75 m/s

Para estas condiciones el nivel que corresponde es de 8.04 msnm, la

forma de medirlo se muestra en la siguiente imagen:

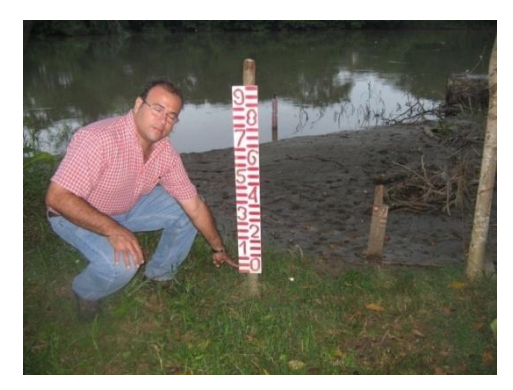

Fig 5.3 Obtención de la escala en el río la Sierra

#### **Cauce de alivio el Censo**

 El cauce de alivio El Censo es la ventana por la cual se desvía parte del gasto proveniente del río.

 En este sito el aforo se realiza unos metros adelante de la entrada del agua en la parte donde se construyó un el puente, mismo que sirve a los aforadores como cruce para medir en 22 puntos sobre el puente. Para el aforo se utiliza un molinete el cual se introduce a 0.6 de la profundidad.

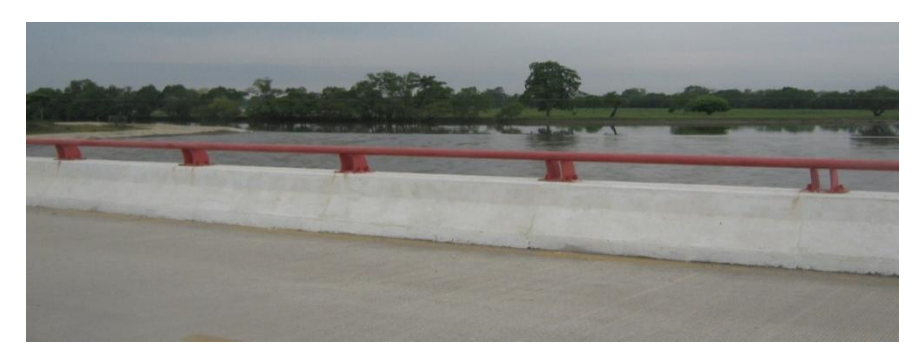

Fig 5.4 Ubicación del puente donde se realiza el aforo

 Cada velocidad que se obtiene se va registrando en los formatos correspondientes, la cual se calcula de acuerdo al número de revoluciones por segundo del molinete. Con la tabla de velocidades y las áreas obtenidas de las dovelas se van calculando los gastos.

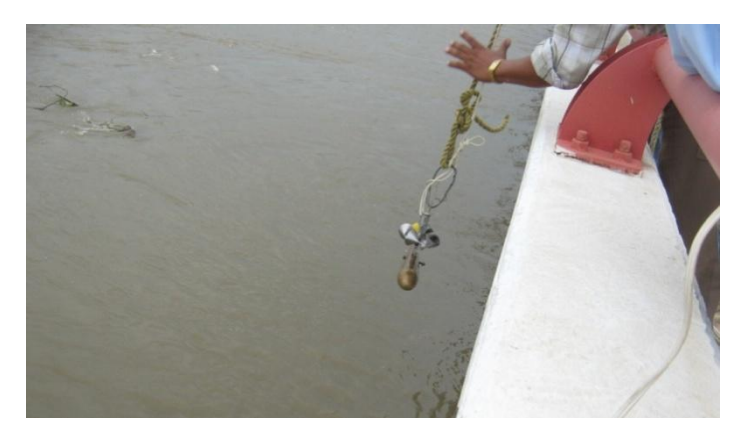

Fig 5.5 Medición de las velocidades con molinete.

 Para el aforo que presenciamos los resultados de las mediciones fueron los siguientes:

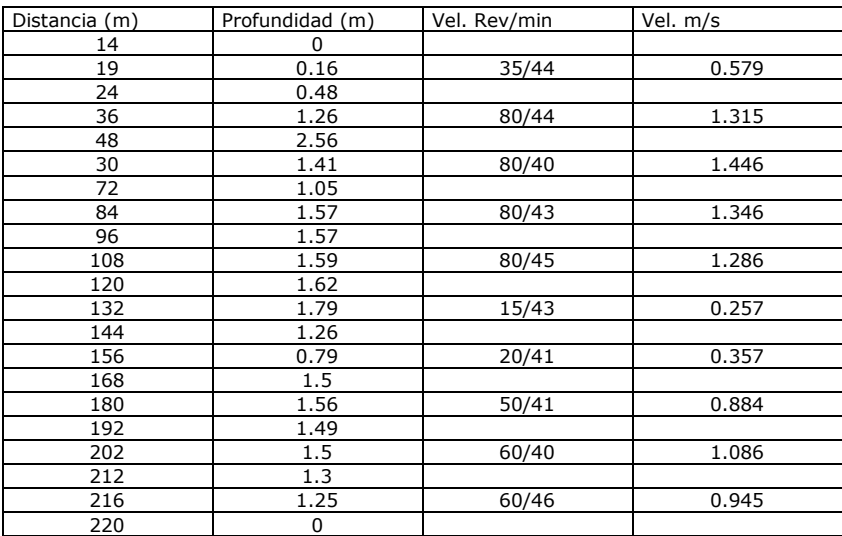

Tabla 5.1 Profundidades y velocidades aforadas en prototipo.

Con los datos de las distancias al fondo del canal vertedor se dibujó la sección transversal, la cual queda como sigue:

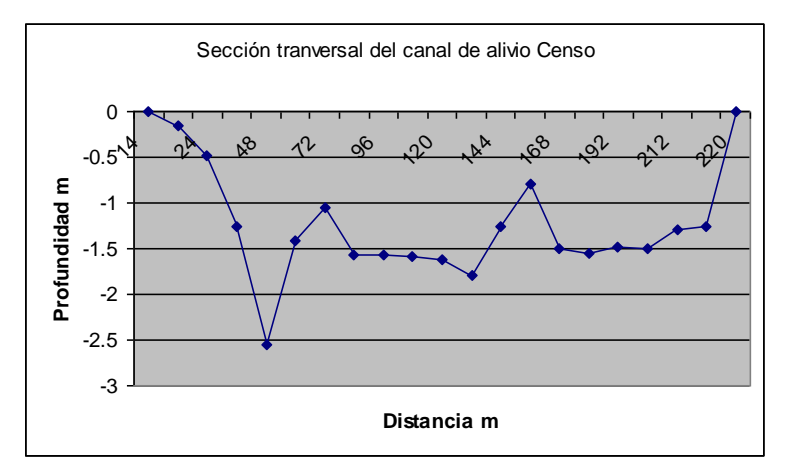

Fig 5.6 Sección transversal del canal vertedor.

 Donde se observa que el canal ya no cuenta con su sección trapecial original. En una visita posterior, cuando el canal se encontraba sin agua, se verificó que la sección del canal cambio debido a que el agua socavó el tapete de concreto que se encontraba como revestimiento en esa zona.

 Para estas condiciones y en la fecha de nuestra estancia en el sitio, los resultados obtenidos fueron:

> Gasto total= 286.78 m3/s Tirante =  $1.62$  msnm

De aquí se puede obtener la relación de desvío del gasto:

 $Q_{Censo}/Q_{Sierra} = 286/384 \times 100\% = 75\%$ 

Lo cual es un porcentaje muy alto en relación a lo esperado.

 A continuación se presenta una imagen de la entrada del agua al Censo en la cual se observa un espejo de agua en el río aguas arriba del canal de alivio, en esta parte el río da una vuelta de 180 grados, donde claramente se forma un remanso.

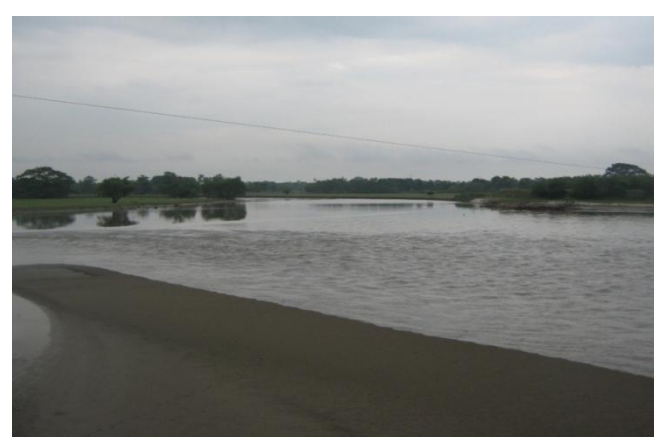

Fig 5.7 Entrada del canal de alivio Censo.

 Se verificó que los procedimientos de aforo en río La Sierra y en el canal de alivio Censo son correctos y diarios por lo que se tienen datos precisos. Sin embargo la magnitud del gasto vertido hacia el canal es mucho mayor a lo que se proyectó, según las observaciones del lugar, esto puede ser debido a que las velocidades en el río la Sierra aguas arriba del vertedor son muy pequeñas, a pesar de no contar con un aforo en dicho sitio se puede ver que en el agua en ese sitio casi no se mueve, incluso se tuvo la oportunidad de observar una persona remando en lancha en este sitio sin oposición significativa, por tal motivo se cree que el gran gasto que se desvía se debe principalmente a las condiciones estáticas aguas abajo del río que generan un gran remanso del agua.

# **VI.- SEGUNDA CAMPAÑA DE PRUEBAS EN EL MODELO FÍSICO**

 Se realizaron nuevas pruebas al Modelo El Censo con la finalidad de establecer condiciones diferentes a las fijadas en las primeras pruebas y acercarse a las condiciones que se presentan en la realidad. Los cambios consistieron en fijar la elevación aguas abajo del vertedor, y así establecer semejanza con el prototipo al subir la compuerta y provocar más desvío de agua a través del vertedor.

Los lugares de medición se indican en la siguiente figura:

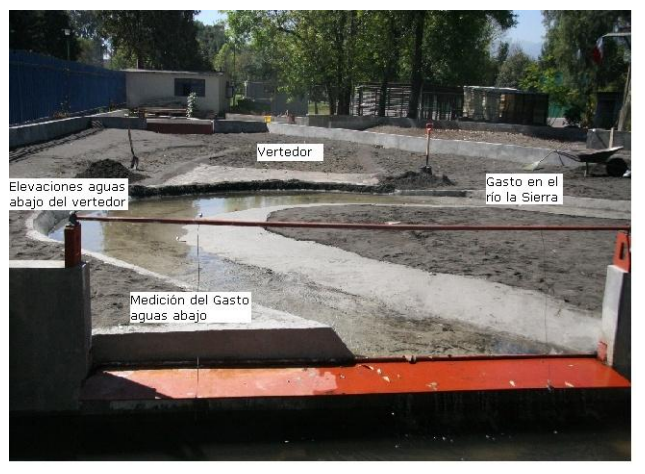

Fig 6.1 Modelo Hidráulico Censo.

Los resultados se resumen en la tabla siguiente:

| Tabla de Resultados |            |            |               |  |  |  |  |
|---------------------|------------|------------|---------------|--|--|--|--|
|                     |            |            | $\frac{0}{0}$ |  |  |  |  |
| $Q(m^3/s)$          | $Q(m^3/s)$ | $Q(m^3/s)$ | vertido       |  |  |  |  |
|                     | Aguas      |            |               |  |  |  |  |
| Sierra              | abajo      | vertedor   |               |  |  |  |  |
| 400                 | 150        | 250        | 62.50         |  |  |  |  |
| 600                 | 210        | 390        | 65.00         |  |  |  |  |
| 800                 | 310        | 490        | 61.25         |  |  |  |  |
| 1000                | 350        | 650        | 65.00         |  |  |  |  |
| 1200                | 400        | 800        | 66.67         |  |  |  |  |
| 1700                | 550        | 1150       | 67.65         |  |  |  |  |

Tabla 6.1 Resultados

 Para tener una visión más clara de los resultados se dibujaron las tres figuras siguientes:

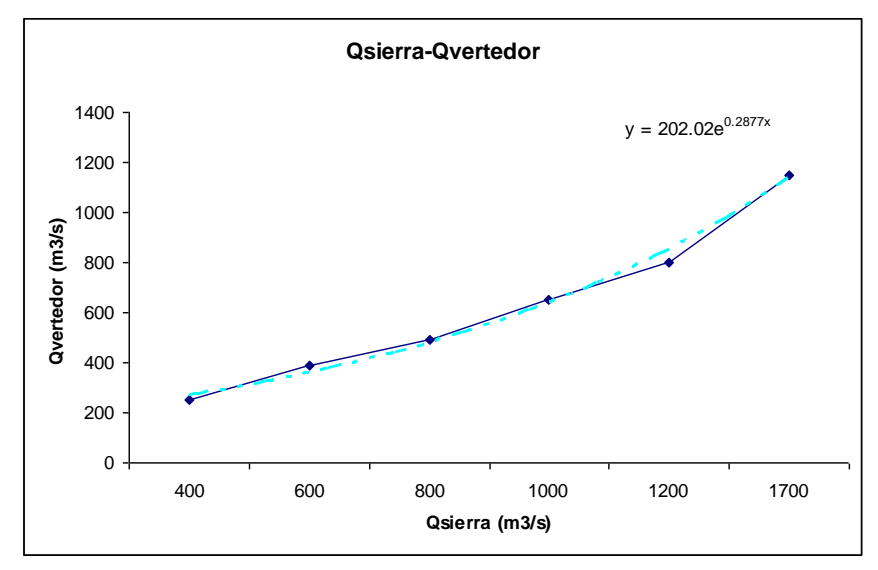

Fig 6.2 Gráfica gasto sierra-gasto canal vertedor.

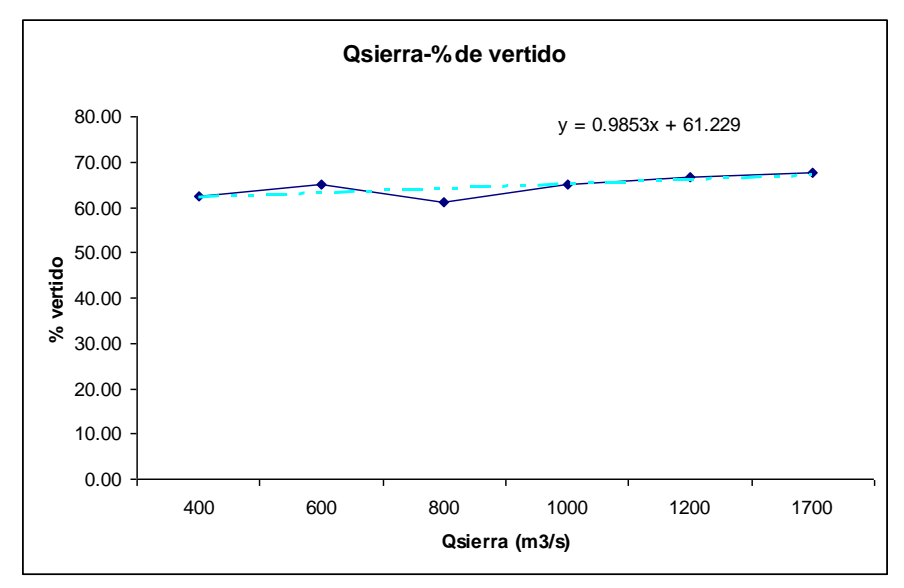

Fig 6.3 Gráfica gasto sierra-porcentaje de vertido.

 Además, se realizaron mediciones de las elevaciones sobre el canal vertedor para diferentes gastos. En unas primeras mediciones se obtuvieron elevaciones altas por lo que fue necesario reconfigurar el modelo, con esto se obtuvieron los resultados siguientes:

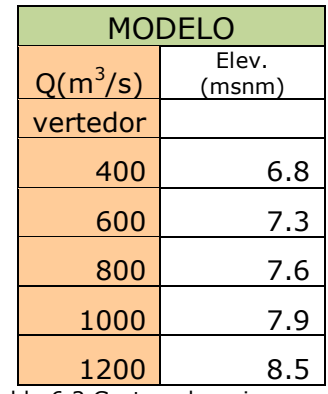

Tabla 6.2 Gastos-elevaciones

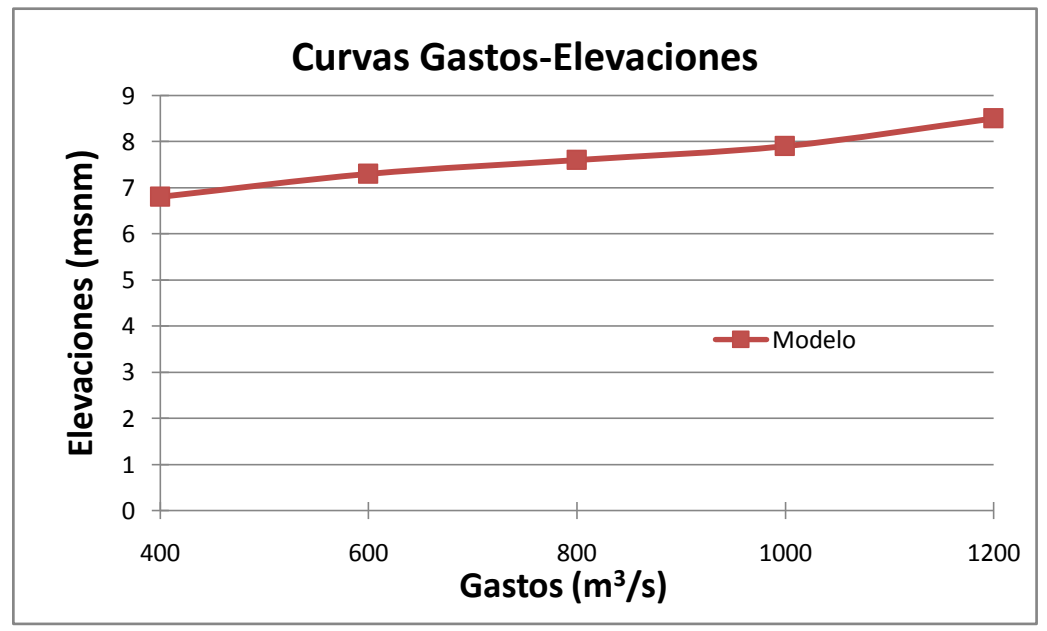

Fig 6.4 Gráfica gasto vertedor-elevaciones.

 Estas pruebas se comparan en la siguiente gráfica con los aforos del prototipo:

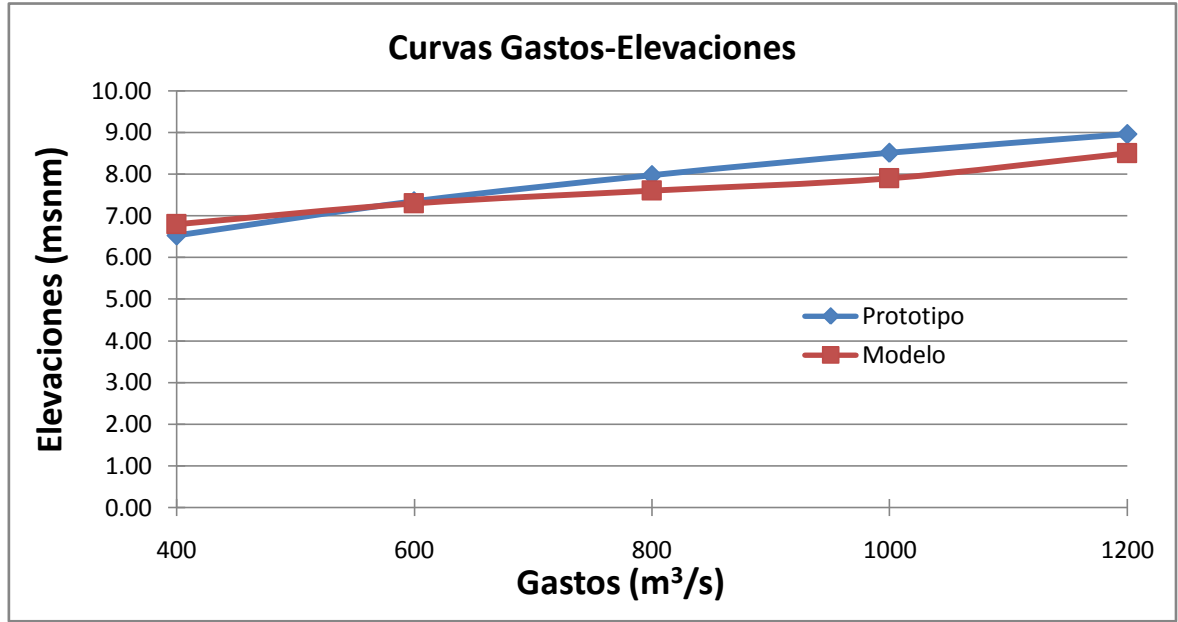

Fig 6.5 Gráfica gasto vertedor-elevaciones, modelo y prototipo.

 Como se puede ver en la Figura 7.5 las elevaciones del prototipo en comparación con el modelo físico son similares, las variaciones entre unas y otras son mínimas.

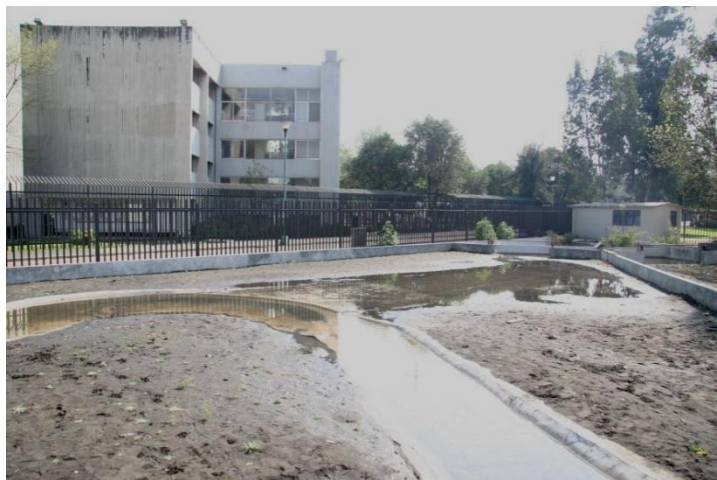

Fig 6.6 Modelo con un gasto de 400 m<sup>3</sup>/s

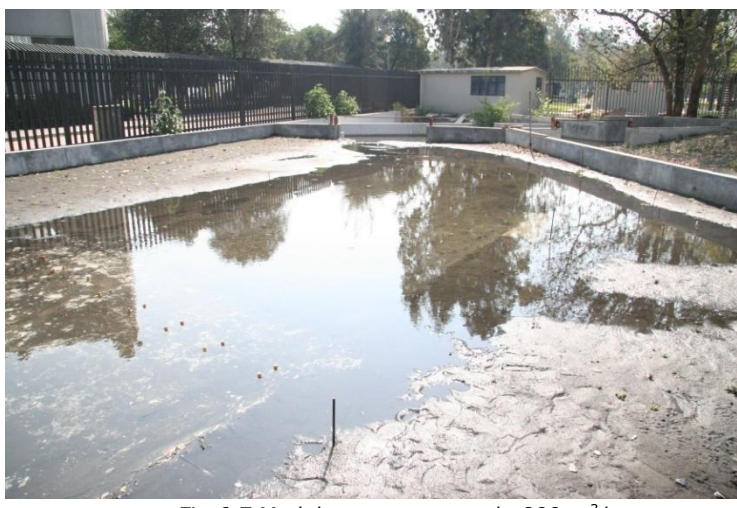

Fig 6.7 Modelo con un gasto de 800 m $3/$ s

 Como se puede ver en los resultados obtenidos de estas pruebas, si es posible obtener los grandes porcentajes de gastos desviados a través del vertedor lateral, únicamente cambiando las condiciones de frontera aguas abajo del dicho vertedor.

# **VII.- CURVAS GASTOS-ELEVACIONES**

## **VII.1- Curva gastos-elevaciones prototipo**

 A continuación se analizan las elevaciones y los gastos proporcionados por aforos realizados en prototipo, con la finalidad de extrapolar los datos graficados para diferentes gastos propuestos.

La tabla siguiente contiene datos medidos en campo:

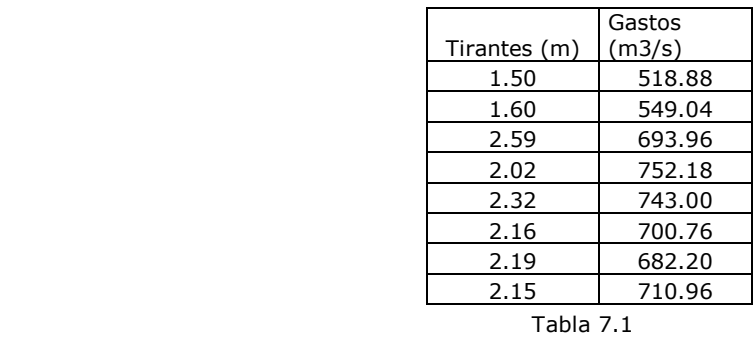

 A los tirantes medidos se les agrego la elevación de la plantilla y se les ajustó la curva siguiente:

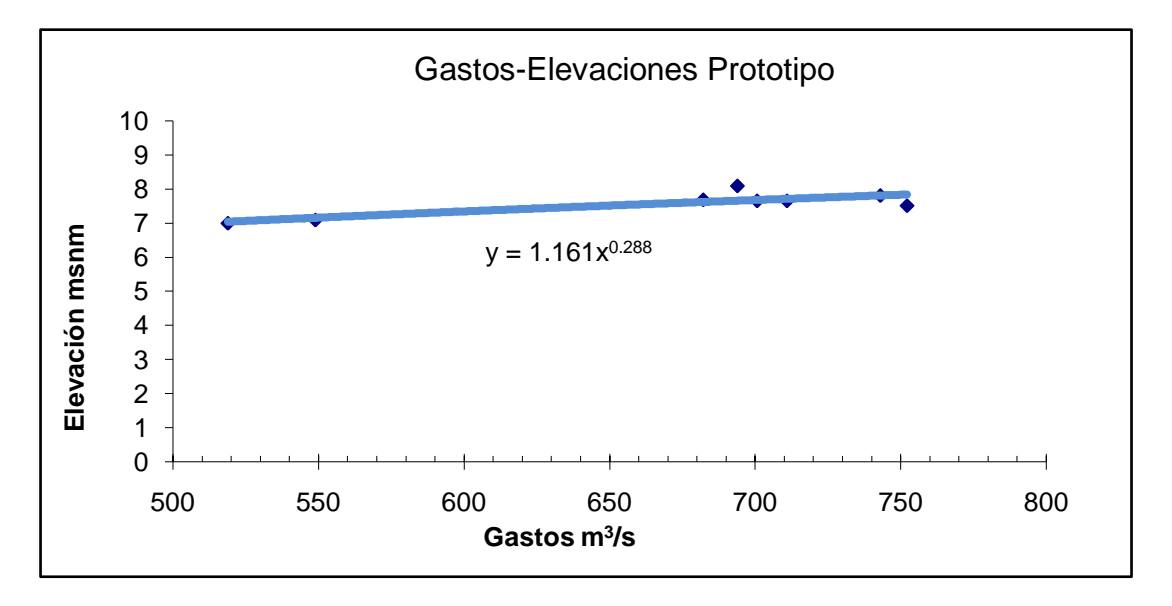

Fig 7.1 Gráfica gastos-elevaciones prototipo.

Con este ajuste se obtienen las elevaciones para los gastos siguientes:

| Gasto  | Elevación |  |  |  |  |
|--------|-----------|--|--|--|--|
| (m3/s) | (msnm)    |  |  |  |  |
| 200    | 5.35      |  |  |  |  |
| 400    | 6.53      |  |  |  |  |
| 600    | 7.34      |  |  |  |  |
| 800    | 7.98      |  |  |  |  |
| 1000   | 8.51      |  |  |  |  |
| 1200   | 8.97      |  |  |  |  |

Tabla 7.2 Gastos-Elevaciones.

 Este ajuste permite tener una elevación de prototipo para cualquier gasto propuesto.

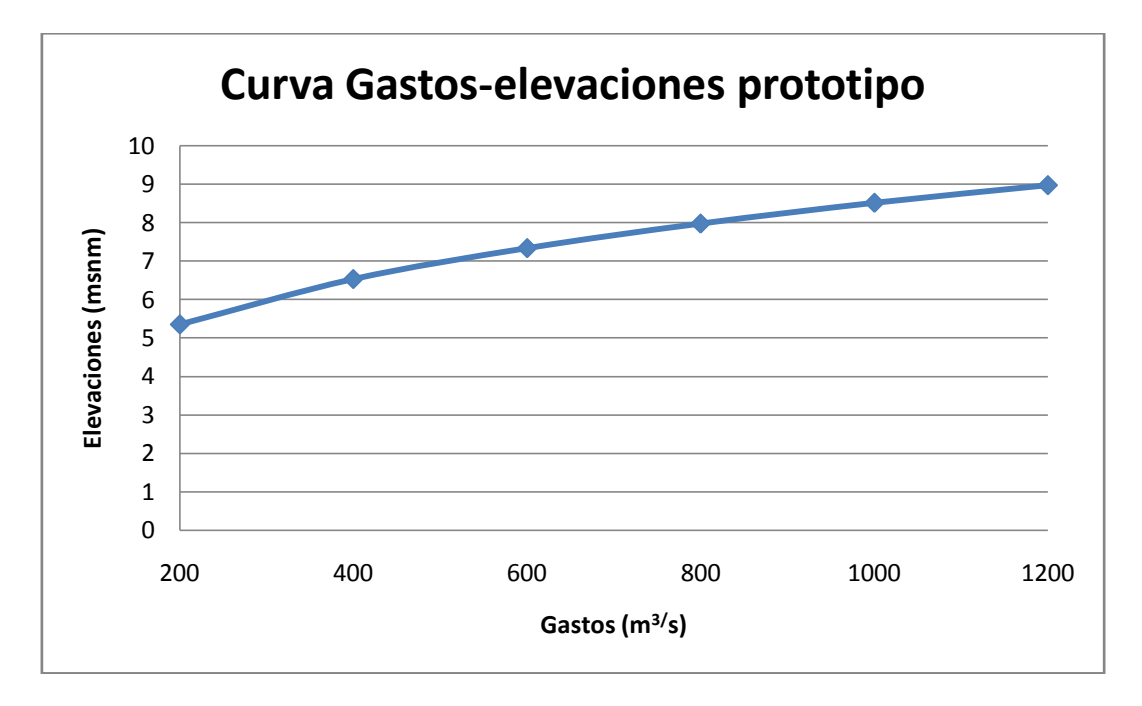

Fig 7.2 Gráfica gastos-elevaciones prototipo.

# **VII.2- Curva gastos-elevaciones mediante el cálculo del perfil hidráulico del canal vertedor para diferentes gastos**

 Con este cálculo se pretende obtener una gráfica gastos-elevaciones para el canal vertedor aplicando un modelo matemático para diferentes gastos.

 El perfil hidráulico de este canal es un cálculo de flujo gradualmente variado que consiste en determinar la variación del tirante a lo largo del canal, donde se conocen la pendiente, el coeficiente de Manning y el caudal del cauce. En el caso general, el canal puede o no ser prismático y tener o no una rugosidad uniforme en toda su longitud o por tramos.

 El método usado para el cálculo del perfil es el Método directo por pasos, el cual utiliza la ecuación de la energía aplicada entre dos secciones del canal. Permite el cálculo directo de la distancia que separa dos secciones: una de tirante previamente calculado y otra de tirante estimado dentro del intervalo en que varía. La distancia entre las dos secciones debe ser pequeña, de acuerdo con la longitud del tramo en que deba efectuarse el cálculo.

Dicha distancia se obtiene con la expresión:

$$
\Delta x = \frac{E_2 - E_1}{S_0 - S_{\text{fmedia}}}
$$
\n(7.1)

donde E es la energía específica en cada sección y se calcula como:

$$
E = y\cos\theta + \frac{\alpha V^2}{2gA^2} \tag{7.2}
$$

59

 $S<sub>o</sub>$  es la pendiente del canal y S<sub>fmedia</sub> es la pendiente media de fricción en el tramo cuyo valor es:

$$
S_{\text{fmedia}} = \frac{1}{2} (S_{f1} - S_{f2})
$$
 (7.3)

Para lo que:

$$
S_{fi} = \left[\frac{V_1 n}{R_{hi}^{2/3}}\right]^2 \tag{7.4}
$$

Para el cálculo del perfil hidráulico se cuenta con los datos siguientes:

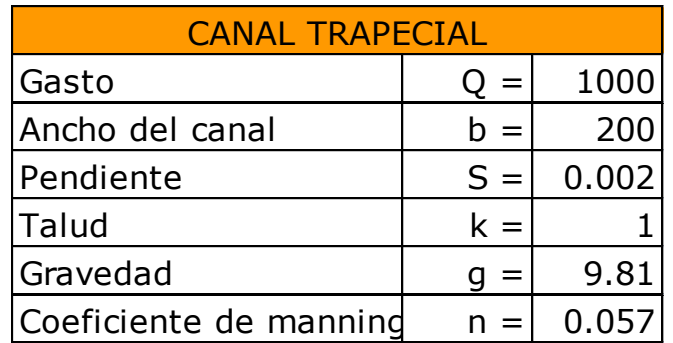

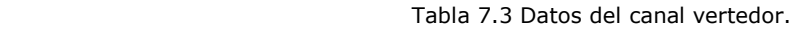

Sección trapecial:

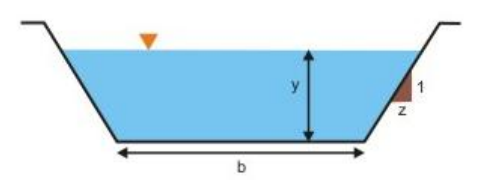

Fig 7.3 Sección transversal del canal vertedor

 El análisis se realiza de aguas abajo hacia aguas arriba, para lo cual se propone el tirante crítico al final del canal.

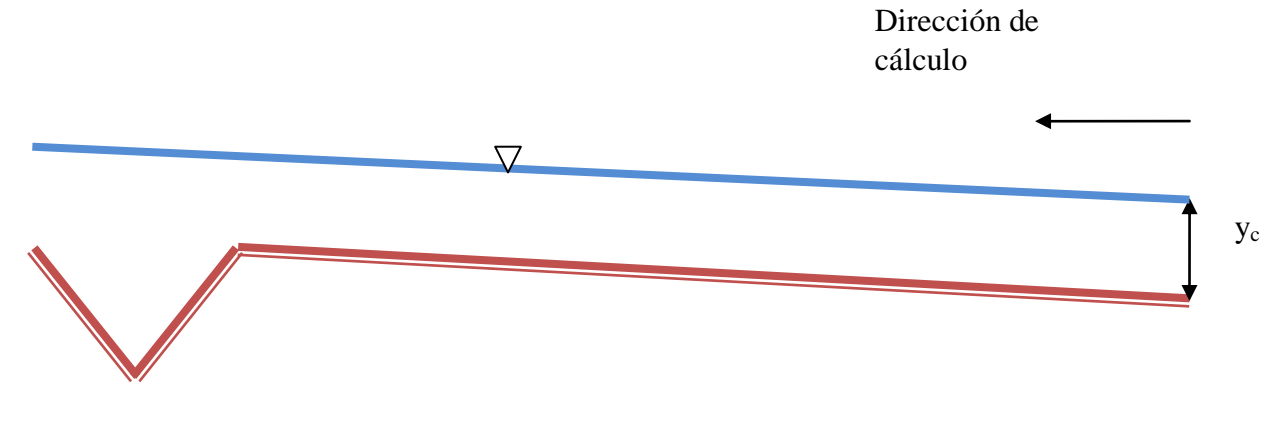

Fig 7.4 Perfil hidráulico sobre el canal vertedor

El tirante crítico se cálculo con la siguiente expresión:

$$
Q/g^{1/2} = \left[ \frac{(b + ky_c)^3}{(b + 2ky_c)} \right]^{1/2} y_c^{3/2}
$$
 (7.5)

 Dado que la expresión es implícita se utiliza la herramienta "buscar objetivo" de Excel para obtener el valor del tirante crítico condicionando la igualdad de ambas partes de la ecuación.

 El paso siguiente consiste en calcular el tirante normal con la misma herramienta, sin embargo, ahora la ecuación a cumplirse:

$$
\frac{Qn}{S^{1/2}} = AR_h^{2/3}
$$
 (7.6)

 Con las ecuaciones 8.2.1 a 8.2.6 se elabora una hoja de cálculo en Excel que permite obtener el perfil por este método para un gasto de 1000  $m^3$ /s:

| у             | P               | A             | R <sub>h</sub> | $\mathbf{v}$ | $\overline{V^2}/2g$ | Е     | n     | $\mathbf{s}_{\mathsf{f}}$ | $\mathbf{S}_{\mathrm{f}}$ | $D_{\bf X}$ | $\mathbf x$  | z           |
|---------------|-----------------|---------------|----------------|--------------|---------------------|-------|-------|---------------------------|---------------------------|-------------|--------------|-------------|
| $\mathbf m$   | m               | ${\tt m}^2$   | $\mathbf m$    | m/s          | $\mathbf m$         | m     |       |                           | media                     | $\mathbf m$ | $\mathbf m$  | $\mathbf m$ |
| 1.3600        | 203.85          | 273.85 1.3434 |                | 3.652        | 0.680               | 2.040 | 0.057 | 0.0292                    |                           |             | 560          | 5.74        |
|               | 2.0000 205.66   | 404.00 1.9644 |                | 2.475        | 0.312               | 2.312 | 0.057 | 0.0081                    | 0.0187                    | $-16.4$     | 544          | 6.41        |
|               | 2.1500 206.08   | 434.62 2.1090 |                | 2.301        | 0.270               | 2.420 | 0.057 | 0.0064                    | 0.0072                    | $-20.6$     | 523          | 6.60        |
| 2.2500        | 206.36          | 455.06 2.2051 |                | 2.198        | 0.246               | 2.496 | 0.057 | 0.0055                    | 0.0059                    | $-19.5$     | 504          | 6.74        |
|               | 2.3300 206.59   | 471.43 2.2820 |                | 2.121        | 0.229               | 2.559 | 0.057 | 0.0049                    | 0.0052                    | $-20.0$     | 484          | 6.86        |
|               | 2.3950 206.77   | 484.74 2.3443 |                | 2.063        | 0.217               | 2.612 | 0.057 | 0.0044                    | 0.0047                    | $-19.8$     | 464          | 6.97        |
|               | 2.4500   206.93 | 496.00 2.3970 |                | 2.016        | 0.207               | 2.657 | 0.057 | 0.0041                    | 0.0043                    | $-19.9$     | 444          | 7.06        |
|               | 2.5000 207.07   | 506.25 2.4448 |                | 1.975        | 0.199               | 2.699 | 0.057 | 0.0038                    | 0.0040                    | $-21.0$     | 423          | 7.15        |
|               | 2.5400   207.18 | 514.45 2.4831 |                | 1.944        | 0.193               | 2.733 | 0.057 | 0.0037                    | 0.0038                    | $-19.3$     | 404          | 7.23        |
|               | 2.5800 207.30   | 522.66 2.5213 |                | 1.913        | 0.187               | 2.767 | 0.057 | $0.0035$ 0.0036           |                           | $-21.8$     | 382          | 7.32        |
|               | 2.6150 207.40   | 529.84 2.5547 |                | 1.887        | 0.182               | 2.797 | 0.057 | 0.0033                    | 0.0034                    | $-21.6$     | 360          | 7.39        |
|               | 2.6450   207.48 | 536.00 2.5833 |                | 1.866        | 0.177               | 2.822 | 0.057 | 0.0032                    | 0.0033                    | $-20.6$     | 340          | 7.47        |
|               | 2.6700 207.55   | 541.13 2.6072 |                | 1.848        | 0.174               | 2.844 | 0.057 | 0.0031                    | 0.0031                    | $-19.0$     | 321          | 7.53        |
|               | 2.6950 207.62   | 546.26 2.6310 |                | 1.831        | 0.171               | 2.866 | 0.057 | 0.0030                    | 0.0030                    | $-20.8$     | 300          | 7.60        |
|               | 2.7150 207.68   | 550.37 2.6501 |                | 1.817        | 0.168               | 2.883 | 0.057 | 0.0029                    | 0.0030                    | $-18.2$     | 282          | 7.65        |
|               | 2.7350 207.74   | 554.48 2.6692 |                | 1.803        | 0.166               | 2.901 | 0.057 | 0.0029                    | 0.0029                    | $-19.7$     | 262          | 7.71        |
|               | 2.7540 207.79   | 558.38 2.6873 |                | 1.791        | 0.163               | 2.917 | 0.057 | 0.0028                    | 0.0028                    | $-20.3$     | 242          | 7.77        |
|               | 2.7720 207.84   | 562.08 2.7044 |                | 1.779        | 0.161               | 2.933 | 0.057 | 0.0027                    | 0.0028                    | $-20.9$     | 221          | 7.83        |
|               | 2.7880 207.89   | 565.37 2.7196 |                | 1.769        | 0.159               | 2.947 | 0.057 | 0.0027                    | 0.0027                    | $-20.1$     | 201          | 7.89        |
|               | 2.8030 207.93   | 568.46 2.7339 |                | 1.759        | 0.158               | 2.961 | 0.057 | $0.0026$ 0.0027           |                           | $-20.3$     | 180          | 7.94        |
| 2.8170 207.97 |                 | 571.34 2.7472 |                | 1.750        | 0.156               | 2.973 | 0.057 | 0.0026                    | 0.0026                    | $-20.4$     | 160          | 8.00        |
|               | 2.8300 208.00   | 574.01 2.7596 |                | 1.742        | 0.155               | 2.985 | 0.057 |                           | $0.0025$ 0.0026           | $-20.4$     | 140          | 8.05        |
|               | 2.8420   208.04 | 576.48 2.7710 |                | 1.735        | 0.153               | 2.995 | 0.057 | $0.0025$ 0.0025           |                           | $-20.2$     | 119          | 8.10        |
|               | 2.8530 208.07   | 578.74 2.7815 |                | 1.728        | 0.152               | 3.005 | 0.057 | 0.0025                    | 0.0025                    | $-19.8$     | 100          | 8.15        |
| 2.8630        | 208.10          | 580.80 2.7910 |                | 1.722        | 0.151               | 3.014 | 0.057 | 0.0025                    | 0.0025                    | $-19.2$     | 80           | 8.20        |
|               | 2.8730 208.13   | 582.85 2.8005 |                | 1.716        | 0.150               | 3.023 | 0.057 | 0.0024                    | 0.0024                    | $-20.4$     | 60           | 8.25        |
|               | 2.8820 208.15   | 584.71 2.8090 |                | 1.710        | 0.149               | 3.031 | 0.057 | 0.0024                    | 0.0024                    | $-19.6$     | 40           | 8.30        |
|               | 2.8910 208.18   | 586.56 2.8176 |                | 1.705        | 0.148               | 3.039 | 0.057 | $0.0024$ 0.0024           |                           | $-20.9$     | 20           | 8.35        |
|               | 2.8990 208.20   | 588.20 2.8252 |                | 1.700        | 0.147               | 3.046 | 0.057 | 0.0024                    | 0.0024                    | $-19.8$     | $\mathbf{0}$ | 8.40        |

Tabla 7.4 Procedimiento del cálculo del perfil hidráulico.

 Si los resultados de distancias y elevaciones calculados en la tabla 8.1.2.2 se grafican se tiene el perfil hidráulico.

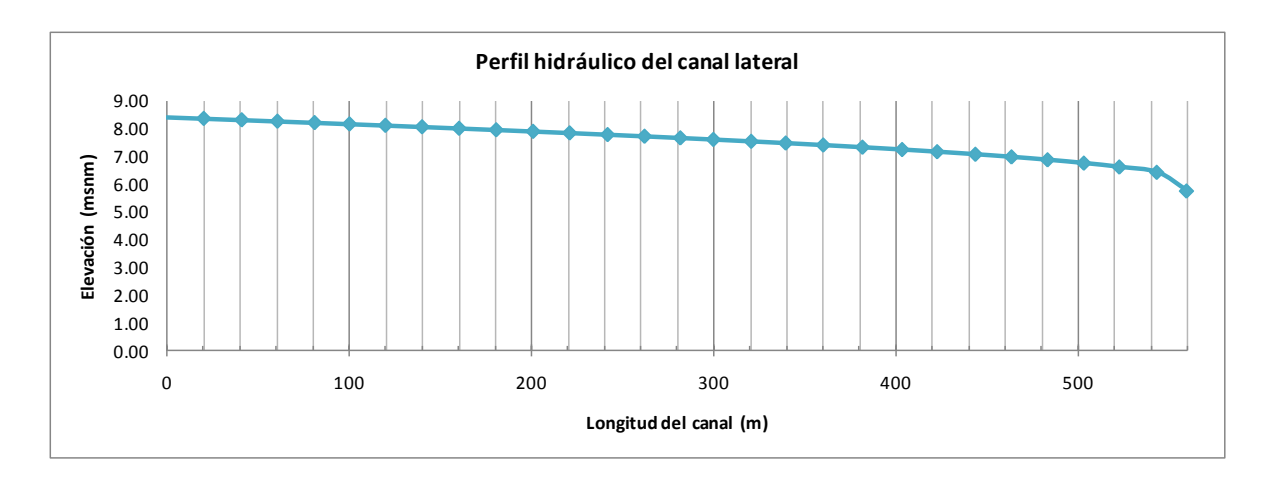

Fig 7.5 Perfil hidráulico calculado.

Para estas condiciones los tirantes crítico y normal son:

$$
y_c = 1.36 m
$$

$$
y_n = 3.04 m
$$

 De acuerdo a la clasificación de los perfiles de flujo para este caso se tiene una pendiente positiva subcrítica ( $y_n > y_c$ ), lo que da por resultado un perfil del tipo M. Además en todo el desarrollo del perfil se cumple la condición  $y_n > y > y_c$  por lo que se encuentra en la zona 2. De esta forma podemos concluir que se trata de un perfil M2.
Con este procedimiento se calcularon las elevaciones que corresponderían a la entrada del canal para diferentes gastos. Los resultados se resumen en la tabla siguiente:

| Gasto<br>(m3/s) | Elevación<br>(msnm) |  |  |  |
|-----------------|---------------------|--|--|--|
| 200             | 6.65                |  |  |  |
| 400             | 7.23                |  |  |  |
| 600             | 7.67                |  |  |  |
| 800             | 8.06                |  |  |  |
| 1000            | 8.40                |  |  |  |
| 1200            | 8.71                |  |  |  |

Tabla 7.5 Gastos-Elevaciones.

Lo cual expresado gráficamente es:

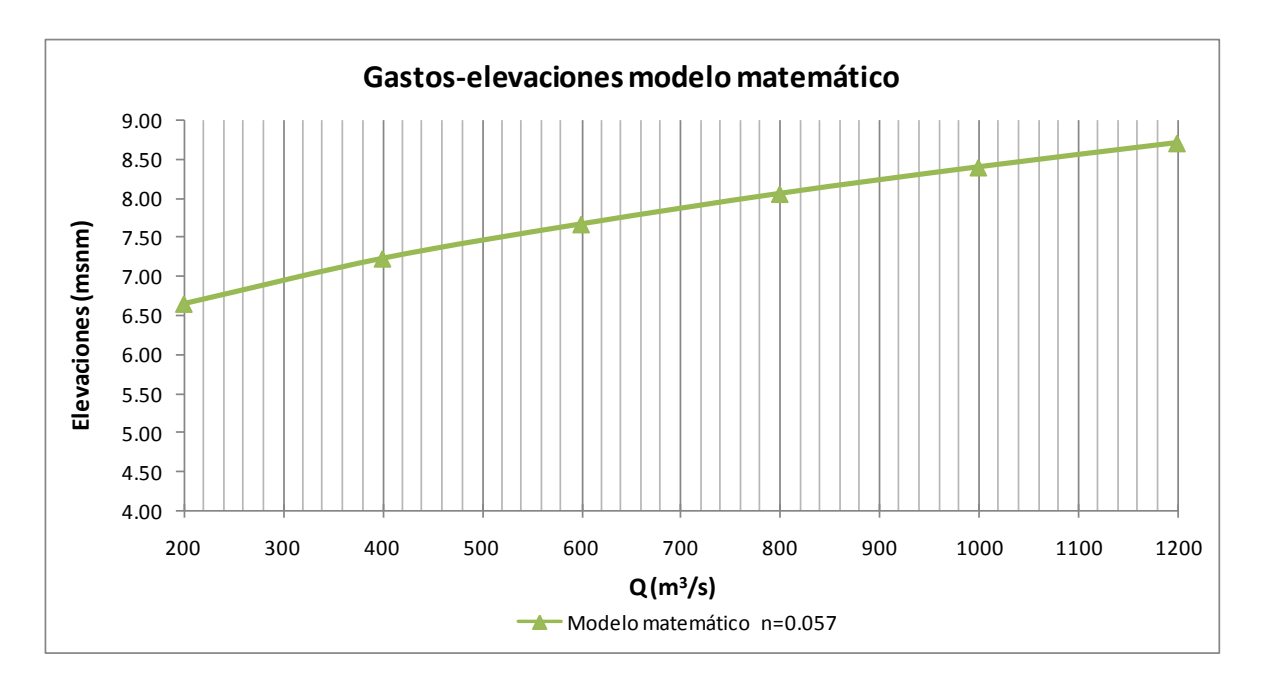

Fig 7.6 Curva gastos-elevaciones de acuerdo al modelo matemático.

# **VII.3.- Curva gastos-elevaciones mediante el cálculo matemático del canal como vertedor convencional**

 Como tercer procedimiento se calcularon las elevaciones para los mismos gastos con la utilización de la expresión convencional para el cálculo del gasto en vertedores:

$$
Q = CLh^{3/2} \tag{7.7}
$$

 De esta ecuación se despeja el valor de h y se le suma la elevación de la plantilla para obtener un valor de elevación total para diferentes gastos.

$$
h = \left(\frac{Q}{CL}\right)^{2/3} \tag{7.8}
$$

$$
E_T = h + E_p \tag{7.9}
$$

 Los resultados para diferentes gastos se resumen en la siguiente tabla para lo cual se utilizaron los valores  $L = 200$  m y C = 0.9576 (propuesto).

| 6.53 |                                                                                                    |
|------|----------------------------------------------------------------------------------------------------|
| 7.13 |                                                                                                    |
| 7.64 |                                                                                                    |
| 8.09 |                                                                                                    |
| 8.51 |                                                                                                    |
| 8.90 |                                                                                                    |
|      |                                                                                                    |
|      |                                                                                                    |
|      |                                                                                                    |
|      |                                                                                                    |
|      |                                                                                                    |
|      |                                                                                                    |
|      |                                                                                                    |
|      | <b>Curva Gastos-elevaciones vertedor</b>                                                                  |
|      | Gasto (m3/s) Elevación (msnm)<br>200<br>400<br>600<br>800<br>1000<br>1200<br>Tabla 7.6<br>ráficamente es: |

Tabla 7.6

Lo cual expresado gráficamente es:

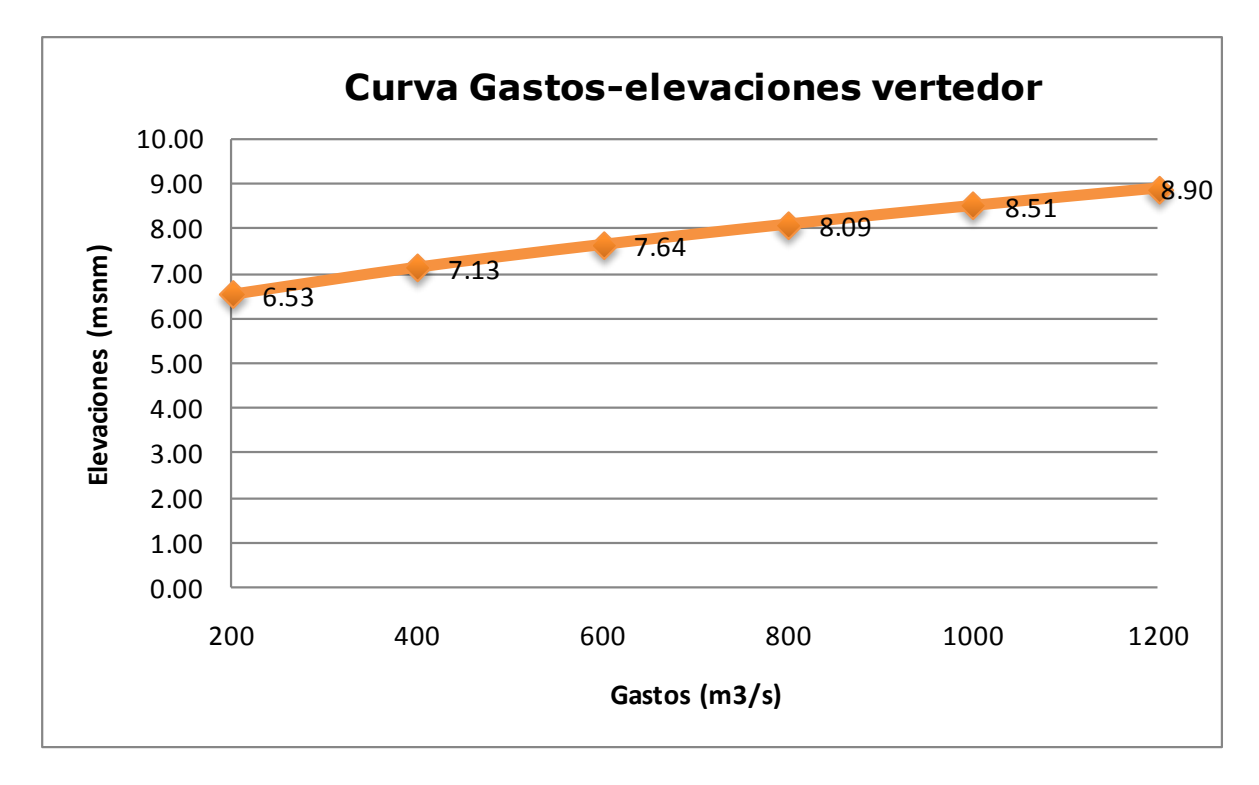

Fig 7.7 Curva gastos-elevaciones.

# **VII.4.-Comparación curvas gastos-elevaciones**

En esta parte se presenta una comparación entre los diferentes cálculos y mediciones de curvas gastos-elevaciones que se han elaborado. Mismas que se resumen en la tabla siguiente:

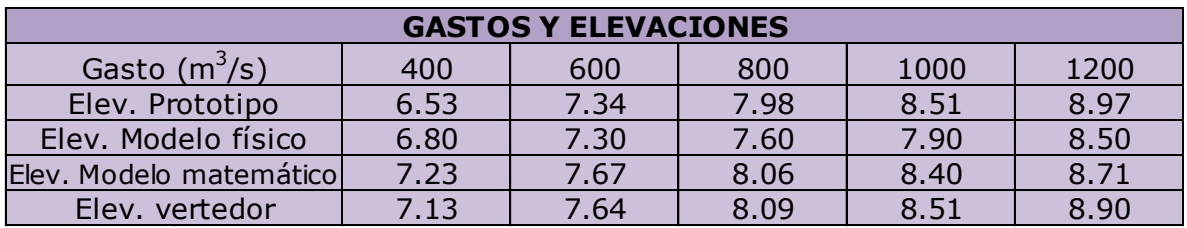

Tabla 7.7 Curva gastos-elevaciones.

# Y gráficamente se expresan como:

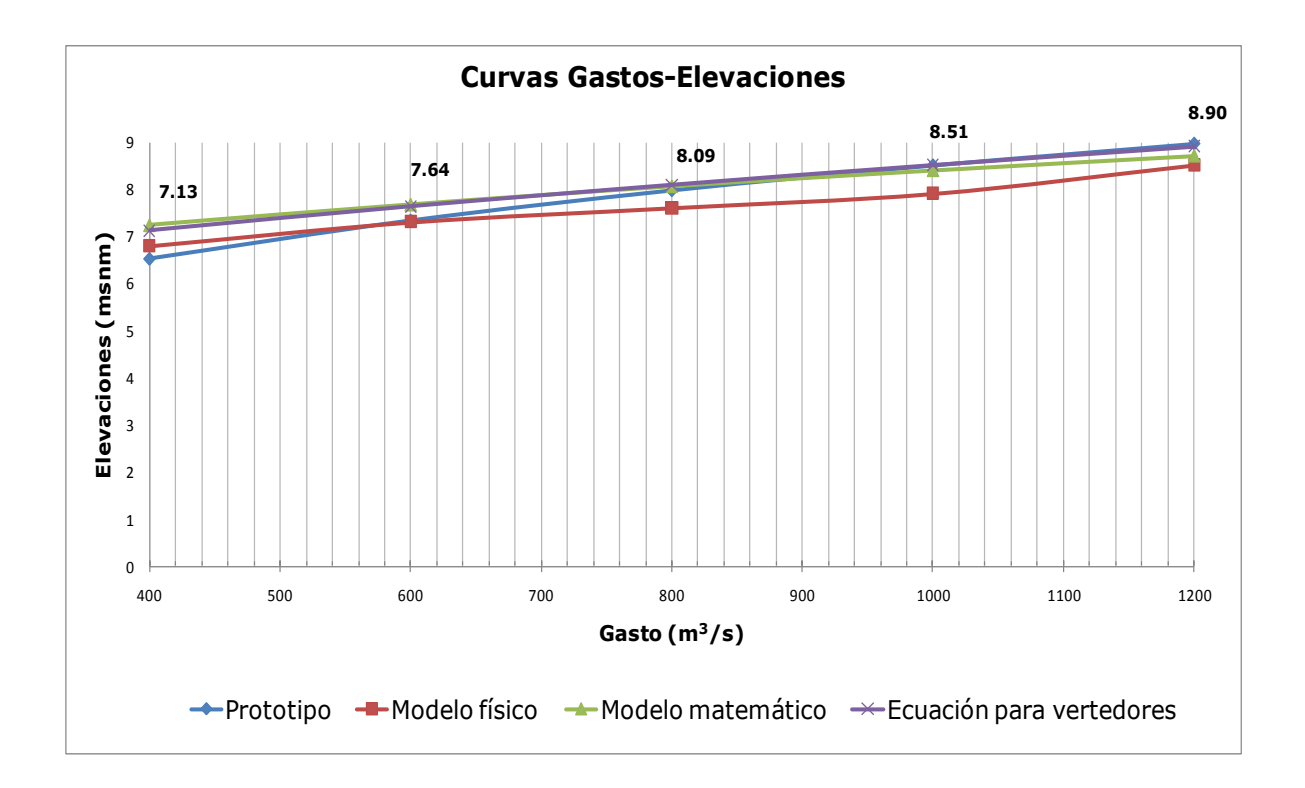

Fig 7.8 Curvas gastos-elevaciones.

 De aquí se observa que las elevaciones para los cuatro procedimientos son muy similares, lo cual expresa la exactitud tanto de los métodos matemáticos como de las mediciones en modelo. Los resultados más parecidos entre ellos son los dos cálculos matemáticos. Aún así las mediciones en el modelo en cuanto a elevaciones son muy semejantes a los medidos en prototipo.

# **VIII.-CÁLCULO DE LA DESCARGA SOBRE EL VERTEDOR LATERAL**

Para el cálculo de la descarga sobre un vertedor lateral relativamente corto en canales rectangulares Ramamurthy y Carballada propusieron dividir el chorro de salida en franjas horizontales de altura dh y longitud L, de modo que el gasto descargado vale:

$$
Q_v = KC_c L h_u \frac{F_u^2}{3} \left[ \left( 1 + \frac{2}{F_u^2} \right)^{3/2} - 1 \right]
$$
 (8.1)

Donde :

$$
F_u = \frac{V_u}{\sqrt{gh_u}}
$$
(8.2)

$$
h_u = y_u - w \tag{8.3}
$$

y<sup>u</sup> y V<sup>u</sup> son el tirante y velocidad media del flujo en el canal antes del vertedor lateral. Además, L es la longitud de dicho vertedor, h la altura de la superficie del agua sobre la franja de chorro considerada, Cc el coeficiente contracción, y K = 0.95 es un factor de reducción para tomar en cuenta la viscosidad y los efectos tridimensionales.

 En este caso Cc se obtiene de la gráfica 6.31 del libro de Hidráulica de Canales del Dr. Gilberto Sotelo Ávila que para L/b= 200/20 = 10 y un  $n$ úmero de Froude F=  $0.41$  es de Cc= 0.63.

 Resumiendo los datos en la siguiente tabla y realizando el cálculo para un gasto en el río de 1200 m $^3$ /s se tiene un gasto de vertido de:

| K       | 0.95    |
|---------|---------|
| $C_{c}$ | 0.61    |
| L       | 200.00  |
| Уu      | 8.85    |
| W       | 5.50    |
| $h_{u}$ | 3.35    |
| $F_u$   | 0.40947 |
|         | 987.01  |

Tabla 8.1 Datos necesarios para el cálculo del gasto de vertido Qv.

Aunque este cálculo se propuso para la descarga sobre un vertedor lateral relativamente corto en canales rectangulares, permite obtener un valor estimado del cálculo del gasto vertido. Como se observa en la tabla este cálculo arroja un valor muy elevado para la descarga, dándonos un gasto de vertido Qv=987.01 m<sup>3</sup>/s.

Otra forma de calcular el gasto que se desvía por el vertedor es usar la ecuación convencional para el cálculo del flujo sobre un vertedor:

$$
Q_{\nu} = \frac{2}{3} \mu \sqrt{2g} (y - w)^{3/2} L
$$
 (8.4)

 No existen resultados experimentales para el coeficiente de descarga para ríos, la falta de dicha información obliga a utilizar los coeficientes para canales rectangulares, por ejemplo, los resultados de Subramaya y Awasthy, con  $F_0$  como número de Froude al inicio del vertedor.

$$
\mu = 0.611 \sqrt{1 - \frac{3F_0^2}{F_0^2 + 2}}
$$
 (8.5)

Si se toma el valor de  $F_0$  de la tabla 8.2.1 el valor del coeficiente de descarga es de:

$$
\mu = 0.5354
$$

De acuerdo a la ecuación 8.2.22 se tiene:

$$
Q_v = \frac{2}{3} 0.5354 \sqrt{2g} (y - w)^{3/2} L = \frac{2}{3} 0.5354 \sqrt{2*9.81} (8.11 - 5.5)^{3/2} * 200
$$
  

$$
Q_v = 1059 \, m^3 / s
$$

Lo cual es un porcentaje altísimo en relación al gasto del río**.**

 Se puede también hacer el cálculo si se utiliza el coeficiente de descarga de Zschiesche para canales con cresta de forma trapecial:

$$
\mu = 0.5581
$$

$$
Q_v = \frac{2}{3} 0.5581 \sqrt{2g} (y - w)^{3/2} L = \frac{2}{3} 0.5581 \sqrt{2*9.81} (8.11 - 5.5)^{3/2} * 200
$$
  

$$
Q_v = 1104 \, m^3 / s
$$

# **IX.-PERFIL DEL FLUJO SOBRE EL RÍO**

 Los perfiles del flujo espacialmente variado de gasto decreciente se explican a continuación:

 a)Subcrítico. El régimen antes y después del flujo espacialmente variado es subcrítico y el tirante y<sub>0</sub> en el inicio es mayor que el crítico. El tirante aumenta después en forma gradual hacia aguas abajo manteniendo el tipo de régimen, para aproximarse asintóticamente al tirante normal correspondiente al gasto de salida. El perfil del flujo afecta solo en la dirección aguas arriba del vertedor, aproximándose asintóticamente al tirante normal asociado a  $Q_0$  mediante un perfil M2.

 b)Supercrítico. El flujo uniforme después del vertedor es supercrítico. El tirante del canal en la sección inicial es igual o menor que el crítico para el gasto aguas arriba y disminuye gradualmente hacia aguas abajo, con la presencia del régimen supercrítico en el tramo L.

 Al agregar nuevos conocimientos en el comportamiento de los perfiles de flujo y el coeficiente de vertido, es válido aceptar que el flujo en un canal de gasto decreciente y cualquier forma de sección se analiza con las siguientes consideraciones:

1.- El flujo en el canal es aproximadamente bidimensional y la distribución de la presión es casi hidrostática, si se desprecia la curvatura e irregularidades de la superficie libre.

2.-La pendiente del canal es pequeña e igual a la pendiente de fricción. Por tanto, la energía específica E en el tramo que contiene el vertedor se mantiene constante.

3.- El tirante solo varía con la distancia x sobre el canal, ya que se desprecia la variación en la dirección lateral, debido al comportamiento extremadamente complejo en esa dirección. El flujo sobre el vertedor lateral forma un ángulo próximo a 90 grados con la cresta y se asume la ecuación convencional del gasto por unidad de longitud.

 En los problemas en la práctica el canal mantiene o no la misma sección, pendiente y rugosidad en toda su longitud. Se conoce o se calcula el tirante normal para el gasto que habrá en los tramos del canal antes y después del vertedor, asó como la energía específica en flujo uniforme, las condiciones críticas correspondientes al gasto en cada tramo, y el tipo de régimen.

### **Ecuaciones para canales de gasto decreciente**

 La ecuación de la energía es la más adecuada para analizar el flujo espacialmente variado, donde el caudal decrece por la salida de una parte del gasto.

La energía total del flujo en una sección transversal del río es:

$$
H = z + y\cos\theta + \frac{\alpha Q^2}{2gA}
$$
 (9.1)

 Donde y es el tirante en la sección perpendicular a la plantilla. Al derivar la ecuación con respecto a x con Q variable, se tiene:

$$
\frac{dH}{dx} = \frac{dz}{dx} + \frac{dy}{dx}\cos\theta + \frac{\alpha}{2g} \left[ \frac{2Q}{A^2} \frac{dQ}{dx} - \frac{2Q^2}{A^2} \frac{dA}{dx} \right]
$$
(9.2)

Pero a su vez:

$$
\frac{dH}{dx} = -S_f \tag{9.3}
$$

$$
\frac{dz}{dx} = -\operatorname{sen}\theta = -S_0\tag{9.4}
$$

$$
\frac{dA}{dx} = \frac{dA}{dy}\frac{dy}{dx} + \frac{\partial A}{\partial x} = T\frac{dy}{dx} + \frac{\partial A}{\partial x}
$$
(9.5)

Al sustituir estos valores la ecuación de la energía queda como:

$$
\frac{dy}{dx} = \frac{S_0 - S_f - \frac{\alpha Q^2}{gA^3} \frac{\partial A}{\partial x} + \frac{\alpha Q}{gA^2} \frac{dQ}{dx}}{(1 - F^2) \cos \theta}
$$
(9.6)

74

 Que es la llamada ecuación dinámica del flujo espacialmente variado de gasto decreciente.

 Las soluciones directas de la ecuación dinámica del flujo espacialmente variado decreciente son a veces imposibles, debido a que se desconoce como varía Q con x. A esto hay que agregar la variabilidad con que el agua se desvía hacia un vertedor lateral. En los casos que se analizan se considera que dicha desviación es en dirección perpendicular al flujo pero es más difícil predecirlo en otros. La solución numérica puede obtenerse fácilmente si se considera que el decremento de Q en un tramo no produce cambios en la cantidad de movimiento. Esto significa que puede aplicarse la ecuación de la energía entre dos secciones. De este modo:

$$
S_o \Delta x + y_1 \cos \theta + \alpha \frac{V_1^2}{2g} = y_2 \cos \theta + \alpha \frac{V_2^2}{2g} + \left[ \frac{S_{f1} + S_{f2}}{2} \right] \Delta x \tag{9.7}
$$

O bien

$$
\Delta y = (y_2 - y_1)\cos\theta = -\alpha \left[ \frac{V_2^2 - V_1^2}{2g} \right] + S_0 \Delta x - \left[ \frac{S_{f1} + S_{f2}}{2} \right] \Delta x \tag{9.8}
$$

Dado que el desnivel del agua es  $\Delta y' = -\Delta y \cos \theta + S_0 \Delta x$  y sustituyendo la ecuación anterior se tiene finalmente:

$$
\Delta y' = \alpha \left[ \frac{V_2^2 - V_1^2}{2g} \right] + \left[ \frac{S_{f1} + S_{f2}}{2} \right] \Delta x \tag{9.9}
$$

75

$$
\Delta y = \frac{S_o \Delta x - \Delta y'}{\cos \theta} \tag{9.10}
$$

Cualquiera que sea la pendiente del canal.

 El vertedor lateral ha sido probado experimentalmente en varias ocasiones, el interés general ha sido determinar la relación entre el gasto que sale del canal, la longitud del vertedor, los tirantes al inicio y al final del mismo y el coeficiente de descarga.

 Se ha confirmado que no es posible una solución analítica completa de las ecuaciones que gobiernan el flujo en canales de cualquier sección con vertedor lateral. Es por eso que, aún en tiempos muy recientes, se han usado métodos aproximados que se basan en experimentos realizados dentro de un intervalo limitado de las muchas variables que intervienen. En la mayoría de los casos, el uso de dichos métodos ha significado errores sustanciales en el cálculo del gasto de vertido. Otros métodos se han desarrollado para ciertos casos, a fin de dar mayor seguridad a los cálculos.

 De Marchi obtuvo por primera vez la solución analítica de la ecuación dinámica del flujo espacialmente variado de gasto decreciente, para ello consideró que el canal era de pendiente pequeña, y el vertedor no demasiado largo, lo cual significó igualar dicha pendiente con la pendiente de fricción. Si se observa el desarrollo de la ecuación mencionada, esto equivale a considerar constante la energía específica en el tramo de canal donde se aloja el vertedor. Es decir, de la ecuación de energía específica el gasto en cualquier sección vale:

$$
Q = A \sqrt{\frac{2g}{\alpha} (E - y)}
$$
(9.11)

 Y se asume de igual forma la ecuación convencional del gasto por unidad de longitud:

$$
-\frac{dQ}{dx} = \frac{2}{3}\mu\sqrt{2g}(y-w)^{3/2}
$$
 (9.12)

 Con estas ecuaciones la ecuación dinámica del flujo espacialmente variado de gasto decreciente se convierte en:

$$
\frac{dy}{dx} = \frac{4}{3} \frac{\sqrt{\alpha} \mu \sqrt{E - y} (y - w)^{3/2}}{A - 2T(E - y)}
$$
(9.13)

 La solución directa es posible en canales rectangulares, triangulares y trapeciales. La numérica es factible en cualquier sección.

 Sotelo obtuvo la solución analítica de la ecuación anterior en canales trapeciales de taludes desiguales  $k_1$  y  $k_2$  de manera que con el talud medio  $k=0.5(k_1+k_2)$ . La solución también cubre los casos de canales rectangulares (k=0) (solución de de Marchi) y de canales triangulares  $(b=0)$ .

$$
x = \frac{3b}{2\sqrt{\alpha}\mu} \left[ \phi_M \left( \frac{y}{E} \right) - \phi_M \left( \frac{y_0}{E} \right) \right] + \frac{3kE}{4\sqrt{\alpha}\mu} \left[ \phi_S \left( \frac{y}{E} \right) - \phi_S \left( \frac{y_0}{E} \right) \right]
$$
(9.14)

 Con la cual se calcula el perfil del flujo sobre el eje del canal, sea el régimen subcrítico o supercrítico.

 La longitud del vertedor se obtiene de la ecuación se obtiene de la ecuación anterior con la condición de que  $y = y_L$  para x=L y su valor es:

$$
L = \frac{3b}{2\sqrt{\alpha}\mu} \left[ \phi_M \left( \frac{y_L}{E} \right) - \phi_M \left( \frac{y_0}{E} \right) \right] + \frac{3kE}{4\sqrt{\alpha}\mu} \left[ \phi_S \left( \frac{y_L}{E} \right) - \phi_S \left( \frac{y_0}{E} \right) \right]
$$
(9.15)

Donde:

$$
\phi_M\left(\frac{y}{E}\right) = \frac{2-3\left(\frac{w}{E}\right)}{1-\frac{w}{E}}\sqrt{\frac{1-\frac{y}{E}}{E-\frac{w}{E}}} - 3\arcsen\sqrt{\frac{1-\frac{y}{E}}{1-\frac{w}{E}}}
$$
(9.16)

$$
\phi_{S} = \left[ \frac{\left(13 - 15\frac{w}{E}\right)_{W}}{1 - \frac{w}{E}} - 5\frac{y}{E} \right] \sqrt{\frac{1 - \frac{y}{E}}{E - \frac{w}{E}}} + \frac{3}{2} \left(5\frac{w}{E} - 1\right) \arcsin\left[\frac{2\frac{y}{E} - \left(1 + \frac{w}{E}\right)}{1 - \frac{w}{E}}\right] \tag{9.17}
$$

Donde  $\phi_{M} \vert \frac{y}{R} \vert$ J  $\left(\frac{y}{F}\right)$  $\setminus$ ſ *E y*  $|\phi_{\textit{M}}| \leq |\text{es}$  la función de de Marchi y  $|\phi_{\textit{s}}| \leq |\phi_{\textit{s}}|$ J  $\left(\frac{y}{\pi}\right)$  $\setminus$ ſ *E y*  $|\phi_s| \leq$  es la de Sotelo.

 Para obtener las ecuaciones equivalentes a las dos anteriores en canales rectangulares o triangulares, es suficiente hacer K=0 o b=0, respectivamente, en dichas ecuaciones.

### **Cálculo matemático del perfil hidráulico sobre el río La Sierra**

 El cálculo del perfil hidráulico se realizará en el tramo que corresponde al lugar donde se construyó el vertedor lateral, de esta forma el perfil que se obtendrá será justamente en el lugar donde el gasto va decreciendo por su salida a través del vertedor.

 Para hacer el cálculo del perfil hidráulico se analizaran como principio los datos conocidos, los cuales son: el gasto antes del vertedor lateral  $Q_0$ , el gasto después del vertedor  $Q_L$ , por ende el gasto sobre el vertedor Qv, y la longitud del vertedor.

 De acuerdo a lo antes mencionado y a lo visto a través de las pruebas y de la visita a prototipo, se espera que el perfil hidráulico sea del tipo subcrítico como se muestra en la siguiente figura.

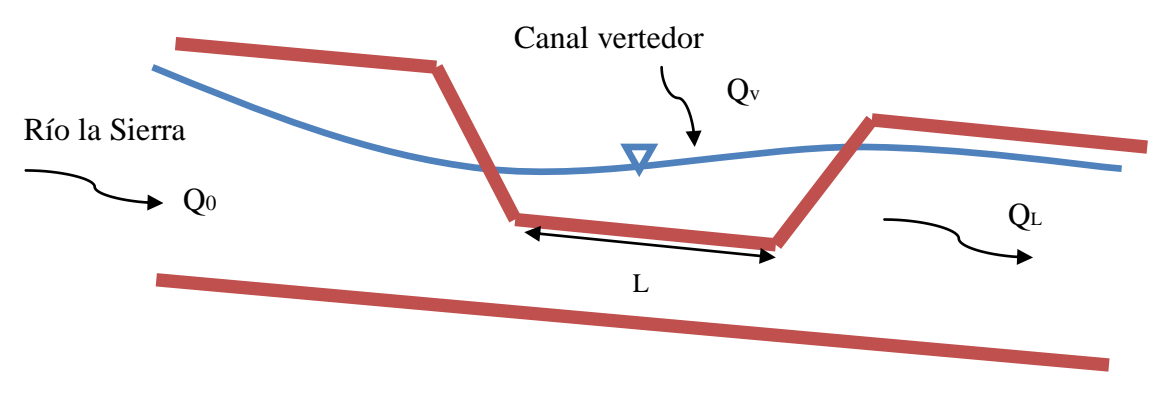

Fig 9.1 Perfil hidráulico del río en su tramo del vertedor.

 Para conocer los tirantes para cada gasto es indispensable disponer de la sección transversal del río, de los planos topográficos se tiene:

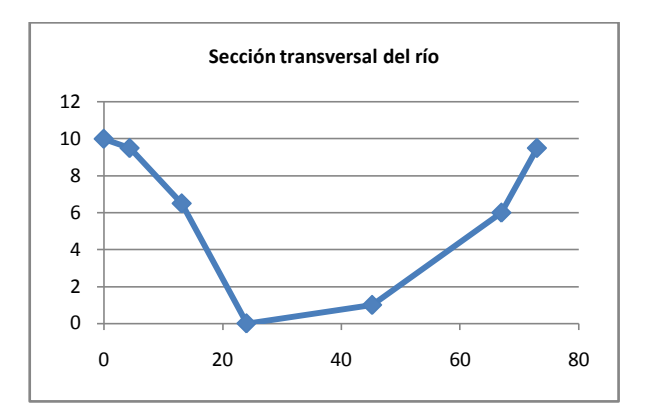

Fig 9.2 Sección transversal del río.

donde:  $k_1 = 2.07$  y  $k_2 = 3.26$ 

$$
P = b + 2\sqrt{(1 + k^2)}y
$$
 (9.18)

$$
A = (b + ky)y \tag{9.19}
$$

$$
T = b + 2ky \tag{9.20}
$$

 Para el procedimiento del cálculo del perfil hidráulico se calcula el tirante normal para el gasto que habrá en los tramos del canal antes y después del vertedor, así como: la energía específica en flujo uniforme, las condiciones críticas de  $y_c$  y E<sub>c</sub> correspondientes al gasto en cada tramo, y el tipo de régimen.

El tirante normal se calcula con la expresión:

$$
\frac{Qn}{S^{1/2}} = AR^{2/3}
$$
 (9.21)

Y el tirante crítico con la expresión:

$$
\frac{Q^2}{g} = \frac{A_c^3}{T_c} \tag{9.22}
$$

Se analiza el perfil hidráulico para un gasto sobre el río de 1200 m $^3$ /s aguas arriba del vertedor, con un coeficiente de Manning n=0.100 (cauces naturales, sinuosos, algunas irregularidades en el fondo) pendiente S = 0.01 (de los planos topográficos), se tiene:

$$
y_c = 5.57 m
$$
  

$$
y_n = 8.85 m
$$

Se calcula además el número de Froude, que para el tramo antes del vertedor tiene el valor de:

## $F = 0.3901$  flujo subcrítico

La energía específica se obtiene como:

$$
E = y + \frac{V^2}{2g}
$$
 (9.23)

En el caso de la energía mínima se tiene que:

$$
E_c = y_c + \frac{V_c^2}{2g}
$$
 (9.24)

$$
E_c = 7.52 \text{ m}
$$

 El procedimiento se realizará tomando como valores los gastos en el río de 1200 m<sup>3</sup>/s y el gasto desviado de 400 m<sup>3</sup>/s.

 Por lo que el gasto aguas abajo del vertedor tendría un valor de 800 m<sup>3</sup>/s, para este valor el tirante y la energía específica aguas abajo del vertedor son respectivamente:

$$
y_L = 7.27 \text{ m}
$$
  
E<sub>L</sub> = 7.67m

Además el número de Froude para estas condiciones es:

$$
F = 0.4037 \text{ flujo subcrítico}
$$

Dado que  $E_L > E_c$ , 7.67 m > 7.52 m, la energía específica constante en el vertedor es  $E_0 = E_L = 7.67$  m.

De la ecuación de energía específica:

$$
E_0 = y_0 + \frac{Q_0^2}{2gA_0^2} = y_0 + \frac{Q_0^2}{2g[(b+ky_0)y_0]^2} = 7.67
$$

Para:

$$
Q_0=1200\ m^3/s
$$

$$
y_0=6.31m
$$

 Hasta este punto, dados los tirantes calculados, se tiene un perfil como el que se muestra en la siguiente figura:

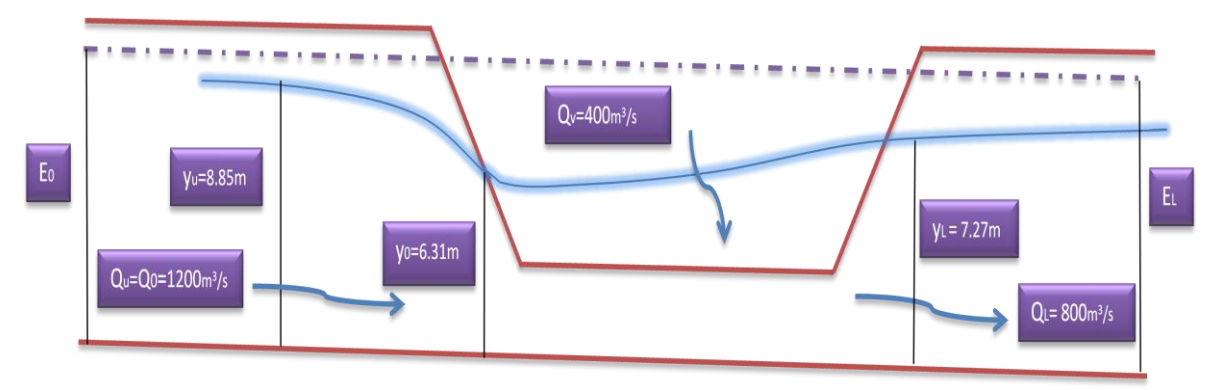

Para  $E_0 = E_1 = 7.67$  m.

Fig 9.3 Perfil hidráulico para las condiciones de diseño.

 Para corroborar esta situación se realizará el cálculo de la longitud del vertedor lateral, para lo cual es necesario calcular antes las funciones de de Marchi y de Sotelo, que de acuerdo a las ecuaciones 8.2.18 y 8.2.19 son:

$$
\phi_M \left( \frac{y_L}{E} \right) = -1.585
$$
\n
$$
\phi_M \left( \frac{y_0}{E} \right) = -3.433
$$
\n
$$
\phi_S \left( \frac{y_L}{E} \right) = 3.100
$$

Con estos valores y  $\mu$  = 0.5354 (calculado anteriormente), utilizando la ecuación 8.2.17 para la longitud del vertedor se tiene:

#### **L = 162.38 m**

 Mismo que no coincide con el valor de diseño de 200 m, esto quiere decir que con solo 162 m de longitud es suficiente para desviar el gasto deseado de 400 m $3/$ s, por lo cual es de esperarse que para una longitud mayor a la calculada el gasto de desvío sea mayor.

 Los cálculos para determinar el perfil hidráulico del flujo por el procedimiento numérico se inician en la sección final, es decir, aguas abajo del vertedor lateral, donde el gasto es de 800 m $^3$ /s, tirante 7.27 m, y hacia aguas arriba,  $\alpha = 1.265$  e incrementos de  $\Delta x = 5m$ . El coeficiente es (según Schmidt) y el vertedor debe tener una longitud necesaria para que  $Q_0 = 1200\ m^3/s$ .

 Como el cálculo del perfil del flujo se efectúa por el método numérico de integración, la ecuación 8.2.14 se expresa en diferencias finitas y el decremento del gasto entre las dos secciones contiguas 1 y 2 es:

$$
-\Delta Q = \frac{2}{3}\mu\sqrt{2g}(y_m - w)^{3/2}\Delta x\tag{9.25}
$$

donde  $y_m = 0.5(y_1 + y_2)$ 

Sustituyendo los valores se tiene:

$$
-\Delta Q = \frac{2}{3} 0.5354 \sqrt{2*9.81} (y_m - 5.5)^{3/2} \Delta x
$$

$$
-\Delta Q = 1.581 (y_m - 5.5)^{3/2} \Delta x
$$

En la siguiente hoja de Excel se presenta un resumen de los cálculos donde se obtiene un valor de "*y"* para cada valor de "*x".*  The signetic triangleric contains the set of the set of the set of the set of the set of the set of the set of the set of the set of the set of the set of the set of the set of the set of the set of the set of the set of

| $L-x$          | У     | A                 | $\, {\bf P}$      | R <sub>h</sub> | DQ     | Q              | V     | a $V^2/2g$ | $S_f$  | $S_f$  | $Dy^2$  | Dy               |
|----------------|-------|-------------------|-------------------|----------------|--------|----------------|-------|------------|--------|--------|---------|------------------|
| m              | m     | m <sub>2</sub>    | m                 | m              | m      | m              | m/s   | ${\bf m}$  |        | media  | m       | m                |
| $\Omega$       | 7.270 | 286.253           | 61.38725          | 4.663          |        | 800.000        | 2.795 | 0.5036     | 0.0100 |        |         |                  |
|                |       |                   |                   |                |        |                |       |            |        |        |         |                  |
| 5 <sub>l</sub> | 7.261 |                   | 285.7245 61.33601 | 4.658          | 18.544 | 818.544        | 2.865 | 0.5292     | 0.0105 |        |         |                  |
| 10             | 7.238 | 284.3541          | 61.20297          | 4.646          | 18.290 | 836.834        | 2.943 | 0.5584     | 0.0112 | 0.0103 | 0.02587 | $-0.02337$       |
|                |       |                   |                   |                |        |                |       |            |        | 0.0109 | 0.02505 | $-0.02255$       |
| 15             | 7.215 | 283.0347          | 61.07461          | 4.634          | 17.931 | 854.764        | 3.020 | 0.5880     | 0.0118 |        |         |                  |
|                |       |                   |                   |                |        |                |       |            |        | 0.0115 | 0.02781 | $-0.02531$       |
| 20             | 7.190 | 281.5568          | 60.93052          | 4.621          | 17.559 | 872.324        | 3.098 | 0.6189     | 0.0125 | 0.0121 | 0.02984 | $-0.02734$       |
| 25             | 7.162 | 279.9645          | 60.7749           | 4.607          | 17.154 | 889.477        | 3.177 | 0.6508     | 0.0132 |        |         |                  |
|                |       |                   |                   |                |        |                |       |            |        | 0.0128 | 0.03218 | $-0.02968$       |
| 30             | 7.133 | 278.24            | 60.60592          | 4.591          | 16.718 | 906.195        | 3.257 | 0.6839     | 0.0139 |        |         |                  |
| 35             | 7.101 | 276.3813          | 60.42326          | 4.574          | 16.250 | 922.445        | 3.338 | 0.7182     | 0.0147 | 0.0135 | 0.03458 | $-0.03209$       |
|                |       |                   |                   |                |        |                |       |            |        | 0.0143 | 0.03712 | $-0.03462$       |
| 40             | 7.066 | 274.3817          | 60.22616          | 4.556          | 15.750 | 938.194        | 3.419 | 0.7538     | 0.0155 |        |         |                  |
|                |       |                   |                   |                |        |                |       |            |        | 0.0151 | 0.03978 | $-0.03728$       |
| 45             | 7.029 | 272.2359          | 60.01395          | 4.536          | 15.216 | 953.411        | 3.502 | 0.7908     | 0.0163 |        |         |                  |
| 50             | 6.989 | 269.9379          | 59.78585          | 4.515          | 14.649 | 968.060        | 3.586 | 0.8292     | 0.0172 | 0.0159 | 0.04256 | $-0.04007$       |
|                |       |                   |                   |                |        |                |       |            |        | 0.0168 | 0.04549 | $-0.04299$       |
| 55             | 6.946 | 267.4815          | 59.5411           | 4.492          | 14.049 | 982.109        | 3.672 | 0.8692     | 0.0182 |        |         |                  |
| 60             | 6.900 |                   |                   |                |        | 995.523        | 3.759 | 0.9109     | 0.0192 | 0.0177 | 0.04856 | $-0.04607$       |
|                |       | 264.8604          | 59.27886          | 4.468          | 13.414 |                |       |            |        | 0.0187 | 0.05179 | $-0.04929$       |
| 65             | 6.850 | 262.0682          | 58.99823          | 4.442          | 12.745 | 1008.268       | 3.847 | 0.9544     | 0.0203 |        |         |                  |
|                |       |                   |                   |                |        |                |       |            |        | 0.0197 | 0.05518 | $-0.05269$       |
| 70             | 6.798 | 259.0982          | 58.69829          | 4.414          | 12.043 | 1020.311       | 3.938 | 0.9998     | 0.0214 |        |         |                  |
| 75             | 6.741 | 255.9433          | 58.37804          | 4.384          | 11.308 | 1031.619       | 4.031 | 1.0475     | 0.0226 | 0.0208 | 0.05875 | $-0.05625$       |
|                |       |                   |                   |                |        |                |       |            |        | 0.0220 | 0.06251 | $-0.06001$       |
| 80             | 6.681 | 252.5965          | 58.03641          | 4.352          | 10.540 | 1042.159       | 4.126 | 1.0975     | 0.0240 |        |         |                  |
|                |       |                   |                   |                |        |                |       |            |        | 0.0233 | 0.06646 | $-0.06396$       |
| 85             | 6.617 | 249.0504          | 57.67229          | 4.318          | 9.741  | 1051.900       | 4.224 | 1.1502     | 0.0254 | 0.0247 | 0.07062 | $-0.06813$       |
| 90             | 6.549 | 245.2973          | 57.28445          | 4.282          | 8.914  | 1060.814       | 4.325 | 1.2058     | 0.0269 |        |         |                  |
|                |       |                   |                   |                |        |                |       |            |        | 0.0261 | 0.07501 | $-0.07252$       |
| 95             | 6.477 | 241.3295          | 56.87161          | 4.243          |        | 8.060 1068.874 | 4.429 | 1.2648     | 0.0286 |        |         |                  |
| 100            | 6.400 | 237.1391          | 56.43241          | 4.202          | 7.184  | 1076.058       | 4.538 | 1.3276     | 0.0304 | 0.0277 | 0.07965 | $-0.07715$       |
|                |       |                   |                   |                |        |                |       |            |        | 0.0295 | 0.08454 | $-0.08204$       |
| <b>105</b>     | 6.318 | 232.7178          | 55.96536          | 4.158          | 6.289  | 1082.348       | 4.651 | 1.3947     | 0.0323 |        |         |                  |
|                |       |                   |                   |                |        |                |       |            |        | 0.0314 |         | 0.08970 -0.08720 |
| 110            | 6.230 |                   | 228.0575 55.46892 | 4.111          |        | 5.383 1087.730 | 4.770 | 1.4667     | 0.0345 | 0.0334 | 0.09516 | $-0.09266$       |
| 115            | 6.138 | 223.1502          | 54.94141          | 4.062          | 4.473  | 1092.203       | 4.894 | 1.5446     | 0.0370 |        |         |                  |
|                |       |                   |                   |                |        |                |       |            |        | 0.0358 | 0.10092 | $-0.09842$       |
| 120            | 6.039 | 217.9876          | 54.3811           | 4.009          |        | 3.569 1095.772 | 5.027 | 1.6292     | 0.0397 |        |         |                  |
|                |       |                   |                   |                |        |                |       |            |        | 0.0383 | 0.10700 | $-0.10451$       |
| 125            | 5.935 | 212.5625 53.78614 |                   | 3.952          |        | 2.687 1098.459 | 5.168 | 1.7218     | 0.0427 | 0.0412 | 0.11342 | $-0.11093$       |
| 130            | 5.824 |                   | 206.8679 53.15465 | 3.892          | 1.847  | 1100.306       | 5.319 | 1.8240     | 0.0462 |        |         |                  |
|                |       |                   |                   |                |        |                |       |            |        | 0.0445 | 0.12017 | $-0.11767$       |
| 135            | 5.706 | 200.8986          | 52.48475          | 3.828          |        | 1.079 1101.385 | 5.482 | 1.9378     | 0.0502 |        |         |                  |
| 140            | 5.581 | 194.6518          | 51.77467          | 3.760          | 0.431  | 1101.816       | 5.660 | 2.0658     | 0.0548 | 0.0482 | 0.12722 | $-0.12473$       |
|                |       |                   |                   |                |        |                |       |            |        | 0.0525 | 0.13452 | $-0.13203$       |
| 145            | 5.449 | 188.1301          | 51.02306          | 3.687          | 0.015  | 1101.831       | 5.857 | 2.2116     | 0.0602 |        |         |                  |
|                |       |                   |                   |                |        |                |       |            |        | 0.0575 | 0.14179 | $-0.13930$       |

Tabla 9.1 Hoja de cálculo del perfil hidráulico del río La Sierra

 De estos resultados el perfil hidráulico detallado en la zona del vertedor es:

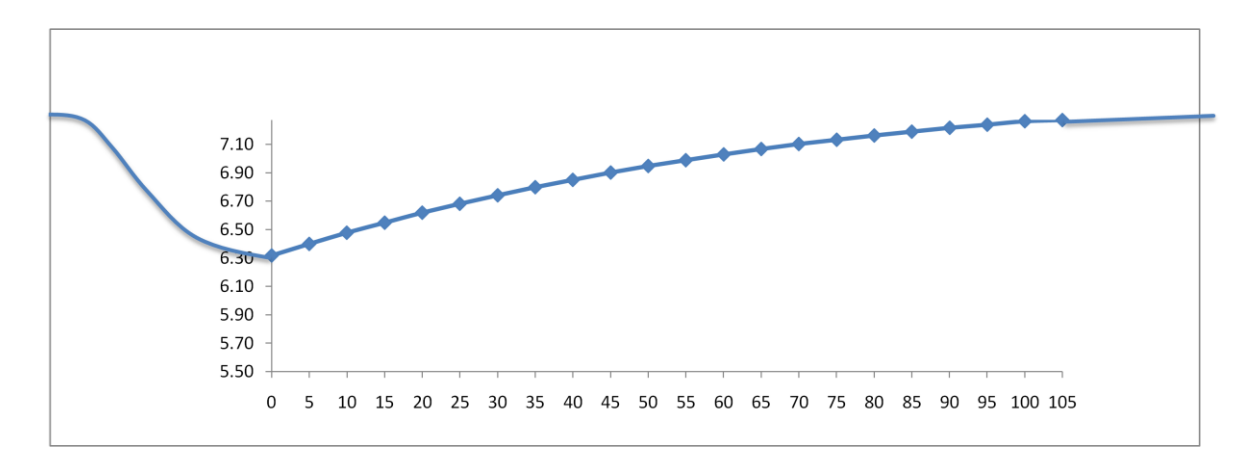

Fig 9.4 Perfil hidráulico del río en el tramo donde se localiza el canal vertedor.

 Los resultados obtenidos en este cálculo numérico del perfil hidráulico son muy significativos dada la importancia que tienen para poder establecer comparaciones a lo real con lo aquí calculado. La interpretación de la tabla es que para un gasto aguas abajo del vertedor de  $Q_L = 800 \text{ m}^3/\text{s}$  se tiene una longitud de vertedor de L = 105 m para llegar al tirante deseado de  $y_0 = 6.31$  m, lo que genera un gasto aguas arriba del vertedor de  $Q_0 = 1082.35$ . De esta interpretación de resultados se puede obtener el valor del gasto desviado:

$$
Q_v = Q_0 - Q_L = 1082.35 - 800 = 282.35 m^3 / s
$$

Bajo este mismo esquema se realizará el cálculo ahora suponiendo que el gasto desviado es de 700 m $^3$ /s. Por lo que el gasto aguas abajo del vertedor tendría un valor de 500 m<sup>3</sup>/s, para este valor el tirante y la energía específica aguas abajo del vertedor son respectivamente:

 $y_L = 5.75$  m  $E_L = 6.06$  m

Además el número de Froude para estas condiciones es:

 $F = 0.3918$  flujo subcrítico

Dado que  $E_L < E_c$ , 6.06 m < 7.52 m, con estas condiciones no existe solución por este método, ya que el gasto que se pretende extraer por el vertedor es muy grande. Esto ocasiona que el gasto aguas abajo del vertedor sea muy chico llegando a niveles aún menores que los definidos para las condiciones críticas.

#### **CONCLUSIONES**

 De las mediciones realizadas en este estudio destaca el hecho de que el porcentaje de agua desviado a través del canal vertedor aumenta conforme va aumentando el gasto sobre el río; es de esperarse que si en el río se presenta una gran avenida, el gasto sobre el vertedor aumente proporcionalmente debido a que para gastos mayores, la capacidad del río es superada y con esto se incrementa la carga sobre la cresta del vertedor, aumentando su carga.

 Una de las soluciones propuestas en el presente trabajo para lograr un mejor funcionamiento del vertedor e incrementar el gasto, es la introducción de espigones. La mejor opción de instalar los espigones fue en forma de una represa aguas abajo del vertedor. Con esta disposición de espigones, el incremento en el porcentaje es de 34%, un aumento considerable. Esta configuración de espigones provoca una disminución en la velocidad del flujo, así como una incremento en los niveles de agua en el rio con lo que se aumenta la carga sobre la cresta del vertedor, produciéndose el aumento en el gasto derivado.

 Del estudio se puede explicar lo que ocurrió en prototipo y el gran desbordamiento que se presentó por el canal vertedor, así como las modificaciones que sufre el lecho de un río cuando se le construye en alguna de sus márgenes un vertedor lateral, y más aún, si este vertedor es tan grande como el del Censo. Cuando se desvia el agua por un vertedor lateral se disminuye la capacidad de transporte de sedimentos en el río, con lo que el sedimento se asienta en el fondo del río y esto provoca un incremento en la elevación del agua del cauce, con lo cual aumenta la carga en el vertedor lateral y con ello la magnitud del gasto que se vierte.

89

 Con la finalidad de mejorar la semejanza en el modelo físico con las reales, se planeó una segunda etapa de pruebas, en donde se modificó la condición de frontera aguas abajo del vertedor para provocar el remanso observado en campo. Con esto se logró llegar a porcentajes de desvío de 60 %, los cuales coinciden con los reales. Es decir, que esta condición de elevación de niveles aguas abajo del vertedor provoca que se aumente el gasto a través de la obra.

Fue de igual modo necesario reconfigurar el modelo hidráulico y, de esta manera, se obtuvieron elevaciones similares al prototipo para los diferentes gastos sobre el canal vertedor. Es decir, que con esto se logró tener una concordancia más precisa entre lo medido en el modelo y lo medido en prototipo.

 Adicionalmente a todas las pruebas realizadas al modelo físico se hicieron cálculos matemáticos para evaluar la descarga sobre el vertedor lateral, los cuales, dieron resultados de descargas laterales considerables, aún mayores a las presentadas en prototipo. Por lo cual, se sugiere que tales criterios deben utilizarse para hacer el cálculo del diseño de cualquier vertedor para tener una noción de la magnitud del gasto que se va a desviar.

 De lo aquí expuesto se ve la importancia que tiene un correcto pre cálculo del gasto de desvío, ya sea por medio de la teoría convencional para vertedores o cualquier otro método, incluso los expuestos en el presente trabajo. Una vez hecho esto, se tendrá una idea de la magnitud del gasto, la cual varía de acuerdo a cuatro variables importantes: las condiciones de frontera, los niveles del río para los cuales el vertedor comienza a descargar, la velocidad del agua sobre el río y los cambios morfológicos del río una vez que se opera el vertedor.

90

 Como síntesis, se construyó un modelo físico de una derivación lateral, cuyo funcionamiento fue adecuado como se constató en el prototipo. Fue posible revisar los resultados iniciales, encontrando que existían algunas diferencias de funcionamiento entre modelo y prototipo. Sin embargo, a partir las observaciones realizadas en una visita de campo, se detectó la causa de tales diferencias y entonces se propuso cambiar en el modelo físico la condición de frontera de salida, con lo cual se logró igualar el comportamiento hidráulico de modelo y prototipo.

## **REFERENCIAS.**

Fisher Karen y David Ramsbottom (2001) River Diversions: A Design Guide. HR Wallingford

Burkhard Rosier, Jean-Louis Boillat y Anton J Schleiss (2008) Outflow Angle for side weirs in a channel with Mobile bed at Flood discharges.

Interpraevent-Conference Proceedings, Vol. 1

RWP May, BC Bromwich y Gasowski y CE Rickard (2003) Hydraulic Design of side weirs HR Wallingford

Técnicas de modelación en hidráulica (1993) Vergara Sánchez Miguel A. Ediciones Alfaomega

Hidráulica de Canales (2002) Gilberto Sotelo Avila Facultad de Ingeniería UNAM

# **APÉNDICE A (Flujo espacialmente variado)**

 El flujo sobre un vertedor lateral es un típico caso de flujo espacialmente variado con descarga decreciente y ha sido tema de numerosas investigaciones.

El flujo espacialmente variado es aquel en el que el caudal del canal aumenta o disminuye en la dirección del movimiento, por la entrada o salida de un gasto que se aporta o se desvía del mismo. Estas son las condiciones en las que ocurre el flujo espacialmente variado, es decir, uno gradualmente variado en el que el gasto varía en la dirección del flujo y se generan o no modificaciones en su cantidad de movimiento y energía, con un comportamiento más complicado que el de gasto constante.

 La observación experimental del flujo de gasto decreciente muestra que la desviación de caudal hacia el exterior no produce cambios importantes en la energía específica del flujo, siendo el principio de energía más conveniente para su análisis.

 Un ejemplo tradicional del flujo en canales de gasto creciente es el vertedor lateral que se construye sobre el bordo de un canal o de un conducto colector o alcantarilla, paralelo al flujo principal. Se ha usado ampliamente para controlar los niveles de agua y en sistemas de canales de drenaje, como un medio de desviar el exceso del gasto a canales de alivio en las obras de protección contra avenidas. Se utiliza con frecuencia para desalojar el gasto excedente al de diseño que se acumula en un canal de conducción por el ingreso del agua de lluvia sobre la superficie o por entradas accidentales en su curso.

93

Para entender completamente el flujo espacialmente variado se dará una breve explicación de los tipos de flujos considerados en la hidráulica.

#### **Clasificación de flujos.**

En relación con el efecto de inercia-viscosidad:

Laminar.-La fuerza de inercia se equilibra con la viscosidad. Turbulento-La fuerza de inercia es mucho mayor a la viscosidad.

 La importancia de la fuerza de inercia respecto de la viscosa se mide con el número de Reynols, definido de la siguiente manera:

$$
R = \frac{VR_h}{U} \tag{A.1}
$$

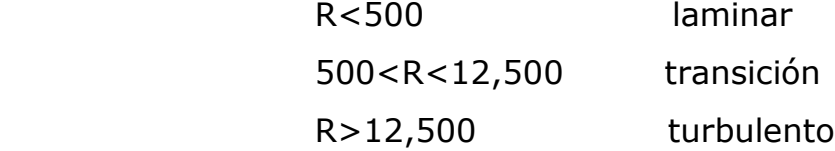

En relación con el efecto inercia-gravedad:

 La importancia de la fuerza de inercia respecto de la de gravedad se mide a través del número de Froude definido de la siguiente manera:

$$
F = \frac{V}{\sqrt{g \frac{A}{T}}}
$$
 (A.2)

Cuando  $F = 1$  las fuerzas de inercia y de gravedad se equilibran y se llama flujo crítico.

 Cuando F<1 implica que la fuerza de gravedad es más importante que la de inercia, ya que el flujo ocurre con poca velocidad es decir tranquilo, al cual se le llama flujo subcrítico.

 Cuando F>1 la fuerza de inercia domina sobre la de gravedad, toda vez que ocurre una gran velocidad, es decir, rápido o torrencial, entonces es llamado flujo supercrítico.

NO PERMANENTE

 $\neq 0$ 

 $\widehat{o}$  $\widehat{o}$ 

*t V*

En relación con el efecto de la velocidad:

Permanente: la velocidad media en una sección dada permanece constante con el tiempo o en un lapso especificado.

$$
\frac{\partial V}{\partial t} = 0
$$

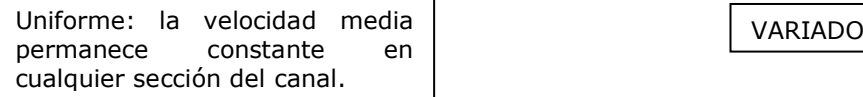

 $\partial$  $\hat{o}$ *x V*

$$
=0 \qquad \qquad \frac{\partial V}{\partial x} \neq 0
$$

 De esta forma en el flujo variado la velocidad cambia en las secciones a lo largo del canal, es decir, el flujo se acelera o desacelera. Esto cambios pueden deberse a la variación en la sección transversal del canal, a un cambio de pendiente o a la presencia de una estructura hidráulica como un vertedor o una compuerta.

Existen diferentes tipos de flujo variado:

 Gradualmente variado.- El tirante cambia en forma gradual a lo largo del canal.

 Rápidamente variado.- El tirante cambia en forma brusca (ejem. El salto hidráulico)

 Espacialmente variado.-Además del tirante también cambia el gasto a lo largo del canal.

 De aquí se deduce que es este estudio es de un flujo espacialmente variado, en donde cambian a lo largo del río tanto el tirante como el gasto el cual va disminuyendo por la salida del agua a través de la estructura de derivación Censo.